# **PreSales Training**

Team Engagement - Unified Communications – Design Tools

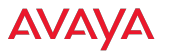

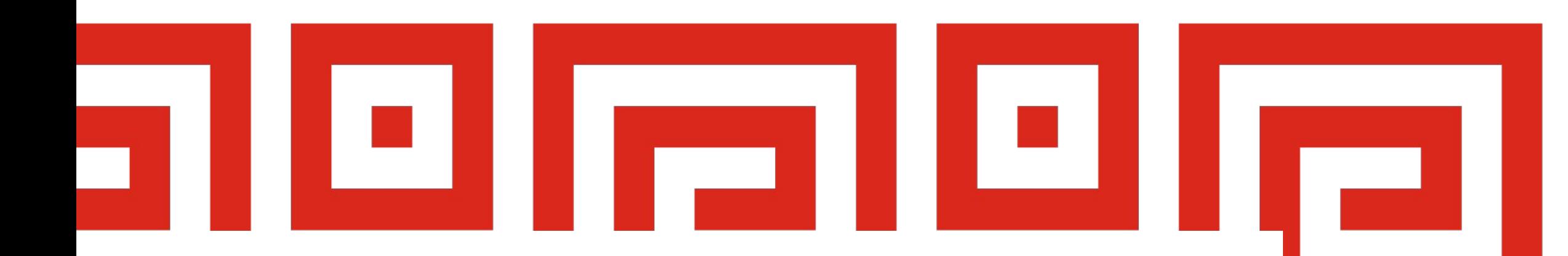

### **A1S Configurator basics**

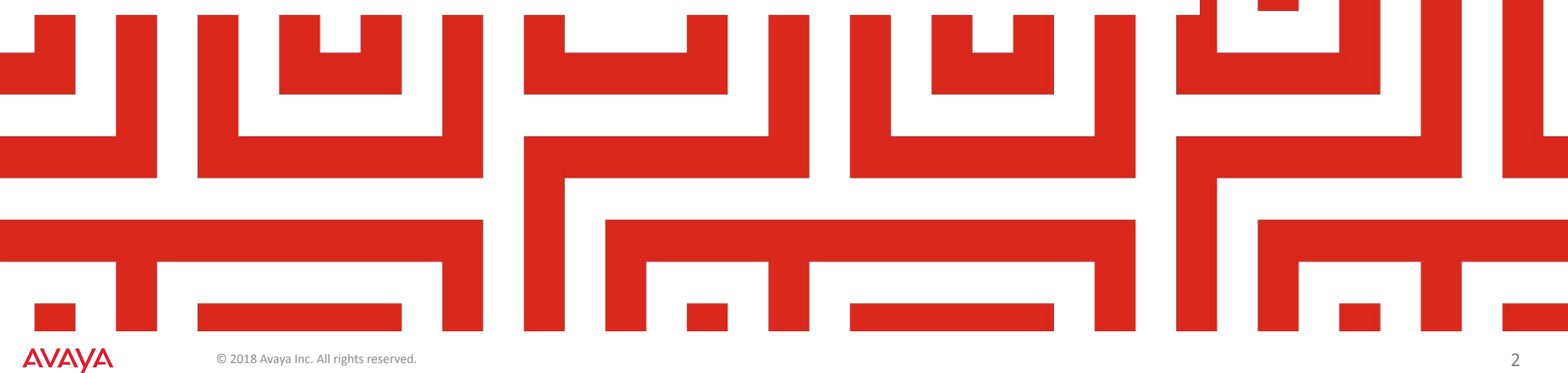

### **http://www.avaya.com/ebizu**

- One Source landing page
- Check the correct company / region

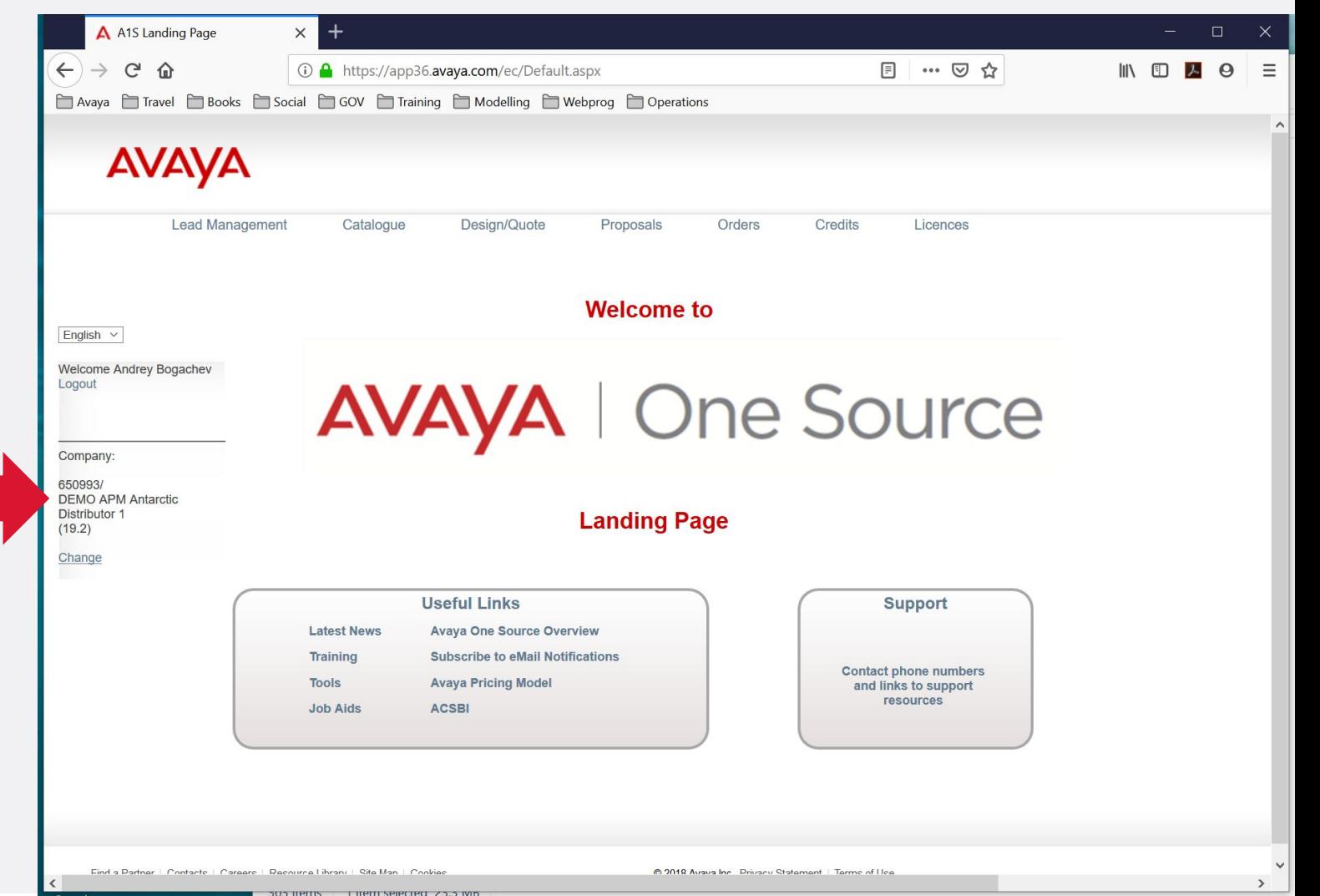

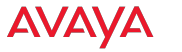

### **Select the Configurator Type**

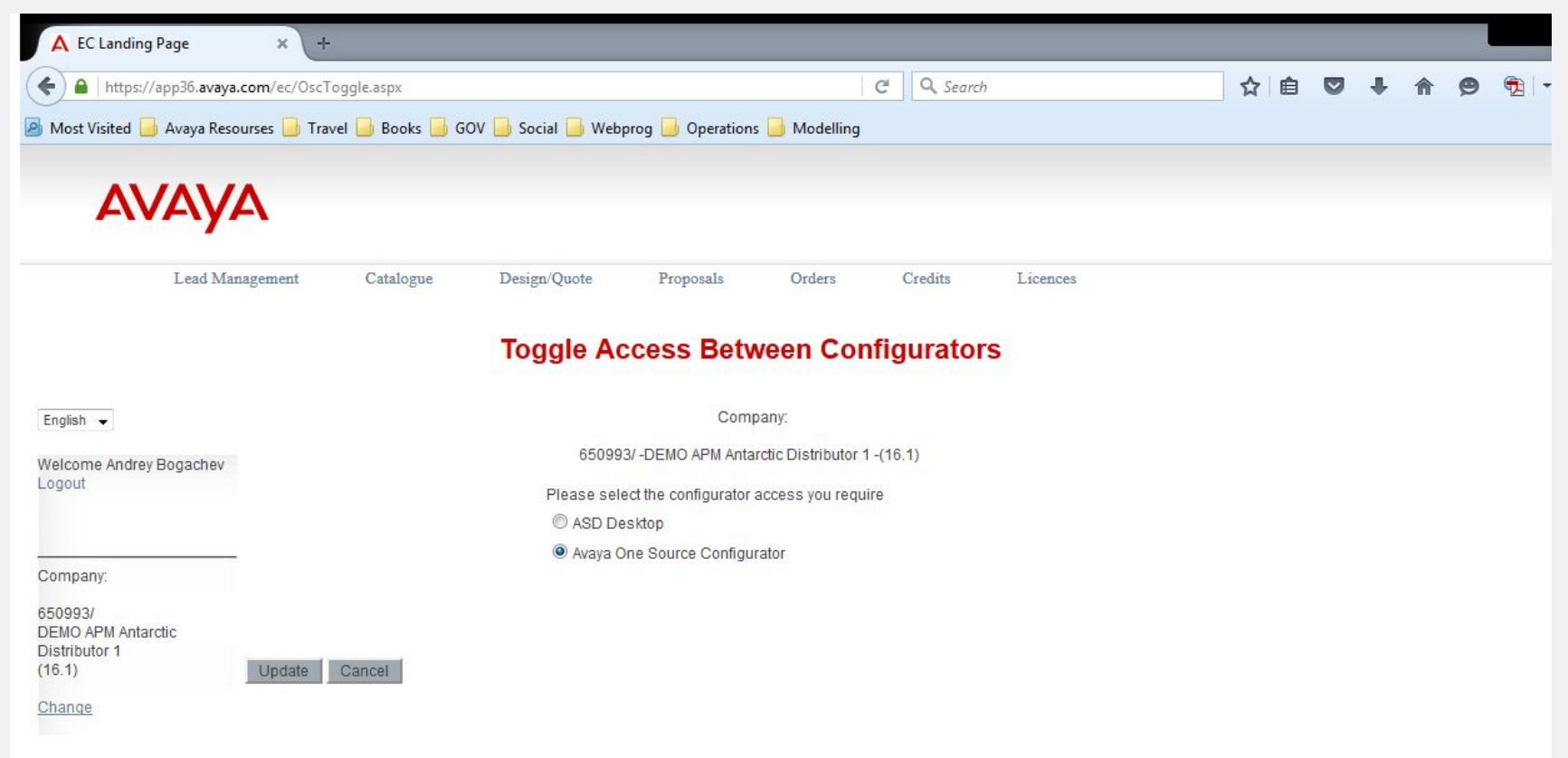

Design/Quote  $\Box$  A1S Configurator  $\Box$  Toggle Configurator Access

«ASD Desktop» - outdated option that require ASD Configurator installed ASD Configurator is obsolete Oct 2015

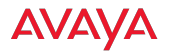

### **A1S Configurator Home**

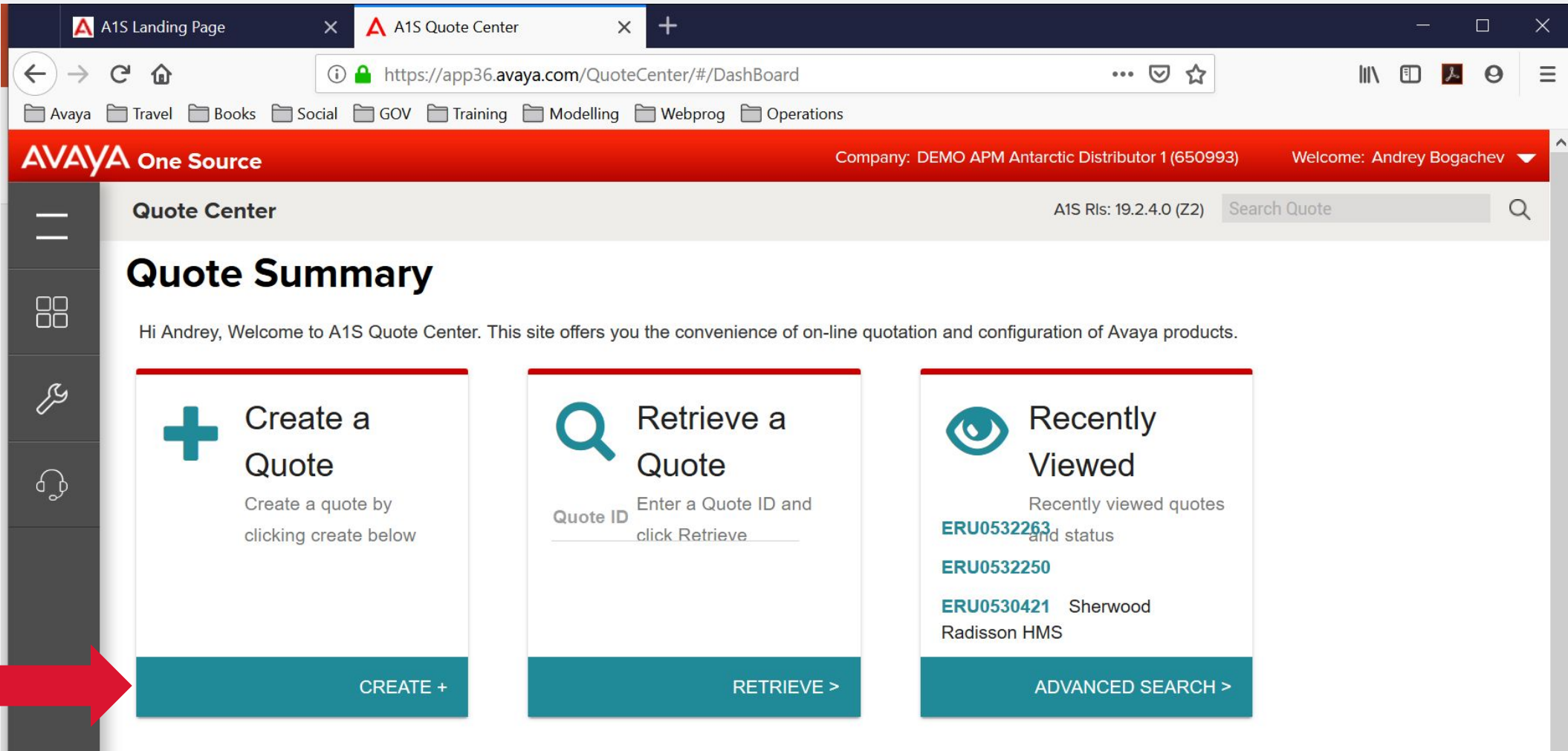

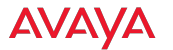

### **Creating a new Quote**

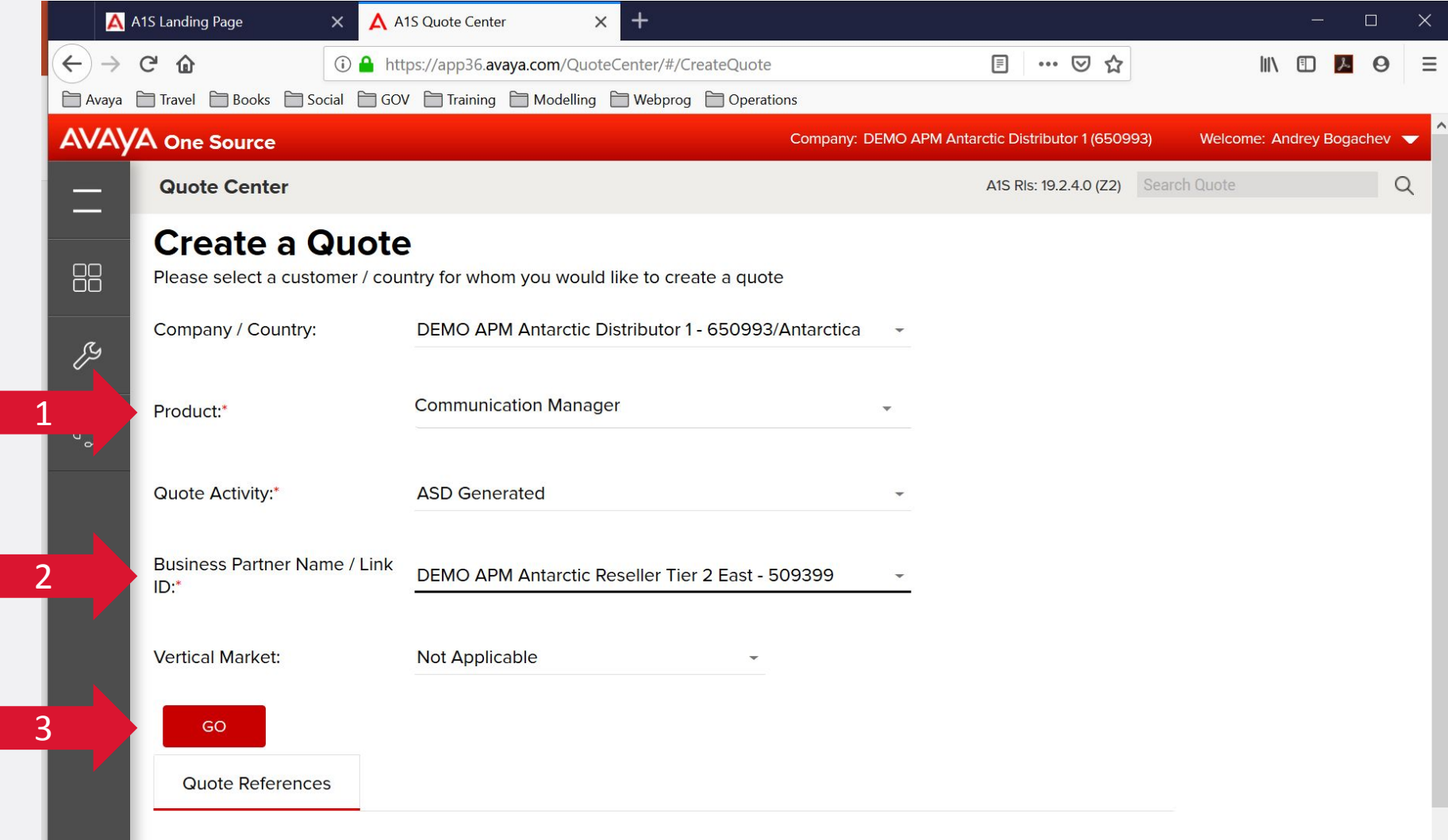

AVAYA

### **Starting the Aura / ACM design**

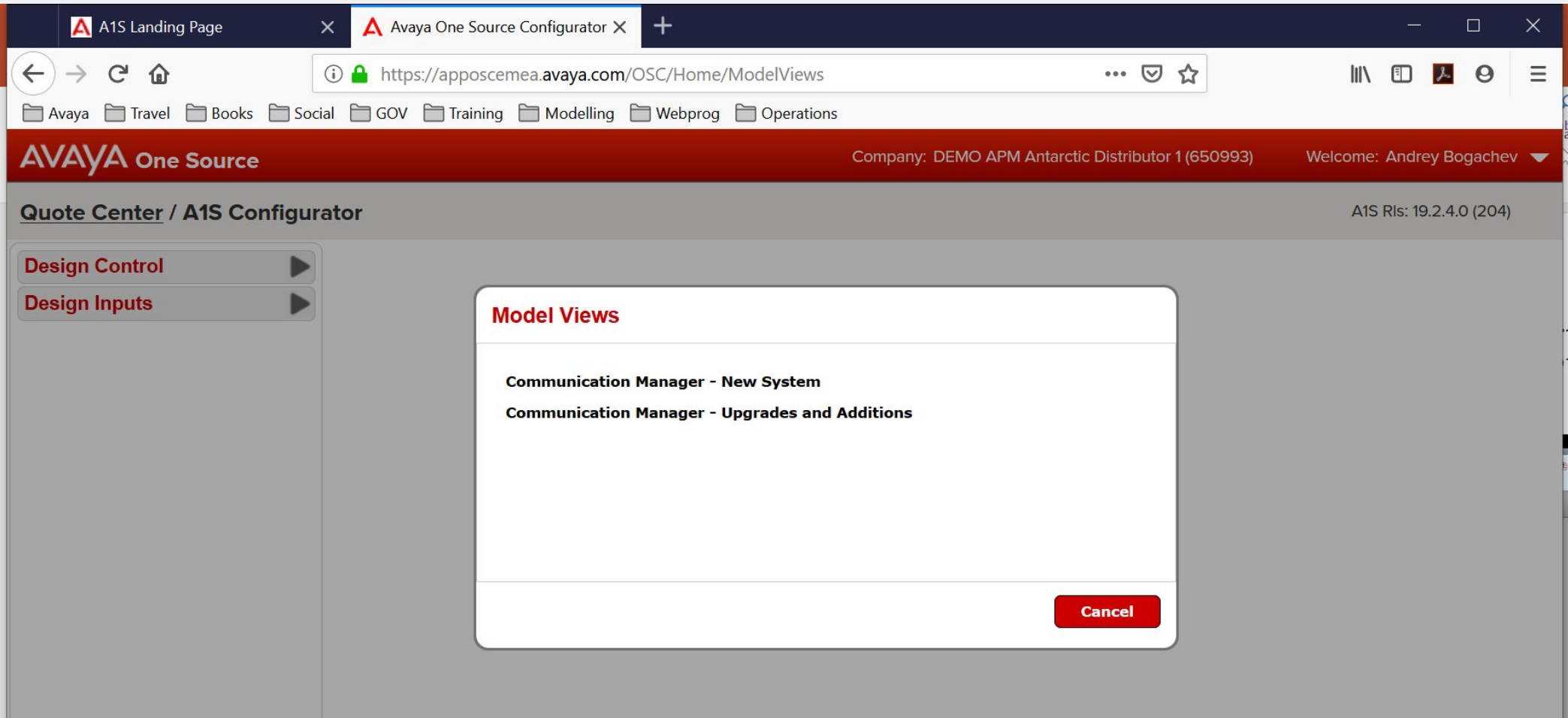

## **Design Control menu**

- Material / APL report, Price/Reports/Exit • Go to Quote Management screen
- Configure design
	- Process parameters and build the BOM
- Blueprints templates repository
- Piece Part order
	- order by material code / quantity
- Design Adjust
	- Manually change the processed BOM
- Co-term sync service contract timing
- Select Country
	- design rules are country dependant

### **Design Control**

**Material / APL Report Configure Design** Save Design  $(06:50)$ 

**Preferences** 

▼ Blueprint

**Save As Blueprint Manage Model Blueprints Upload ASD Template** 

**Retrieve a Quote** 

**Subscription Licensing** Co-Term **Design Adjust Historical License** 

**Piece Parts Order** 

**Select Country** 

**Create New Design** 

**Cancel Quote** 

▼ Internal Reports **SLO Validation Report Design Audit Trail Design Adjust Tracking Report Co-term Report** 

### **Switching to Location Manager**

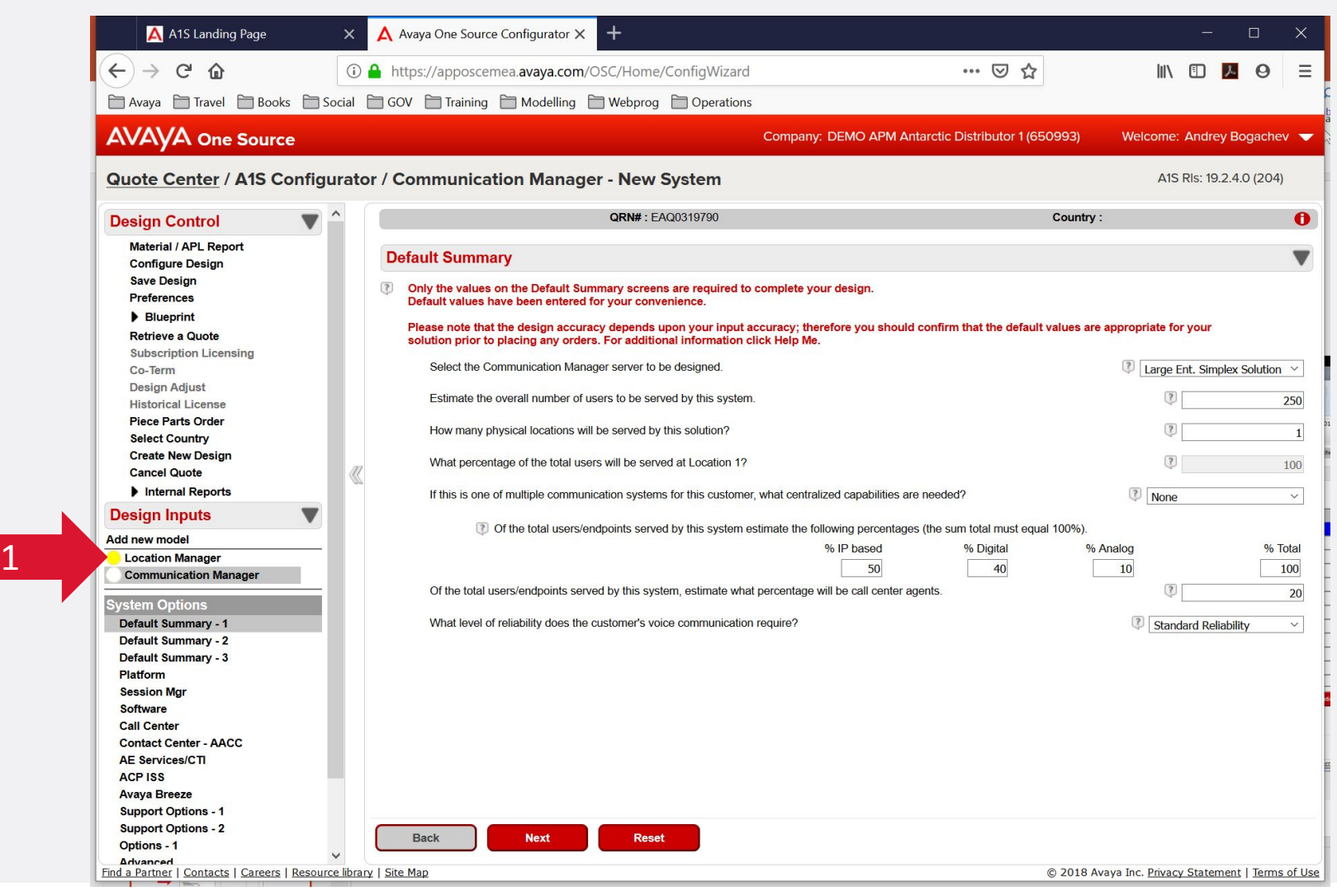

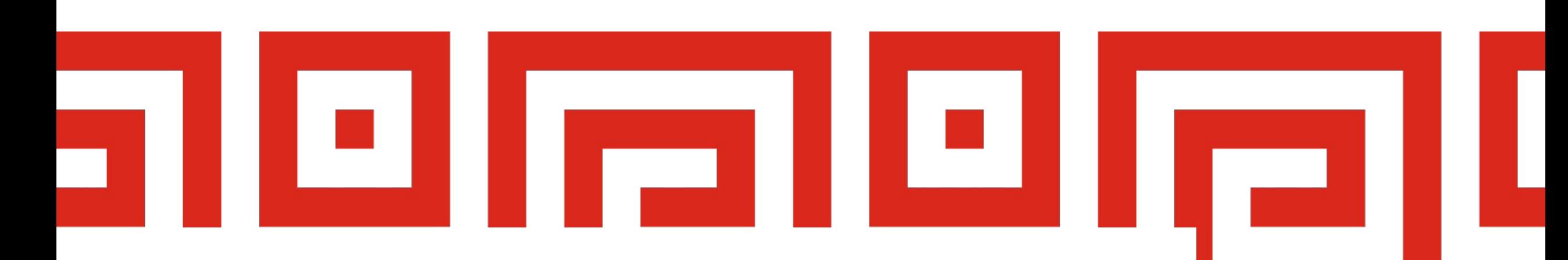

### **Location Manager**

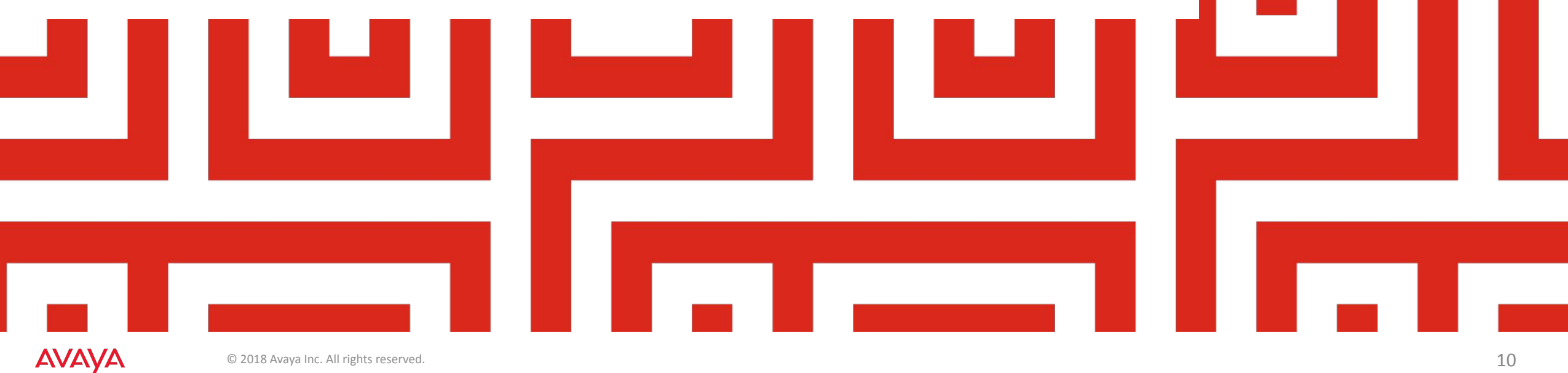

### **Location Manager: the simpliest**

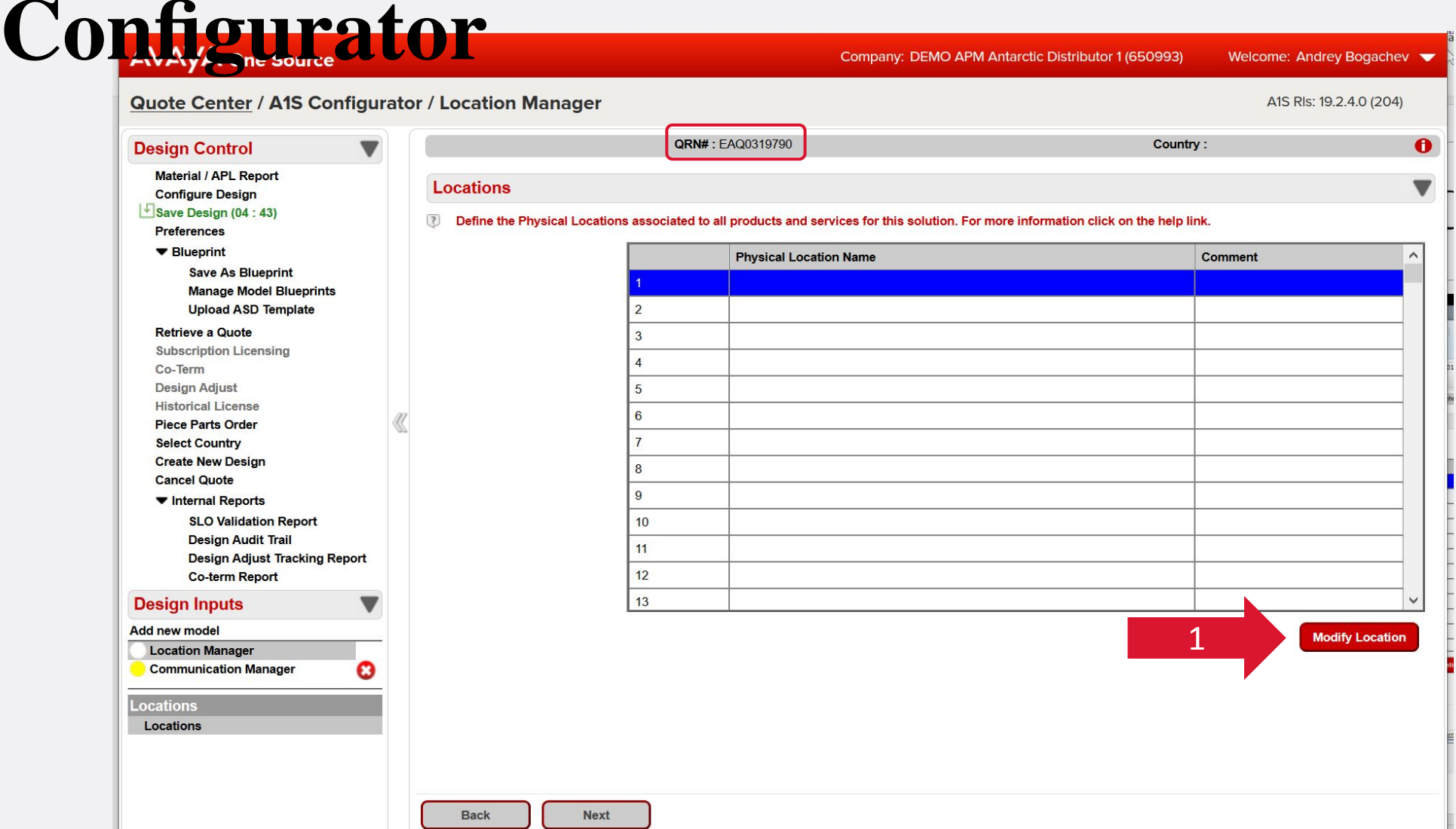

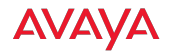

# Naming the Locations

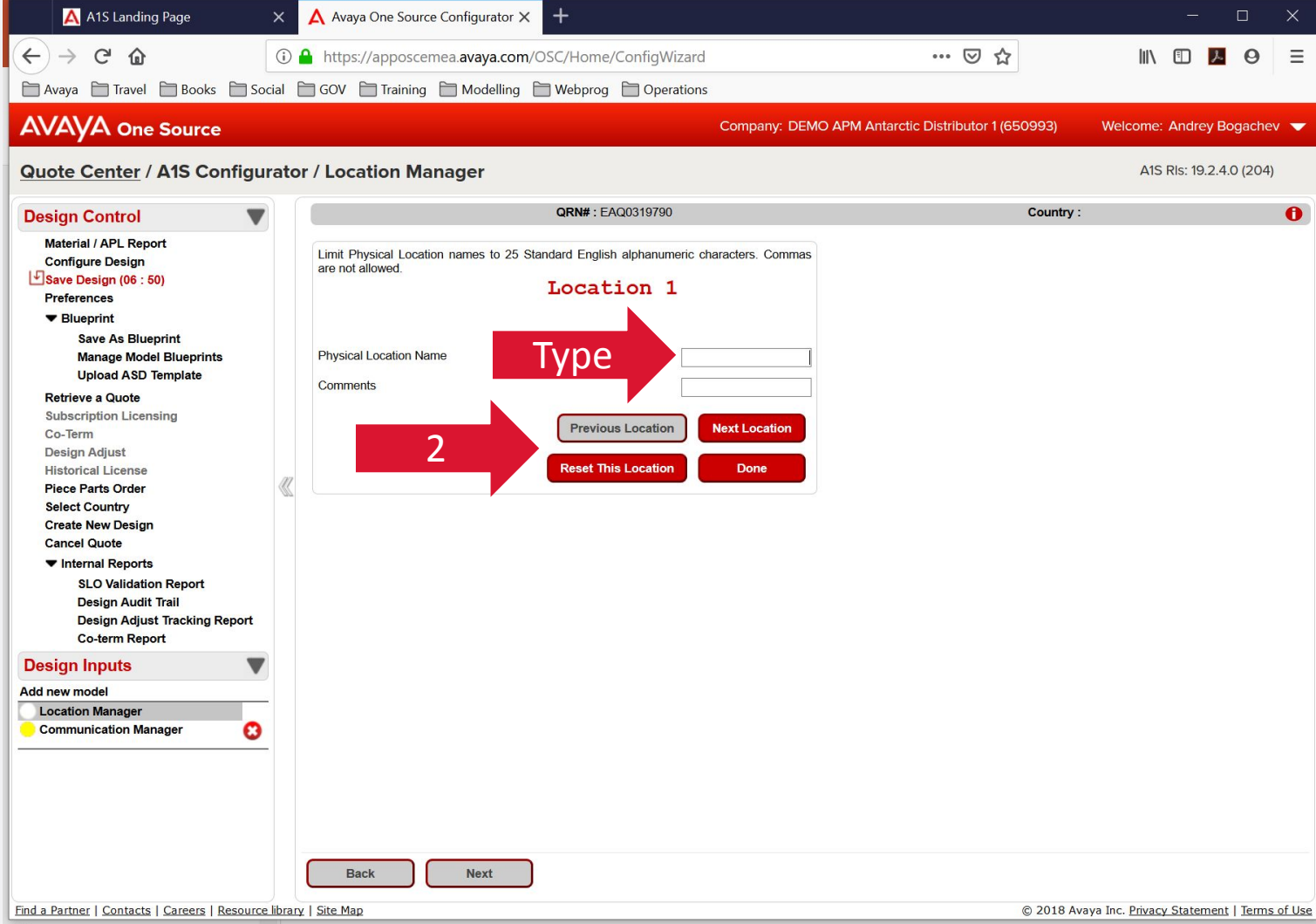

### **AVAVA**

### **Locations Named**

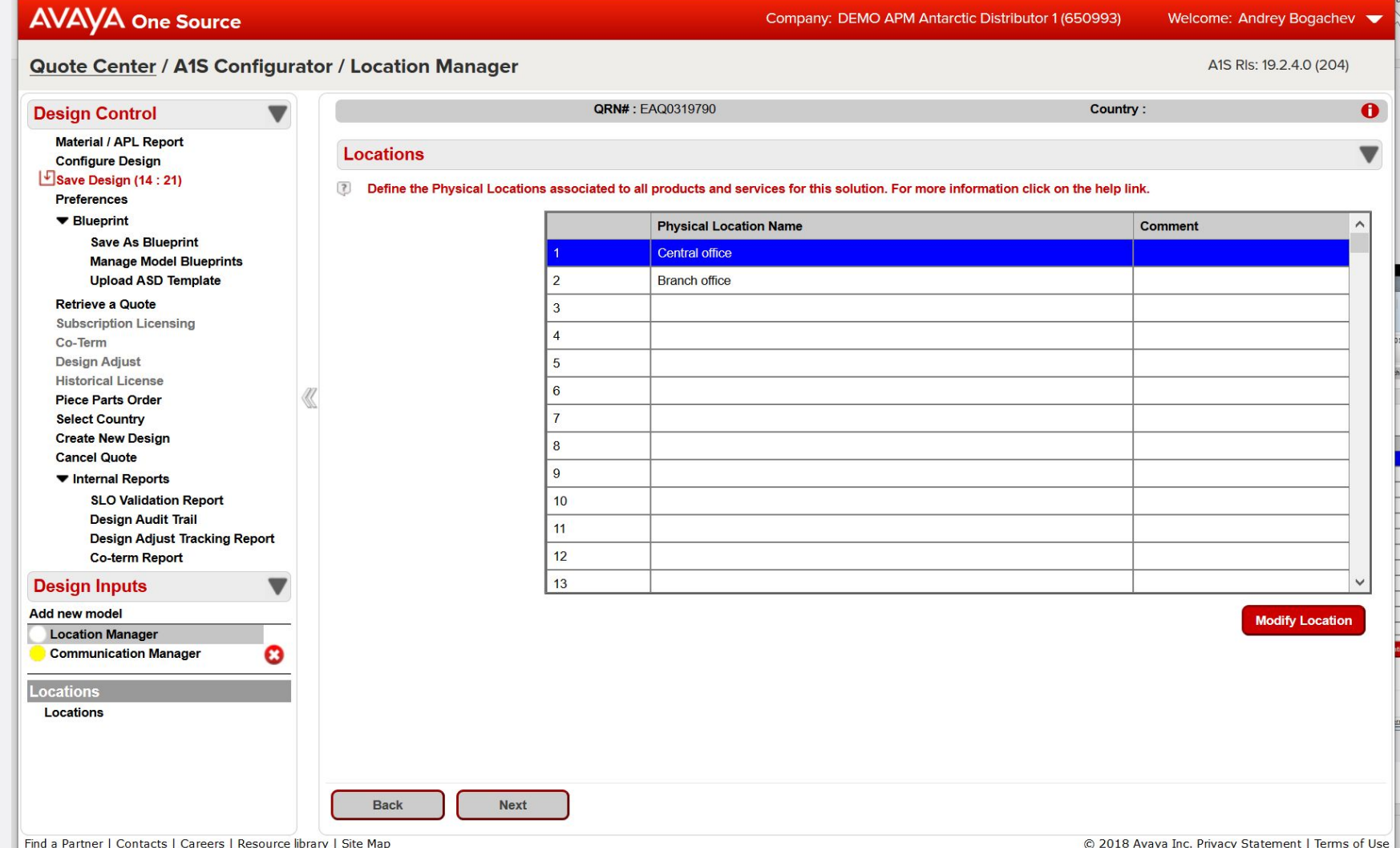

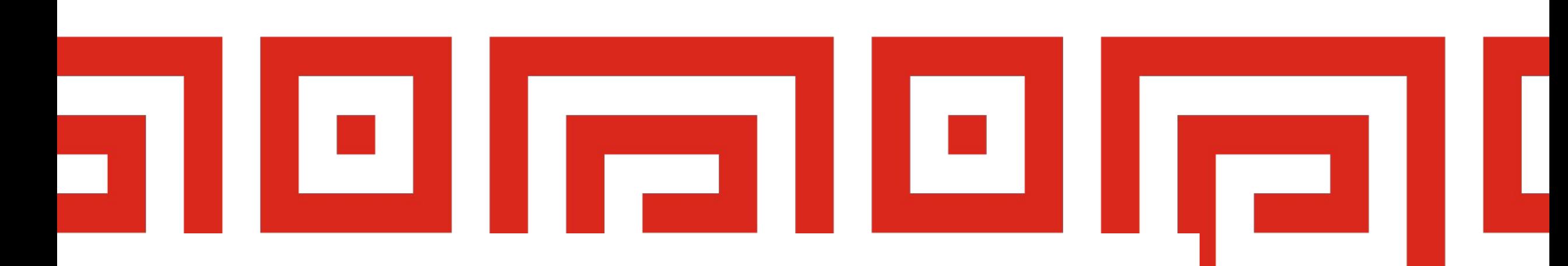

### **Solution Core**

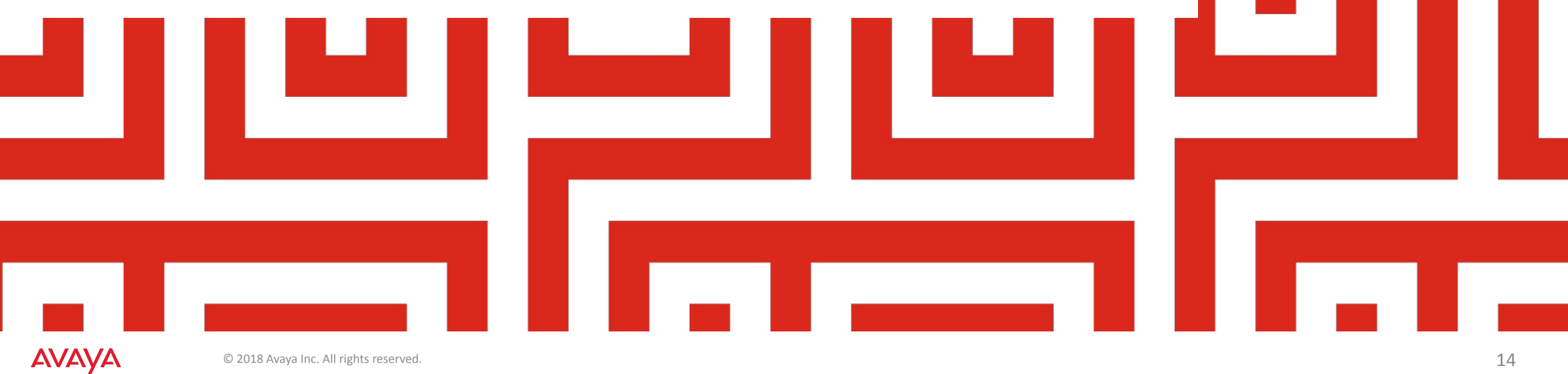

### **Rough average design – don't use it**

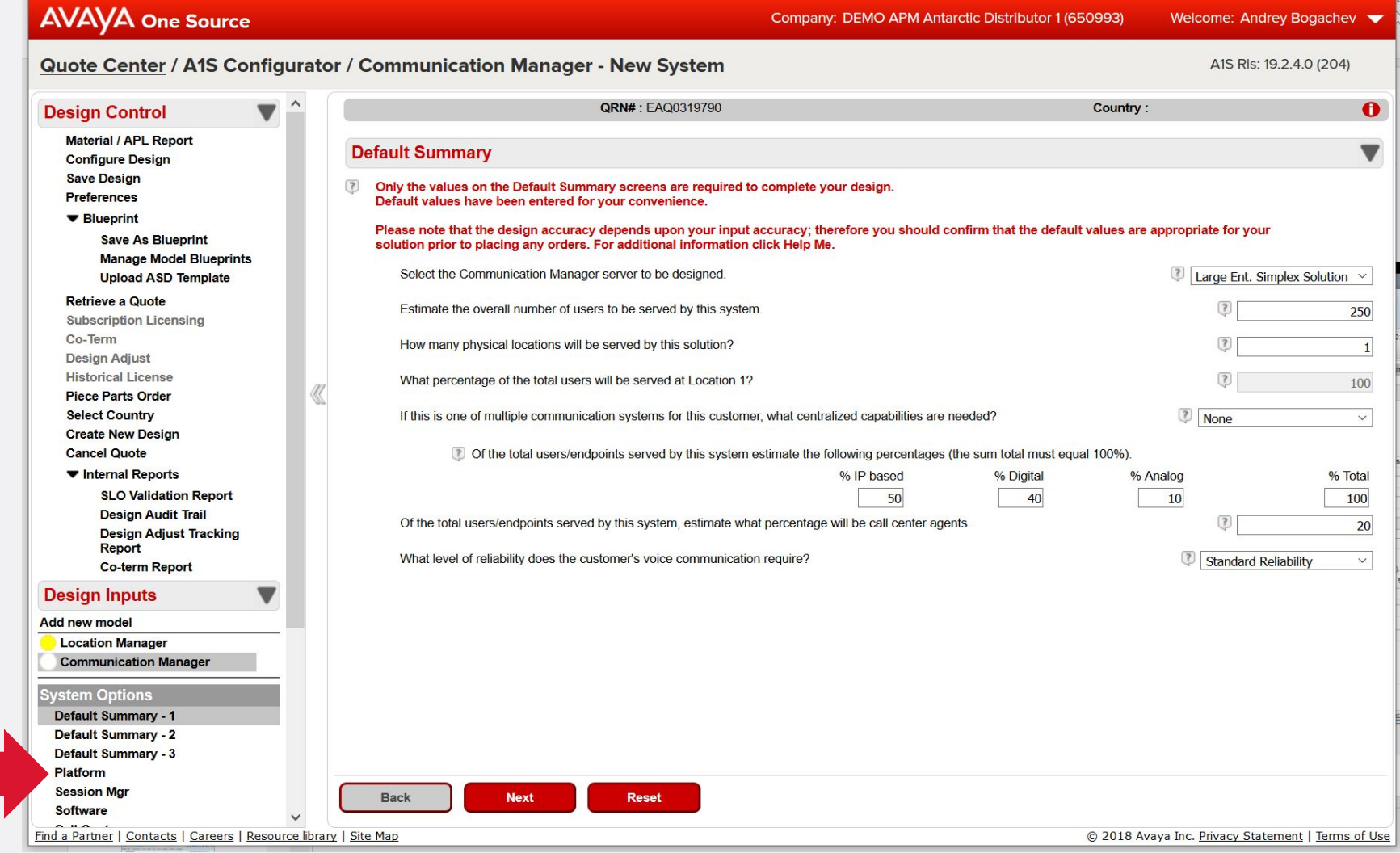

### **Platform: solution-wide options**

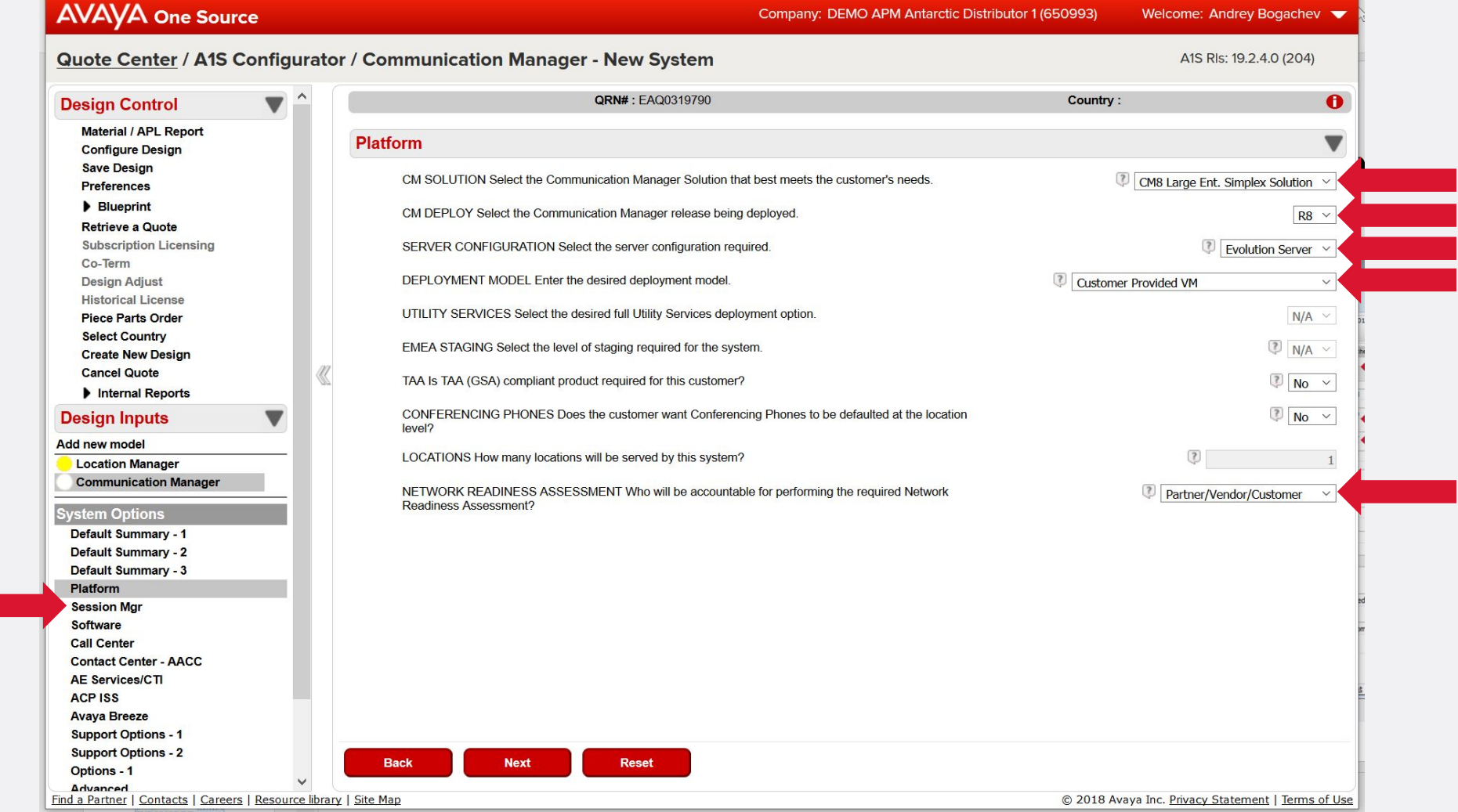

## **Session Manager**

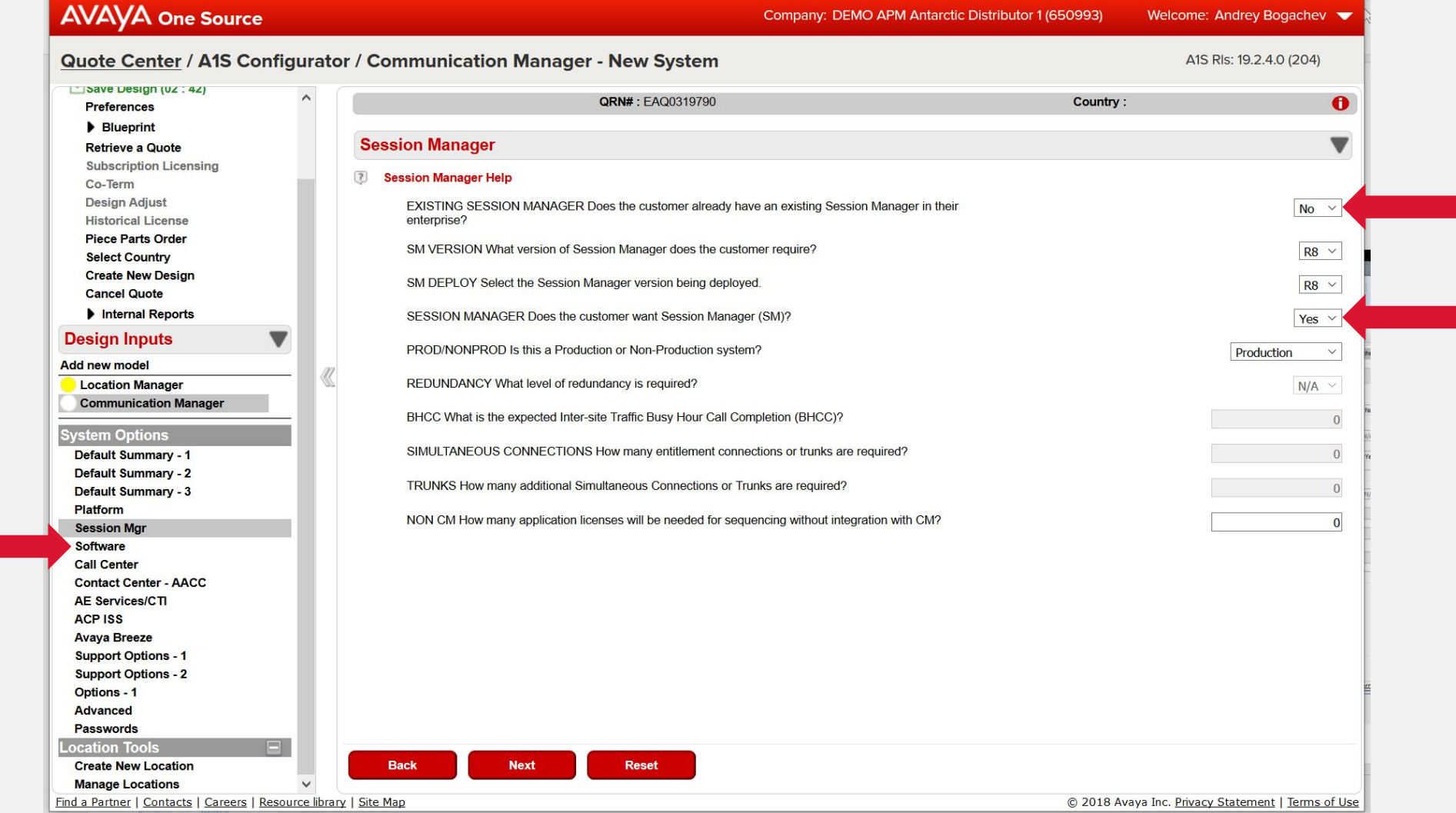

## **Software licenses (RTU)**

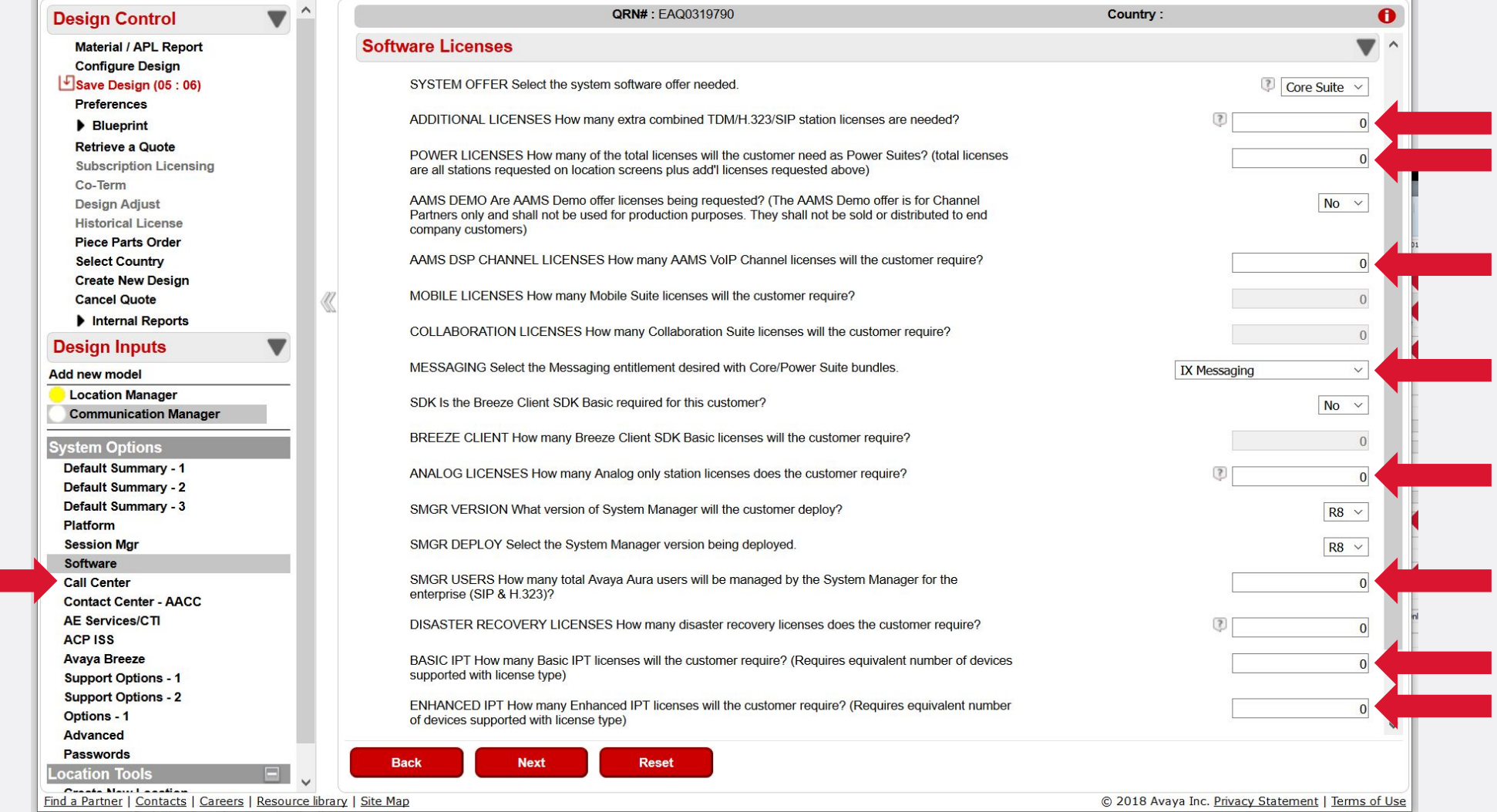

# Contact Center Elite<br>AVAYA One Source **Contact Center Property: DEMO APM Antarctic Distributor 1 (650993)**

### Welcome: Andrey Bogachev Quote Center / A1S Configurator / Communication Manager - New System A1S RIs: 19.2.4.0 (204) Co-Term  $\lambda$ **ORN#: EAQ0319790** Country:  $\bullet$ **Design Adjust Historical License Call Center**  $\overline{\mathbf{v}}$ **Piece Parts Order Select Country** CALL CENTER OFFER Select the level of Call Center software needed **Basic Call Center**  $\vee$ **Create New Design Cancel Quote** CALL CENTER AGENTS Enter the quantity of agents required. Internal Reports Agents (live and automated)  $\overline{0}$ **Design Inputs**  $\blacktriangledown$ Add new model Workspaces  $\Omega$ **Location Manager Customer Journey Communication Manager**  $\overline{0}$ **System Options** Multi-Channel (screen pop, chat, email, instant messaging)  $\overline{0}$ **Default Summary - 1 Default Summary - 2** AVAYA WORKSPACES ESS Is Avaya Workspaces ESS required?  $N/A \sim$ Default Summary - 3 Platform SDK ADVANCED Is the Avaya Breeze Client SDK Advanced required?  $N/A \sim$ **Session Mar Software** MULTI-CHANNEL STANDBY Is a Standby server required for Multi-Channel?  $N/A \sim$ **Call Center** CRM CONNECTOR Enter MS-CRM Connectors needed (1 connector needed per site). **Contact Center - AACC**  $\mathbf{0}$ **AE Services/CTI** MEDIA CLIENTS Enter the quantity of Media Clients required for use with Call Center Elite Multi-Channel.  $\Omega$ **ACP ISS Avaya Breeze** OPTIONAL CALL CENTER FEATURES Select the optional Elite features desired. **Support Options - 1 Support Options - 2 Advanced Segmentation**  $N/A \sim$ **Options - 1** Advanced **Passwords Location Tools**  $\Box$ **Create New Location Back Next Reset Manage Locations** Find a Partner | Contacts | Careers | Resource library | Site Map © 2018 Avaya Inc. Privacy Statement | Terms of Use

### **Breeze Platform**

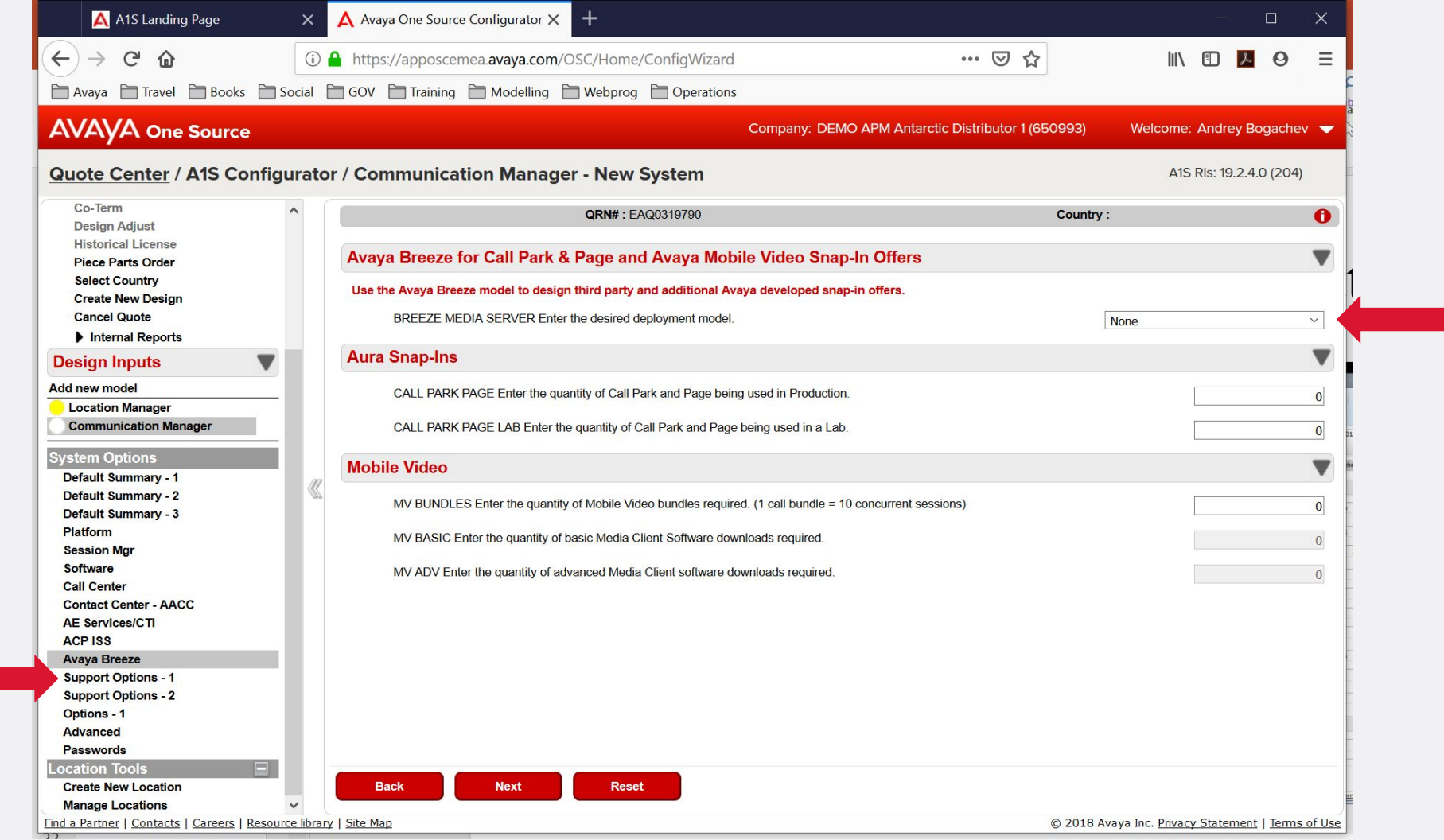

AVAYA

### **Support contract parameters**

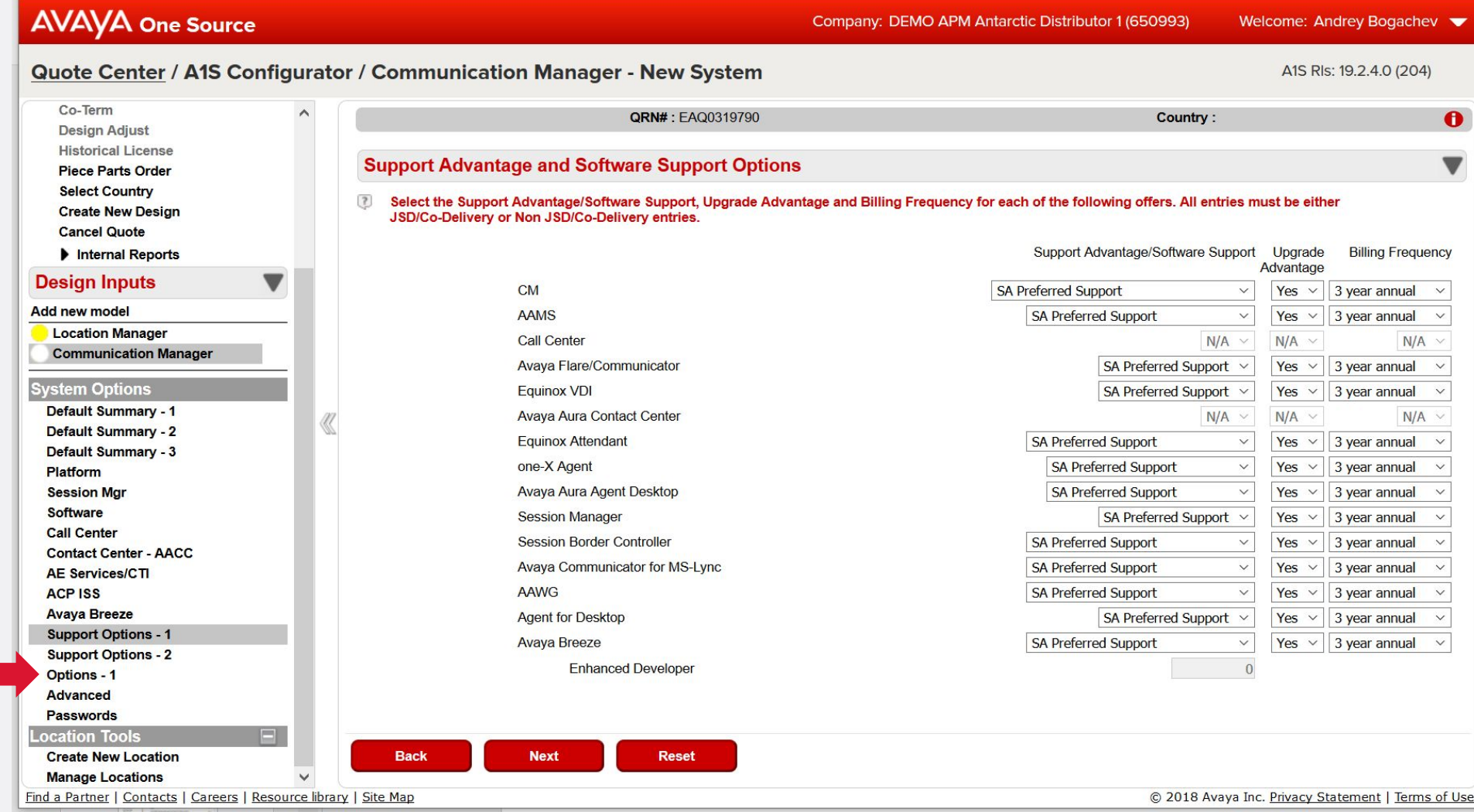

### **System-wide options**

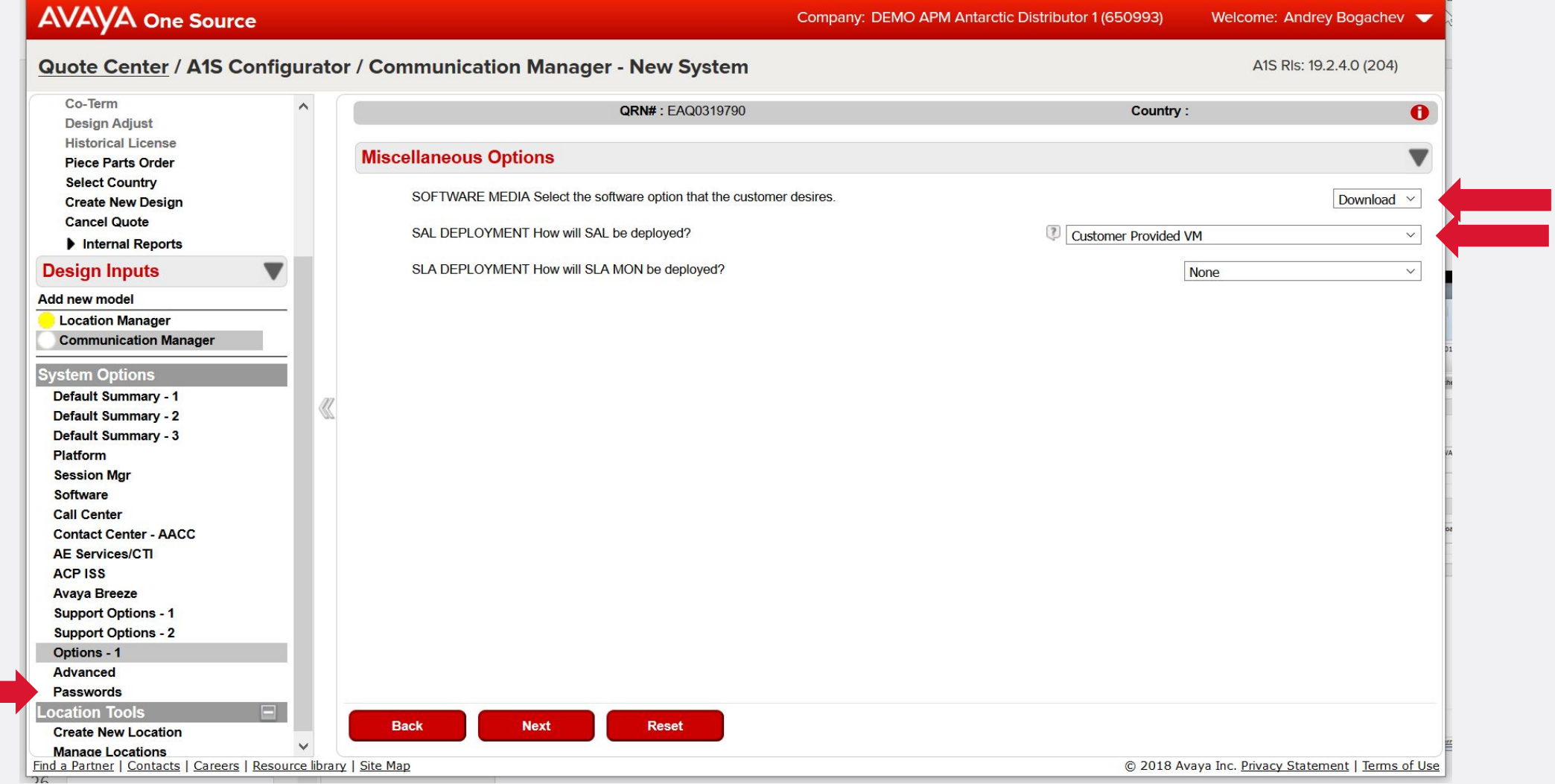

### **Limited access features**

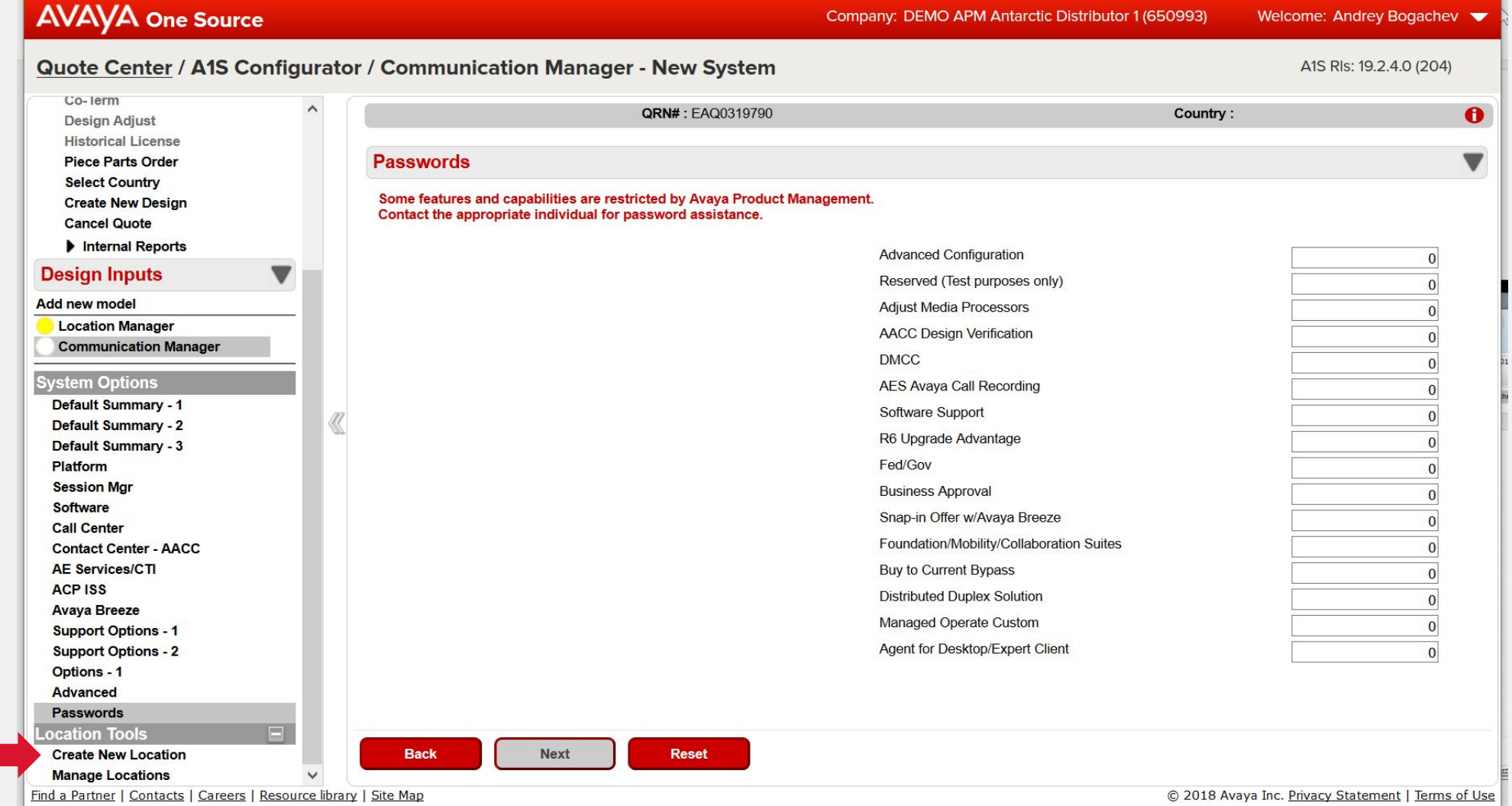

### **G-type gateway based location**

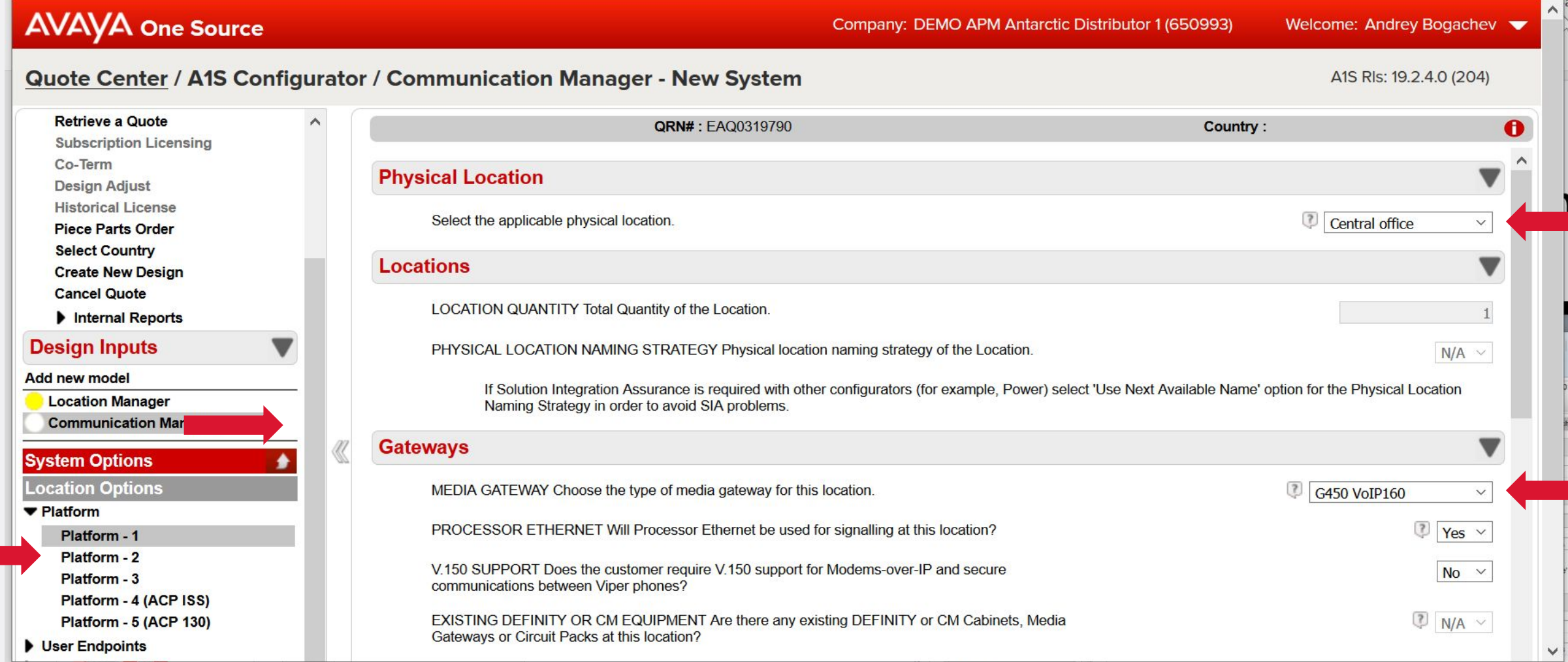

### **AAMS-based location**

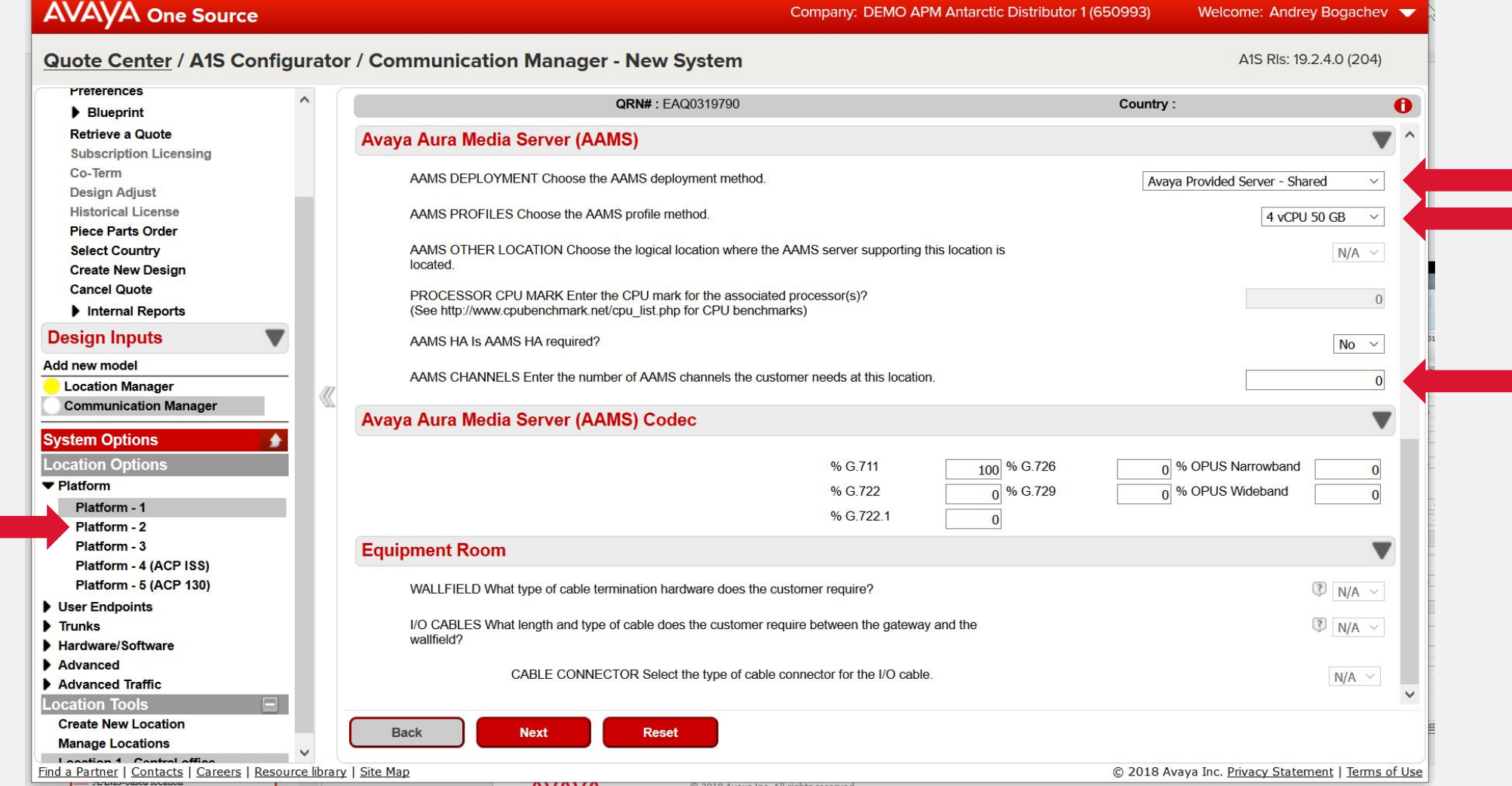

### **Location parameters, page 2**

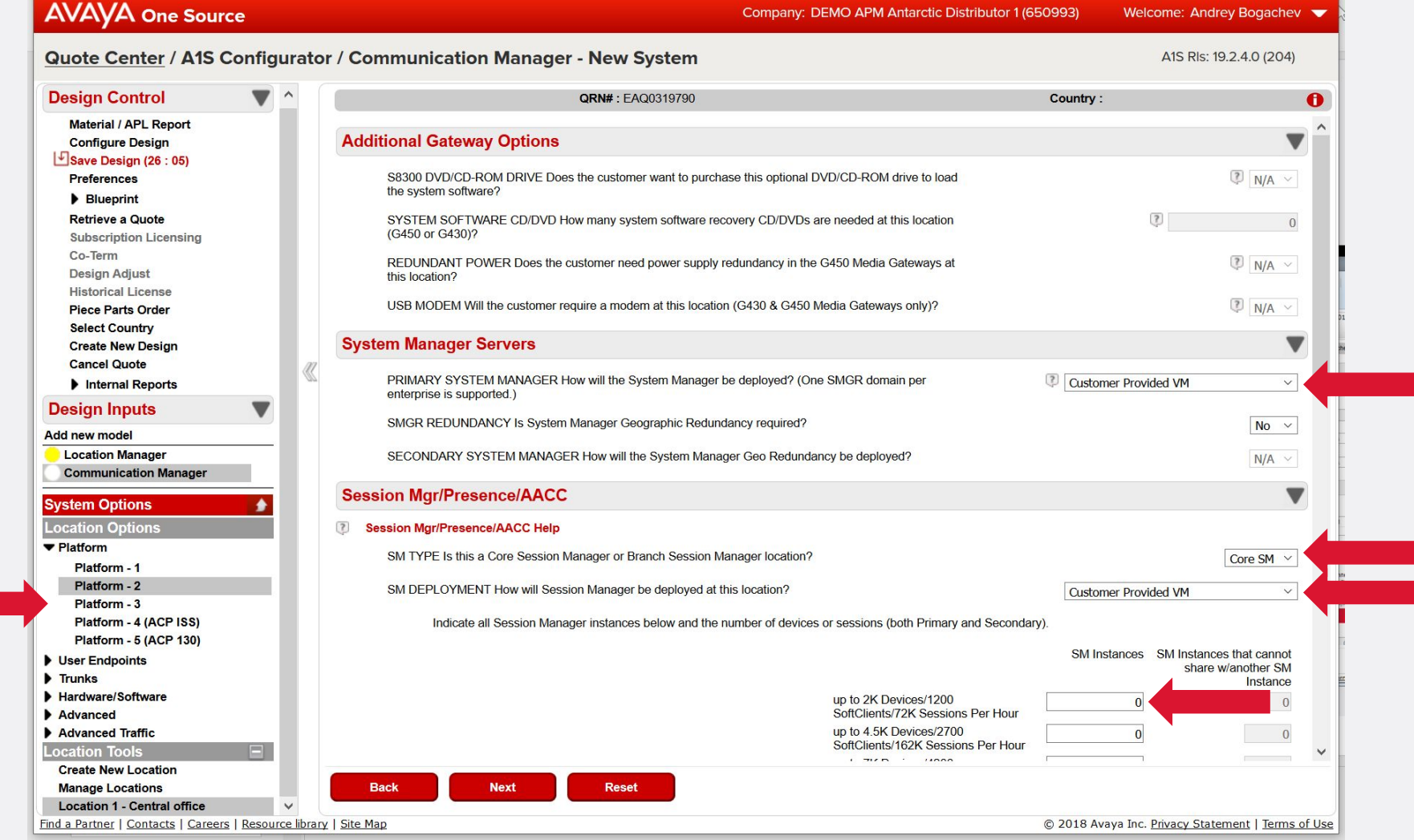

### **Location parameters, page 2 - cont**

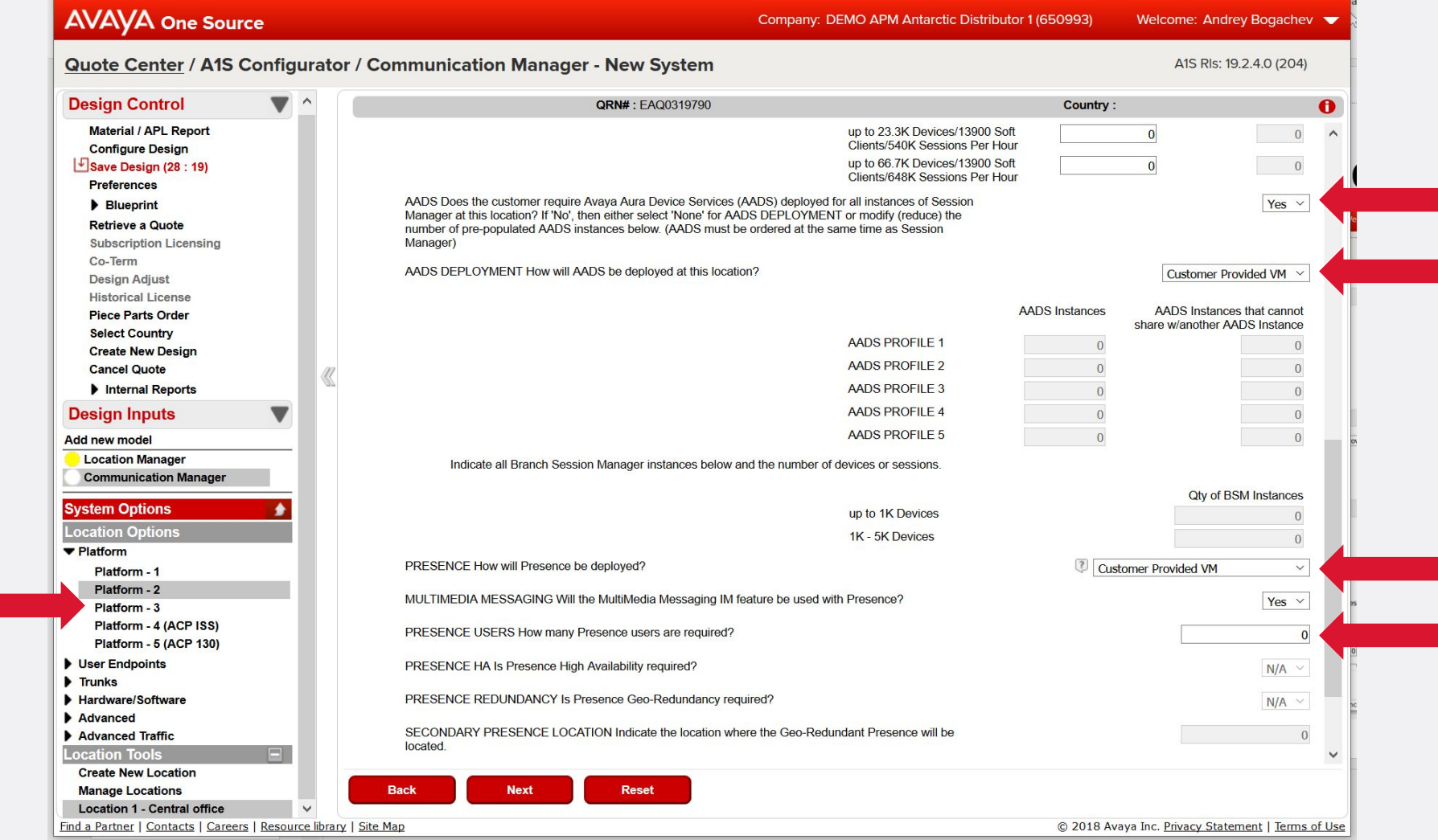

### **Location parameters, page 3**

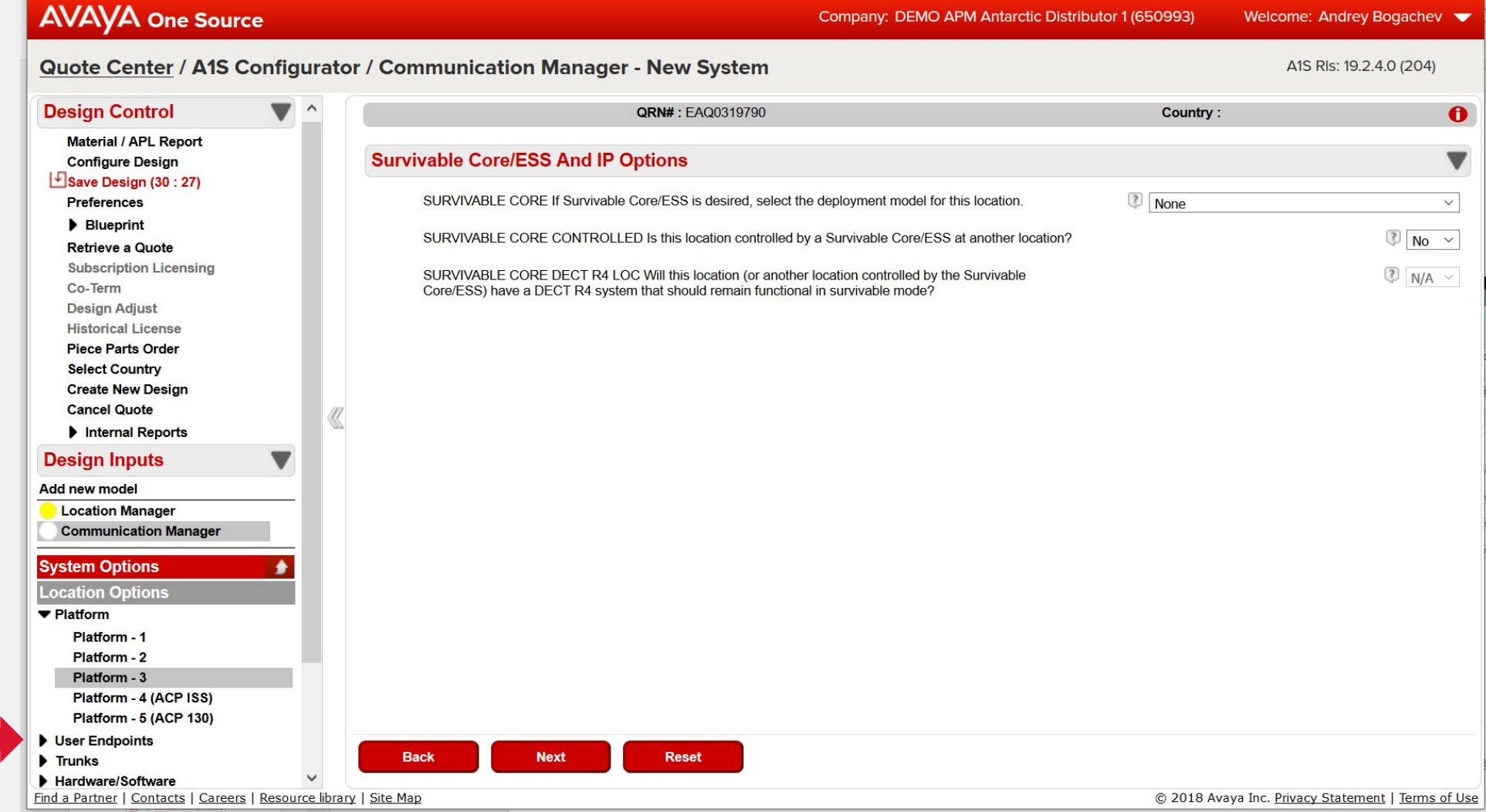

### **IP subscriber devices, part 1**

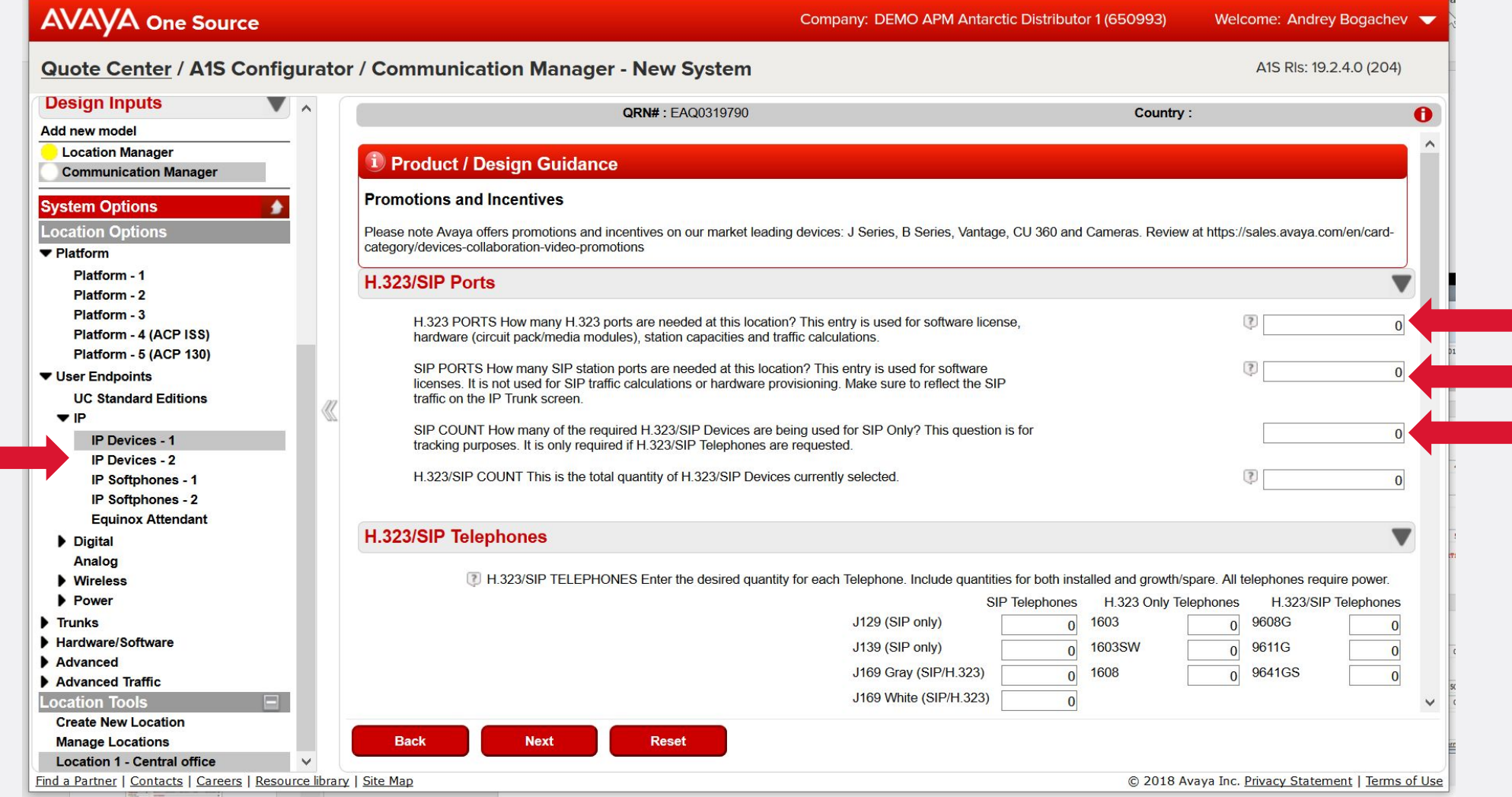

### **IP subscriber devices, part 2**

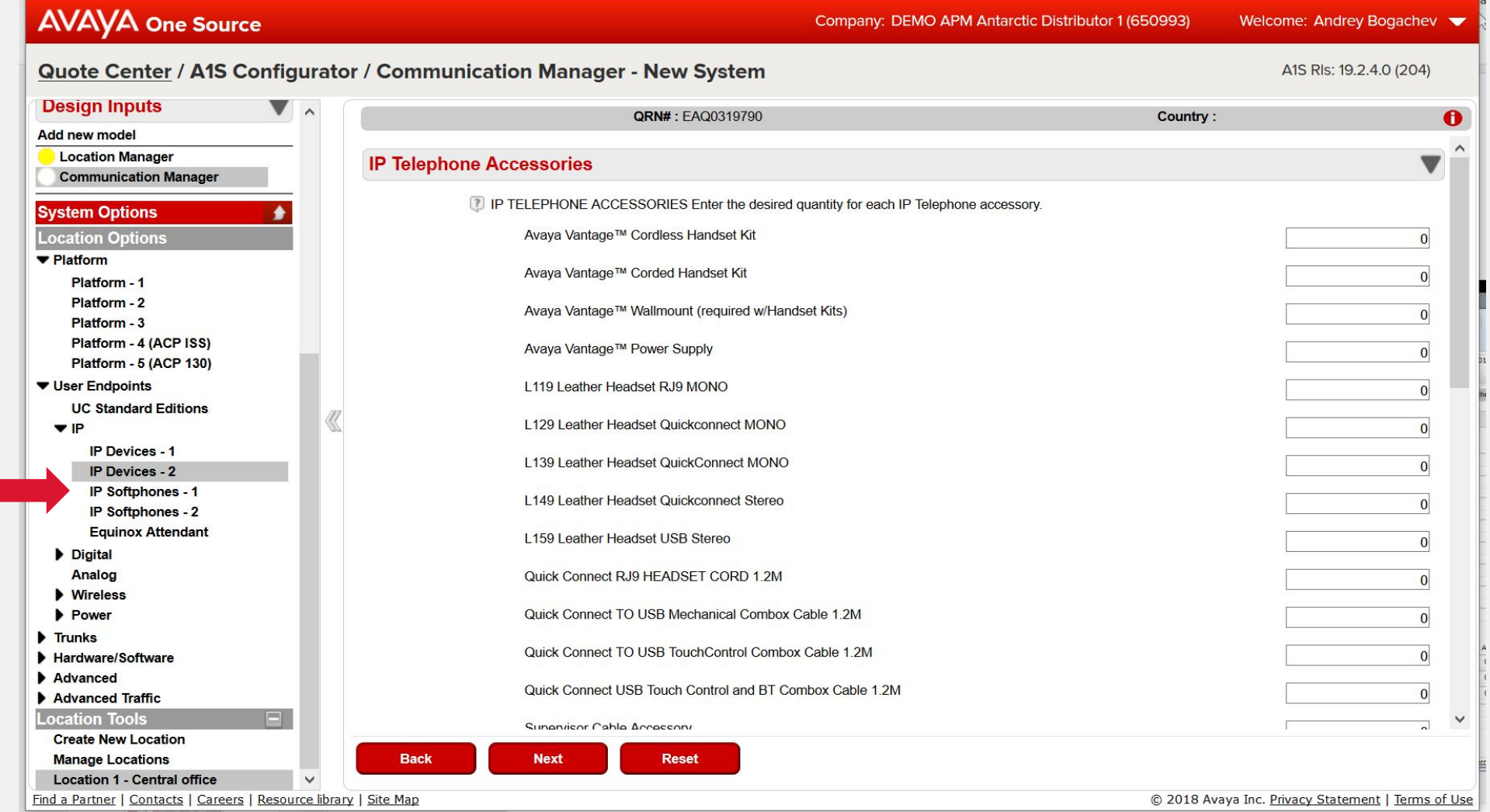

**AVAYA** 

### **IP soft phones**

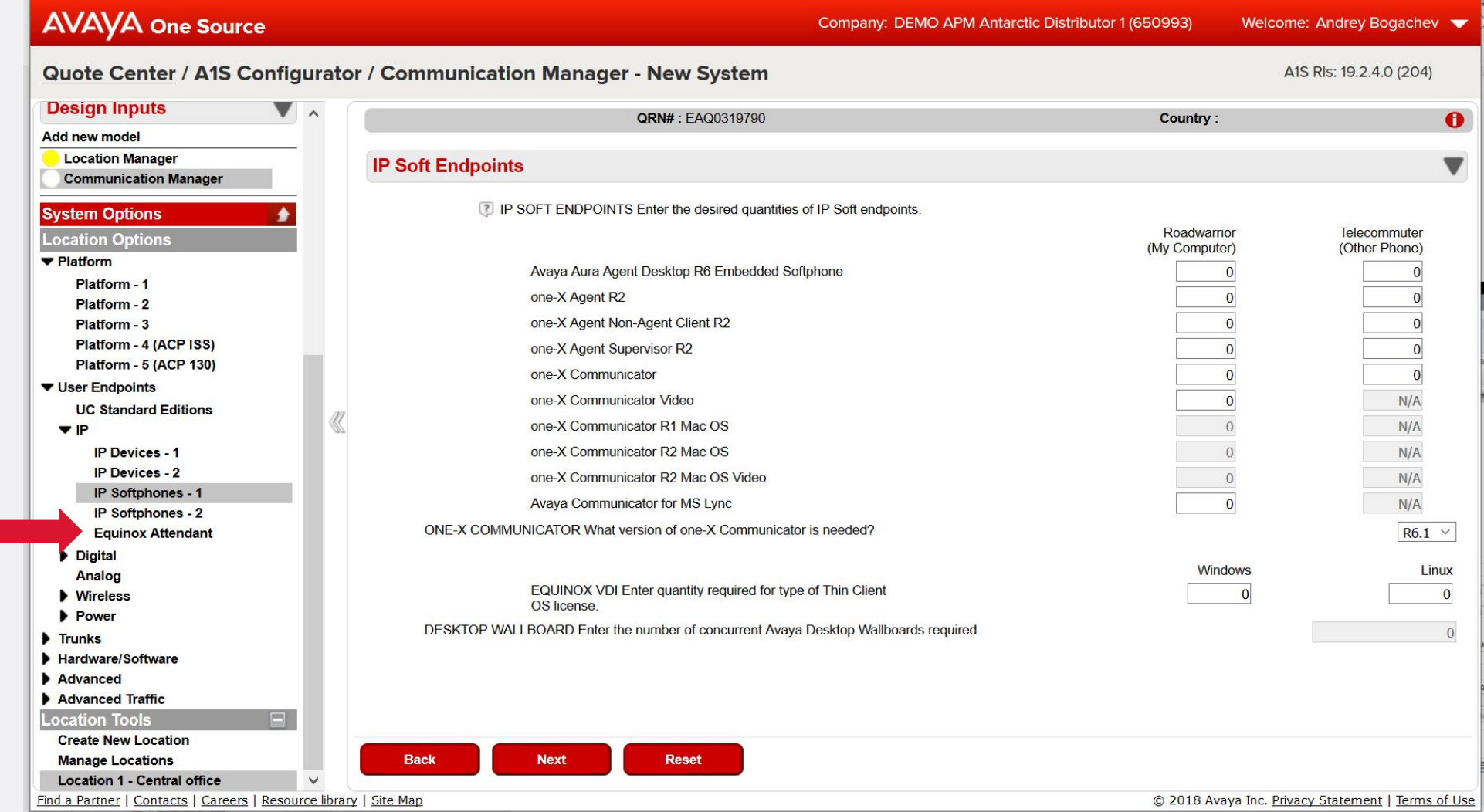

### **Receptionist soft client – Equinox**

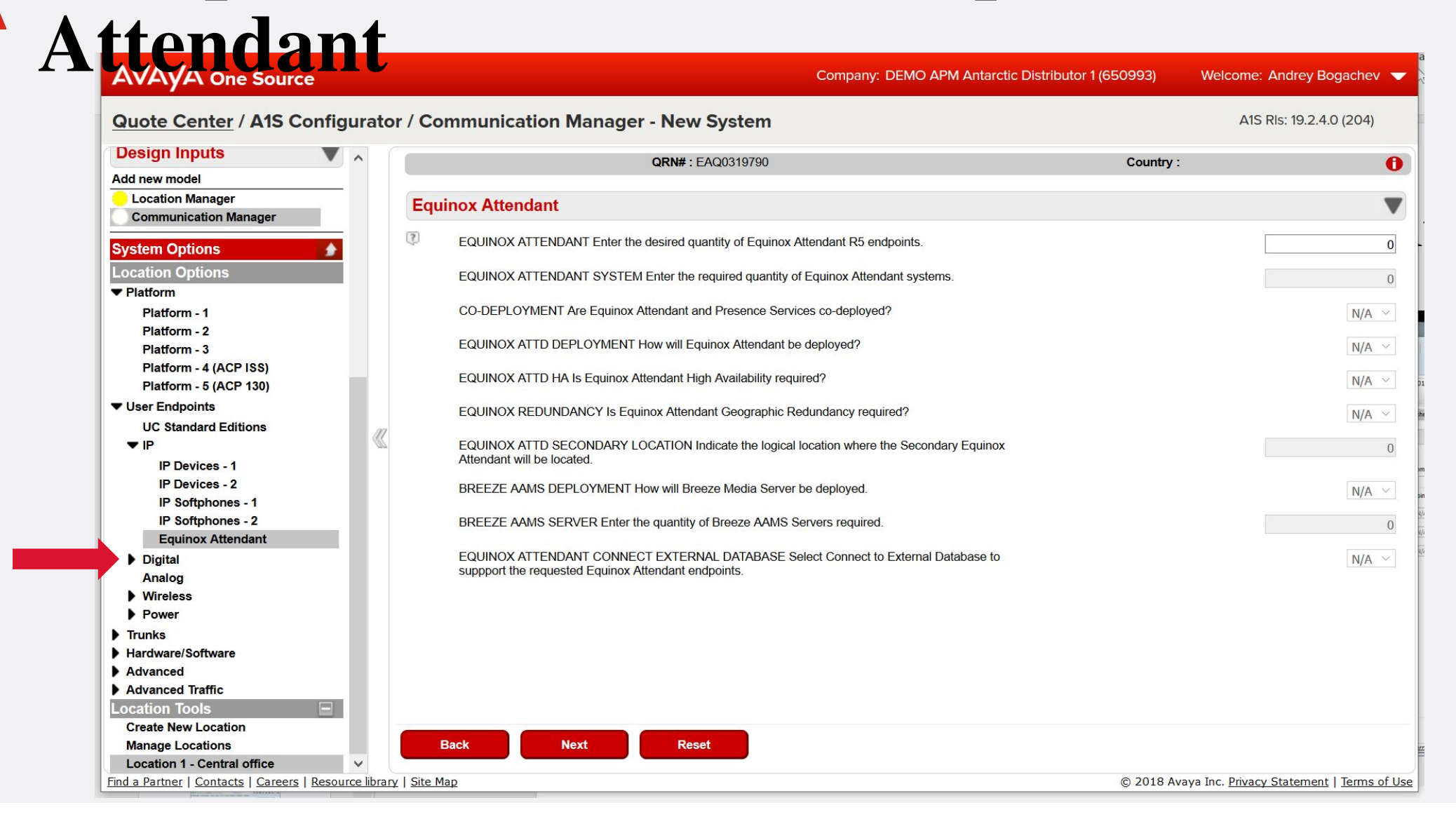

### **Digital subscribers**

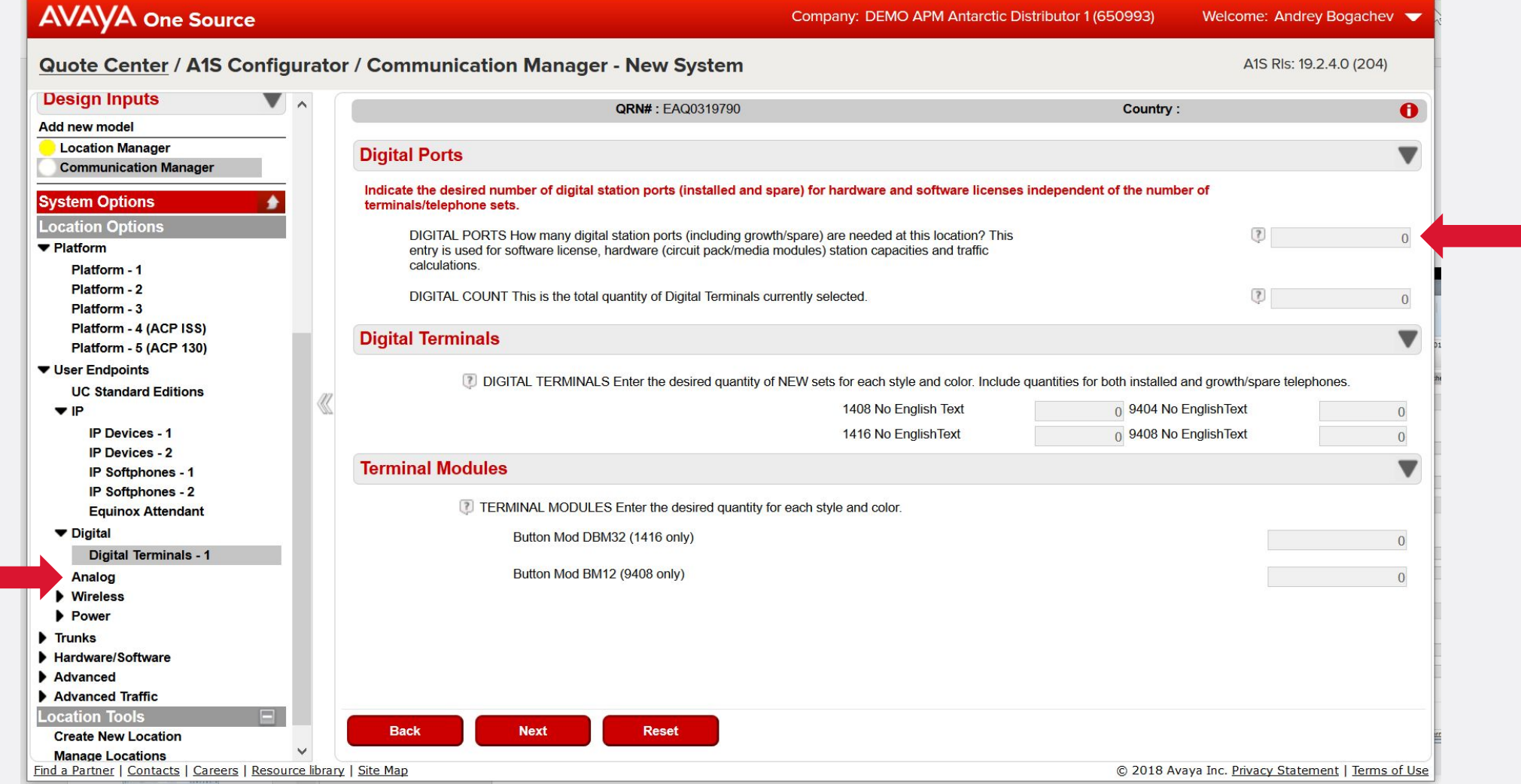

### **Analog subscribers**

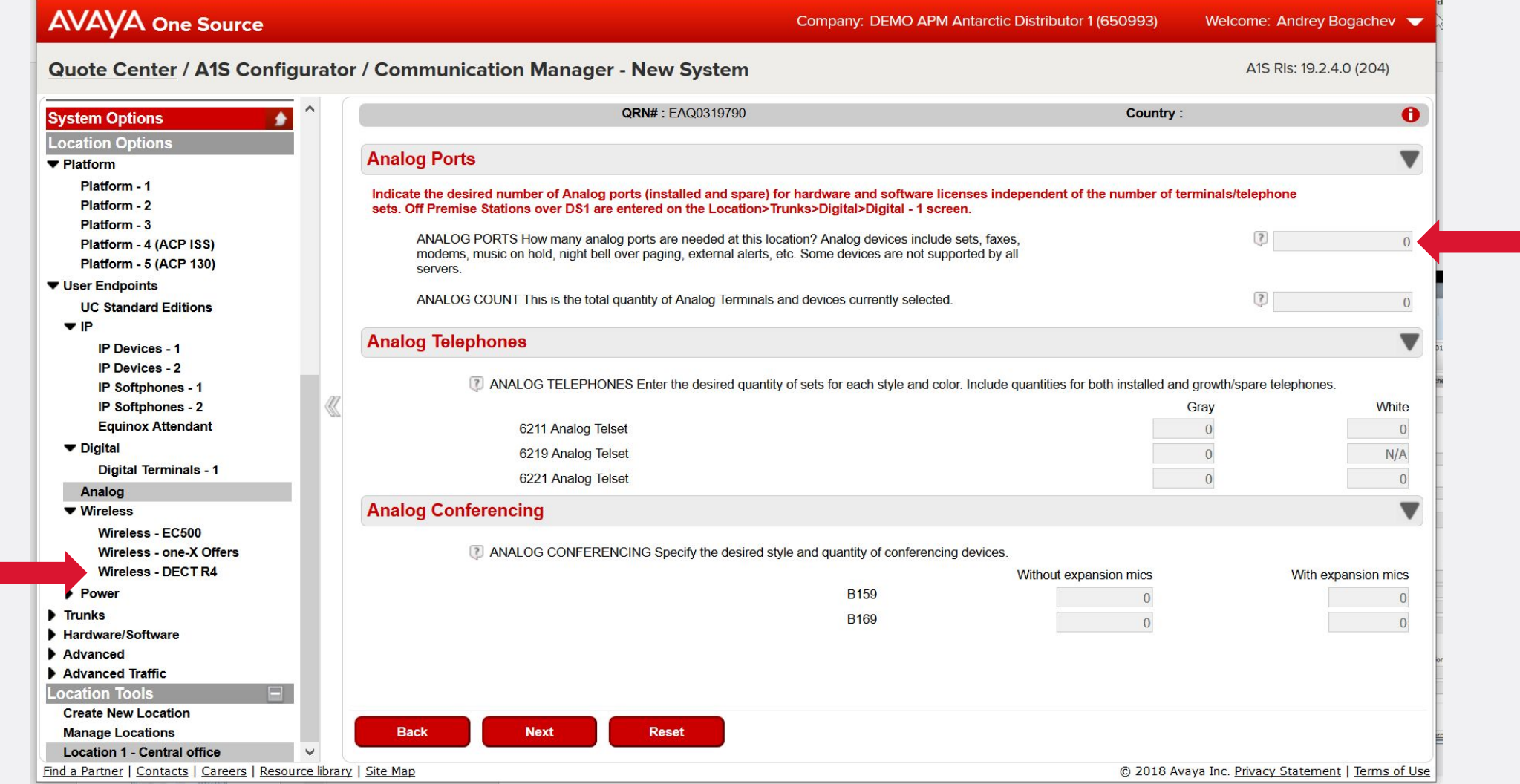

### **IP DECT**

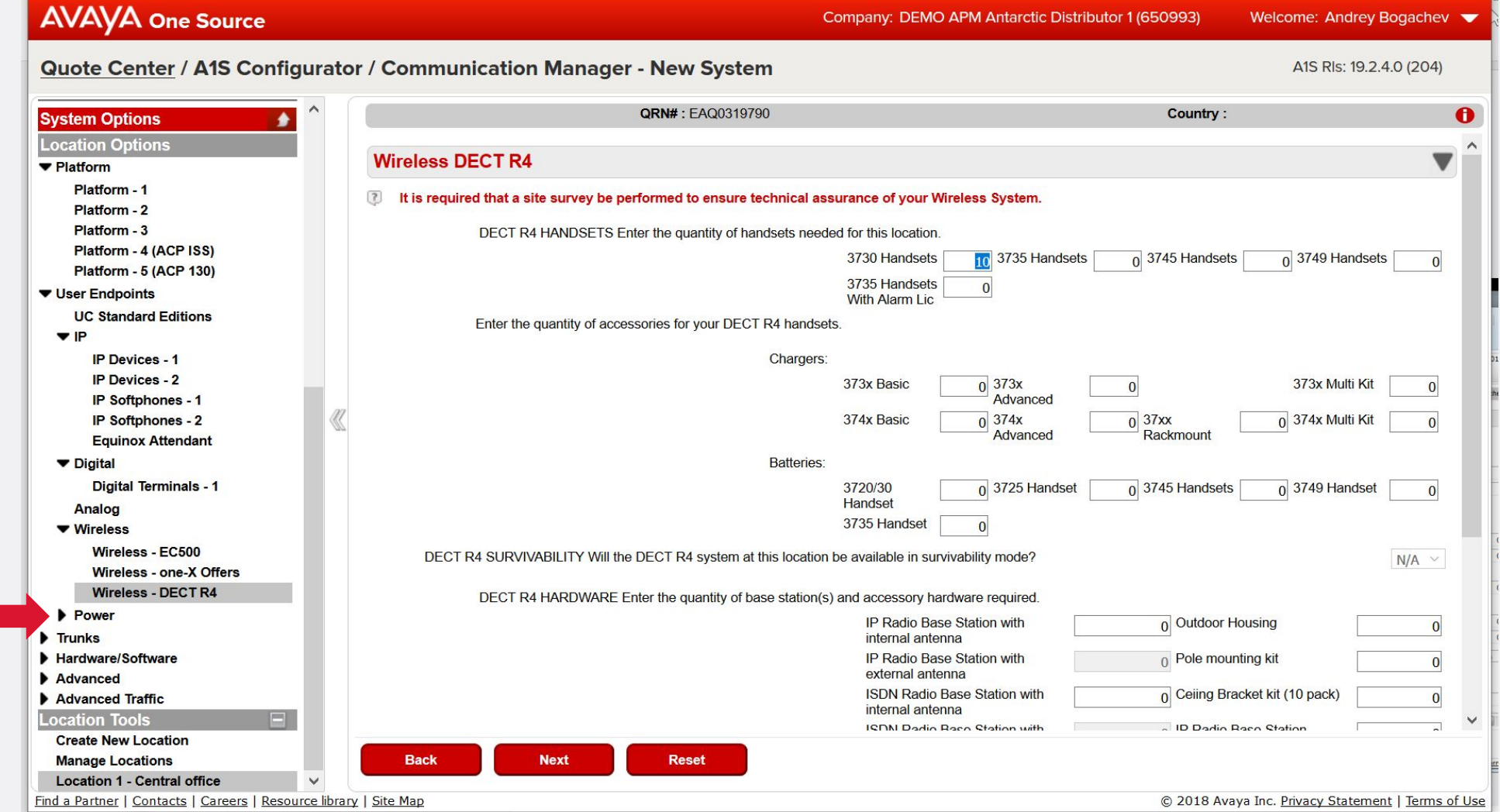

### **Power for subscriber devices**

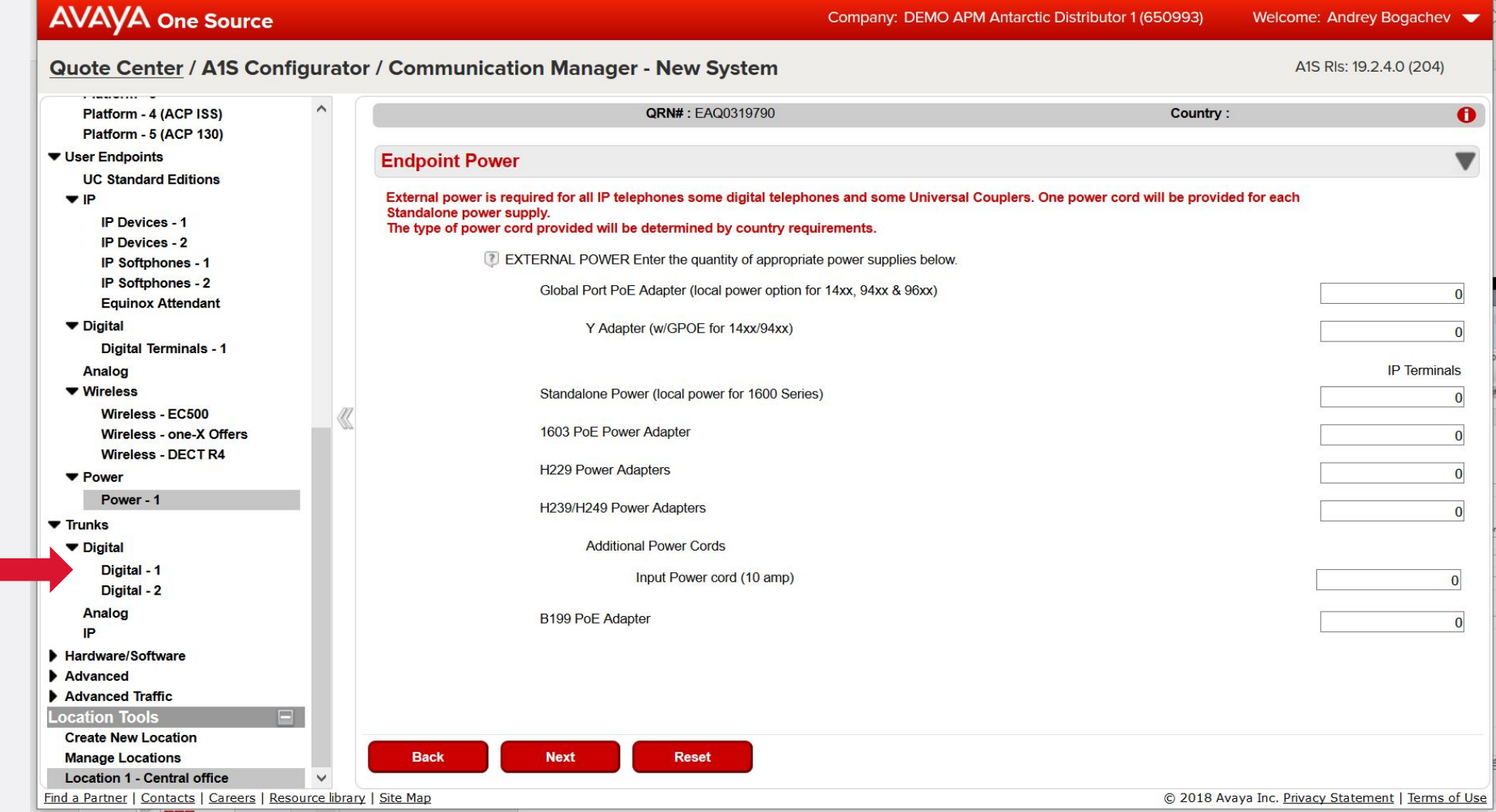
# **Trunks: digital**

#### Company: DEMO APM Antarctic Distributor 1 (650993) Welcome: Andrey Bogachev Quote Center / A1S Configurator / Communication Manager - New System A1S RIs: 19.2.4.0 (204)  $\wedge$ Platform - 4 (ACP ISS) QRN#: EAQ0319790 Country:  $\bullet$ **Platform - 5 (ACP 130)** ▼ User Endpoints **Digital Trunks**  $\overline{\mathbf{v}}$ **UC Standard Editions** Select the total number of digital trunk ports (installed and spare) and Digital OPS independent of the number of circuit packs/media modules for this  $\Psi$ IP location. **IP Devices - 1 IP Devices - 2**  $\left( 3\right)$ DIGITAL TRUNKS How many total digital (DS1 and BRI) trunks ports are needed at this location? This entry is  $\overline{0}$ used for software license, trunk capacities and traffic calculations. IP Softphones - 1 IP Softphones - 2 DIGITAL OPS How many total off-premise stations carried on DS1 circuits are needed at this location? This  $\left( 3\right)$  $\overline{0}$ **Equinox Attendant** entry is used for software license, station capacities and traffic calculations.  $\blacktriangledown$  Digital **7** DS1 Select the appropriate types and quantities of circuit packs for the DS1 circuits. Digital Terminals - 1 T1/E1 TN2464/464 Analog  $\overline{0}$ ▼ Wireless T1/E1 MM710 Media Module  $\overline{0}$ Wireless - EC500 Wireless - one-X Offers [7] BRI Select the appropriate types and quantities of circuit packs for the ISDN-BRI circuits. Wireless - DECT R4 **v** Power BRI TN556 U-LT or ST-NT (12/24 trunks)  $\Omega$ Power - 1 BRI TN2185 ST-TE (8 trunks)  $\theta$  $\blacktriangledown$  Trunks ▼ Digital BRI MM721 - 8 ports  $\overline{0}$ Digital - 1 Digital - 2 Analog IP Hardware/Software Advanced Advanced Traffic **Location Tools Create New Location Manage Locations Back Next Reset Location 1 - Central office**  $\checkmark$ Find a Partner | Contacts | Careers | Resource library | Site Map © 2018 Avaya Inc. Privacy Statement | Terms of Use Data Switches

## **Additional HW for digital trunks**

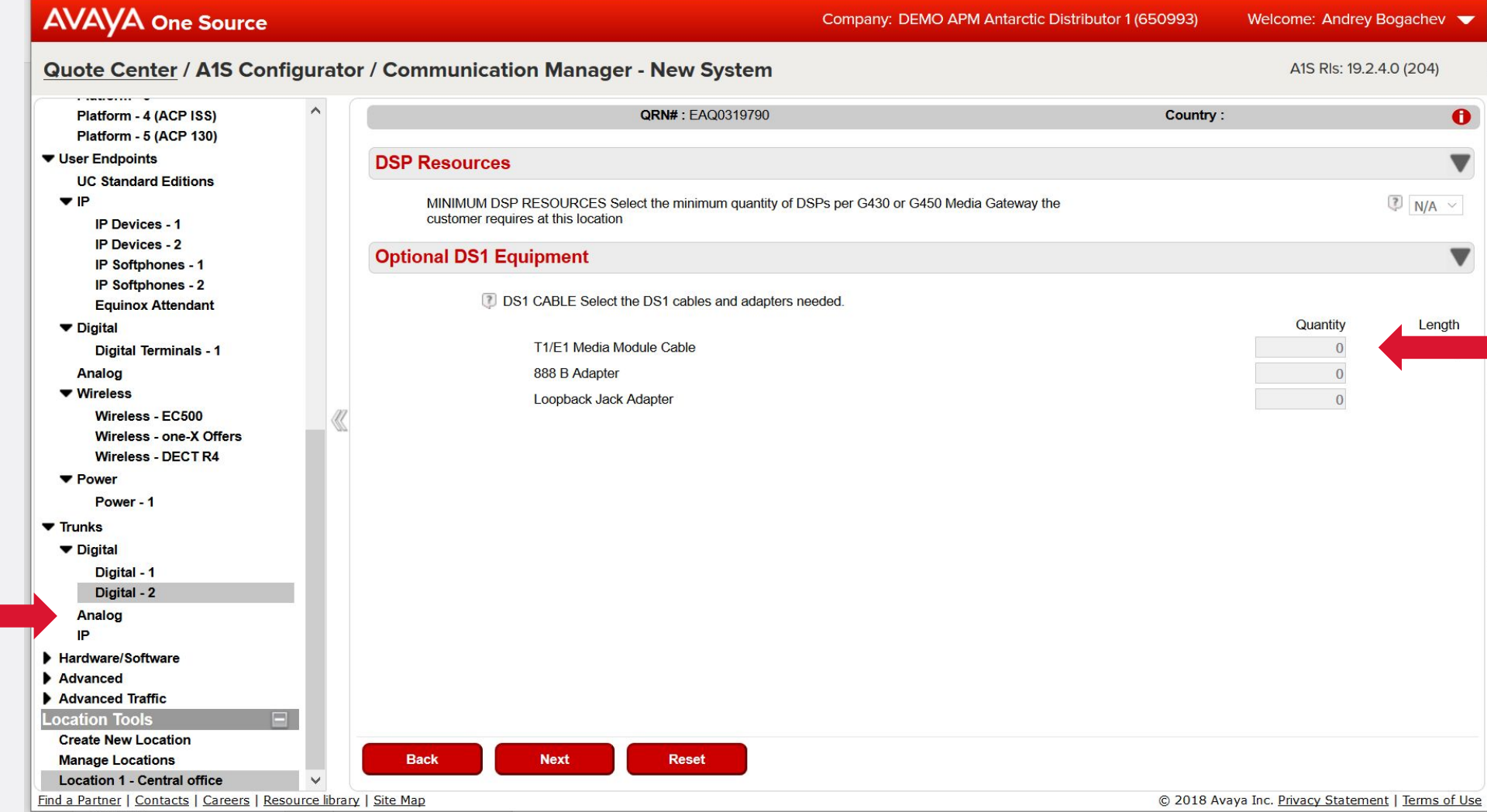

### **Trunks: analog**

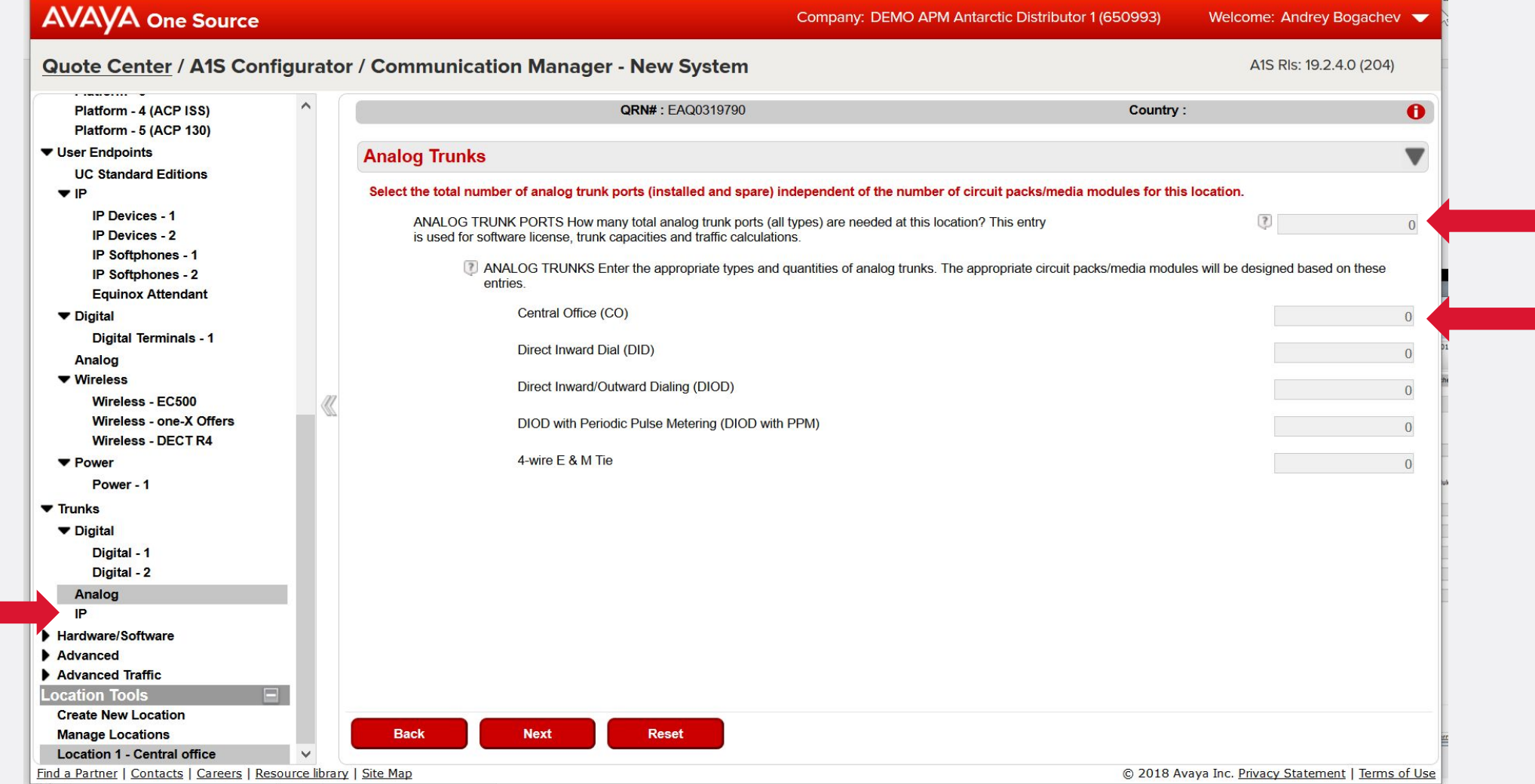

# **Trunks: IP**

#### Company: DEMO APM Antarctic Distributor 1 (650993) Welcome: Andrey Bogachev Quote Center / A1S Configurator / Communication Manager - New System A1S RIs: 19.2.4.0 (204) Each SIP  $\mathbf{u}$  Levices -  $\mathbf{v}$ QRN#: EAQ0319790 Country: subscriber has a **IP Softphones - 1**  $\mathbf \theta$ **IP Softphones - 2** corresponding **Equinox Attendant** H.323/SIP Trunks v  $\blacktriangledown$  Digital SIP trunk to CM. Select the number of H.323/SIP trunk ports (installed and spare) independent of the type of H.323/SIP trunks at this location. **Digital Terminals - 1** Analog  $\overline{2}$ H.323/SIP TRUNK PORTS How many total H.323/SIP trunk ports are needed at this location? This entry is  $\overline{0}$ used for software license, trunk capacities and traffic calculations. Therefore SIP ▼ Wireless Wireless - EC500 H.323/SIP TRUNKS Enter the appropriate types and quantities of H.323/SIP trunks. trunks qty for Wireless - one-X Offers **Wireless - DECT R4 H.323 SBS**  $\mathbf{0}$ this forṁ is **T** Power **H.323 TIE** counted as a  $|0|$ Power - 1  $\blacktriangledown$  Trunks sum of external **SIP Trunks**  $\mathbf{0}$ Digital SIP trunks qty HDTG (High Density Trunk Gateway) Trunks Digital - 1  $\overline{0}$ Digital - 2 and SIP HDTG Trunks Specific to this CM system Analog  $\overline{0}$ subscribers qty. $IP$ ▼ Hardware/Software HDTG MODULE OPTION Enter the type of gateway modules required for HDTG at this location.  $N/A \sim$ **Connectivity** HDTG REDUNDANCY Does the customer require N+1 Redundancy for HDTG?  $N/A \sim$ **ASBCE AAWG** ELEMENT MANANGEMENT SERVER Does the customer require an Element Management Server to  $N/A \sim$ **Cloud Call Ctr** manage multiple M3K's from a central location? **AE Services/CTI** Dptions **Ignore Footprint for SIP Trunks**  $\blacktriangledown$ **Spare Capacity**  $\left( 3\right)$ If SIP trunks needed to support one or more of the following applications listed below differs from what is sent via the footprint, select Yes and the Advanced footprint for SIP trunks will be ignored for that application. You must then include your SIP trunks required for that application in the entries above. Advanced Traffic **Location Tools Meeting Exchange**  $N_0 \vee$ **Create New Location Manage Locations Back Next Reset Location 1 - Central office** Find a Partner | Contacts | Careers | Resource library | Site Map © 2018 Avaya Inc. Privacy Statement | Terms of Use

#### **Session Border Controller**

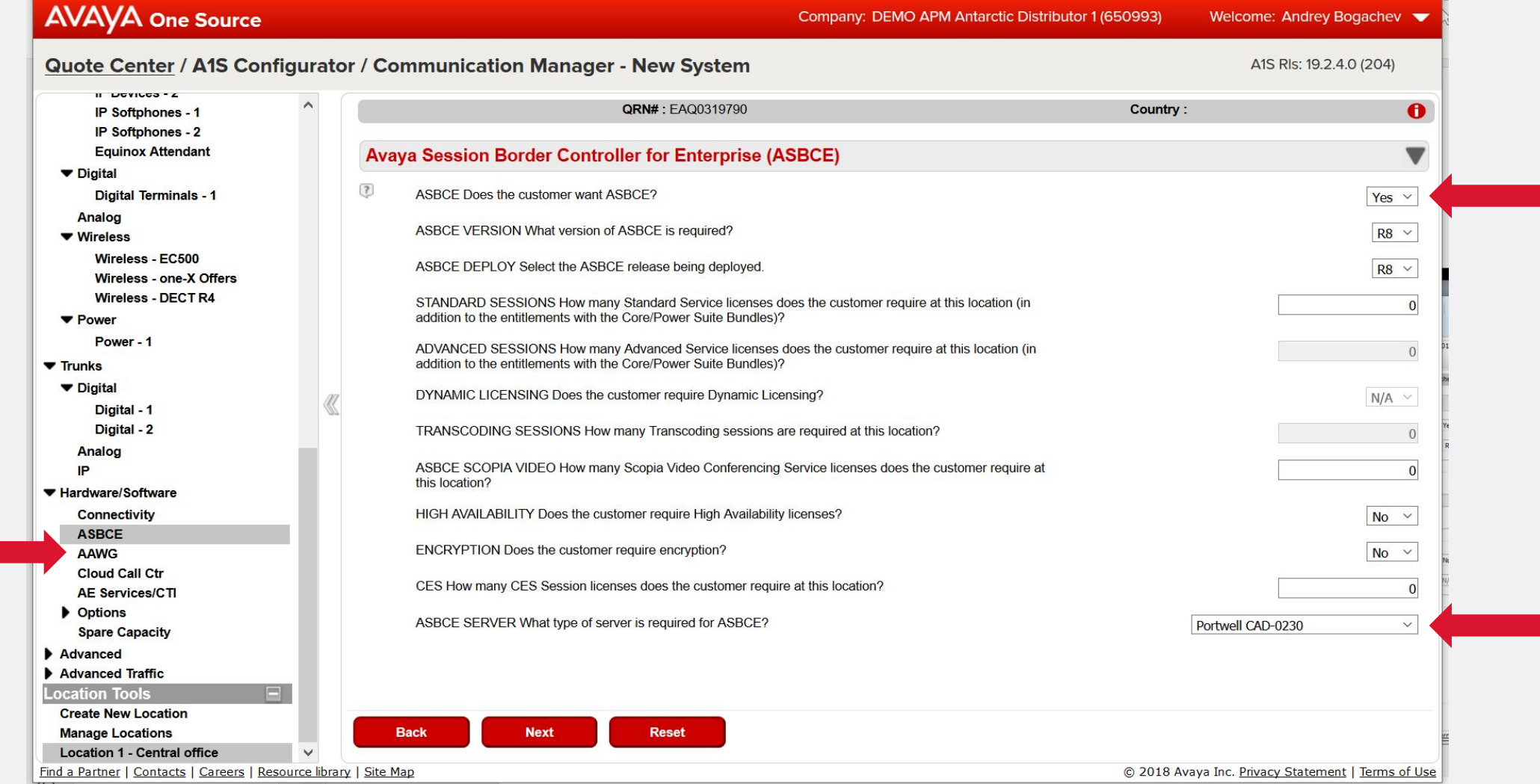

#### **Avaya Aura Web Gateway**

**Back** 

**Next** 

**Reset** 

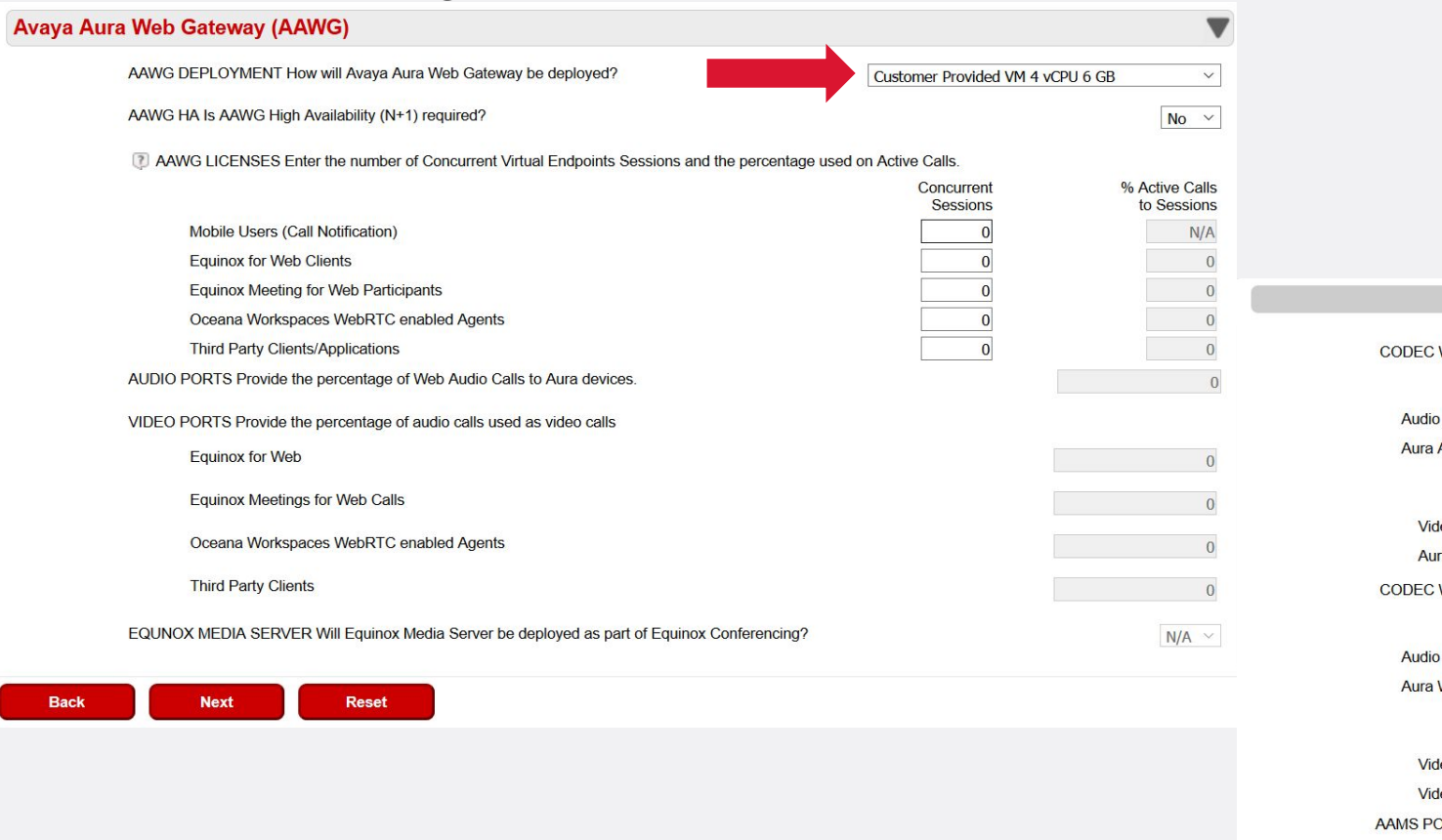

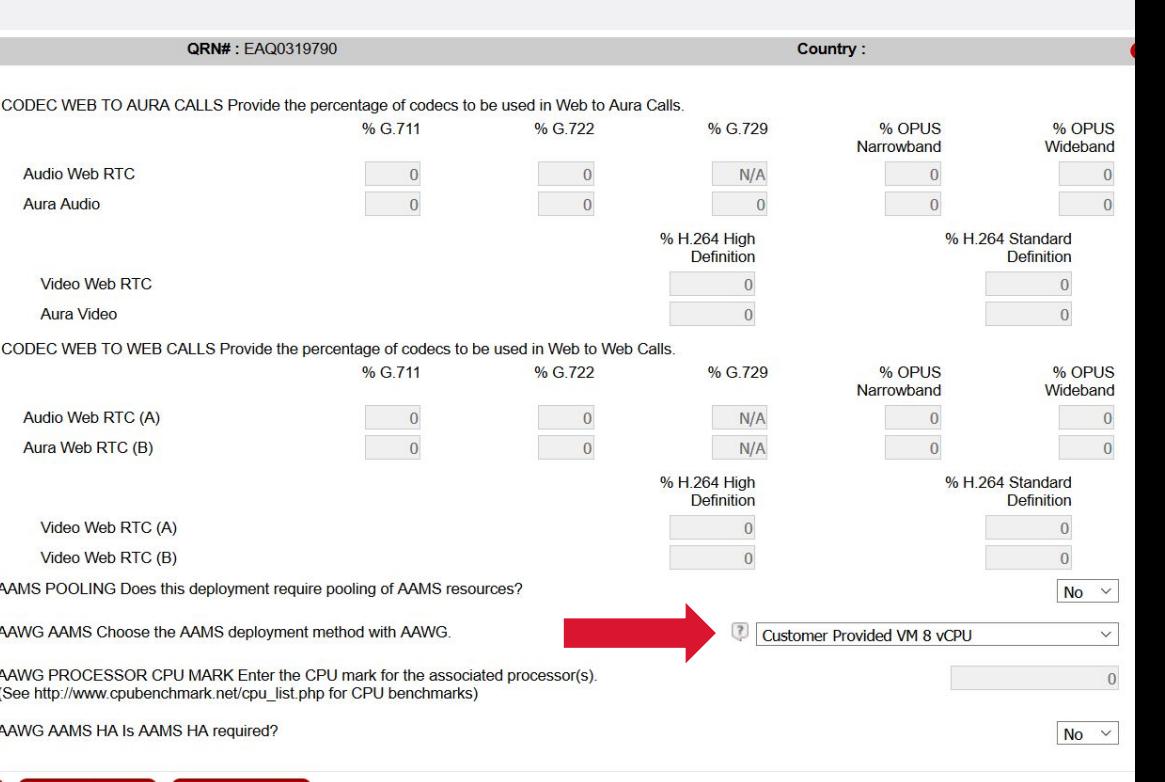

### **Application Enablement Services**

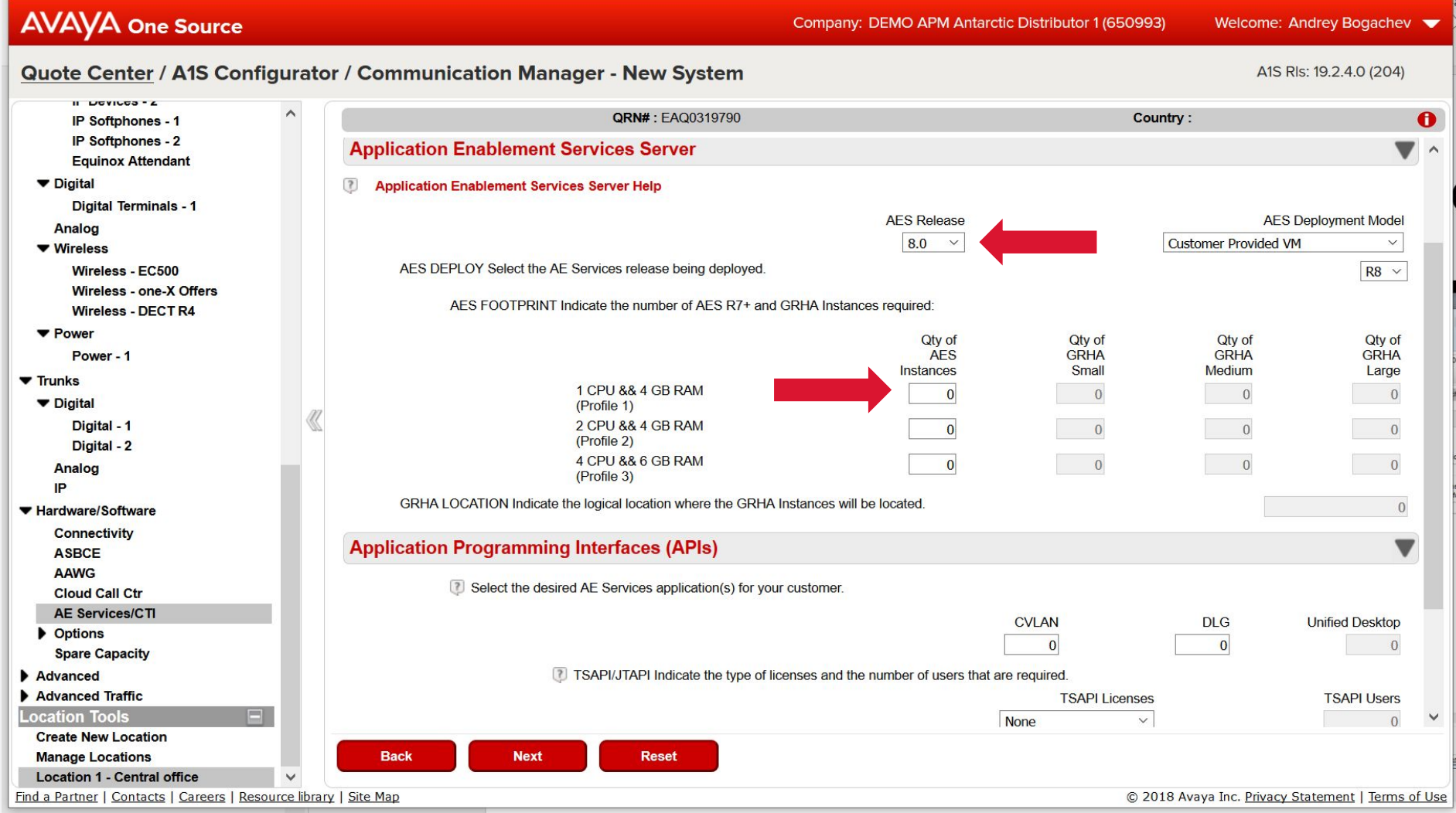

### **Location-related options**

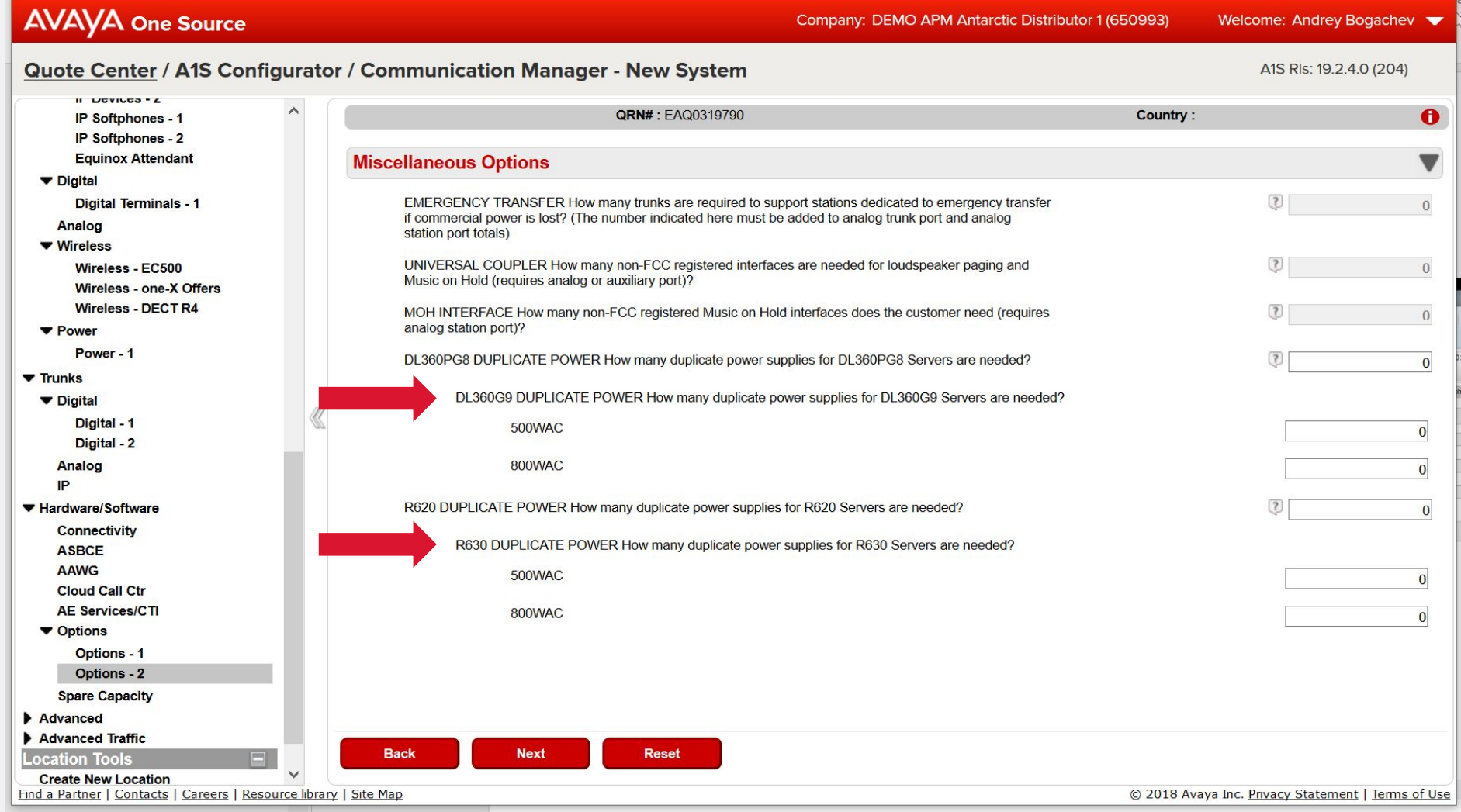

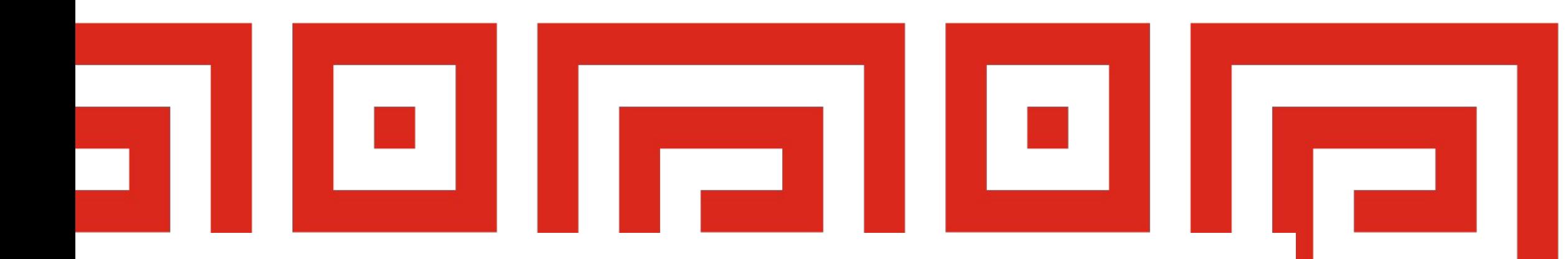

### **Maintenance Configurator**

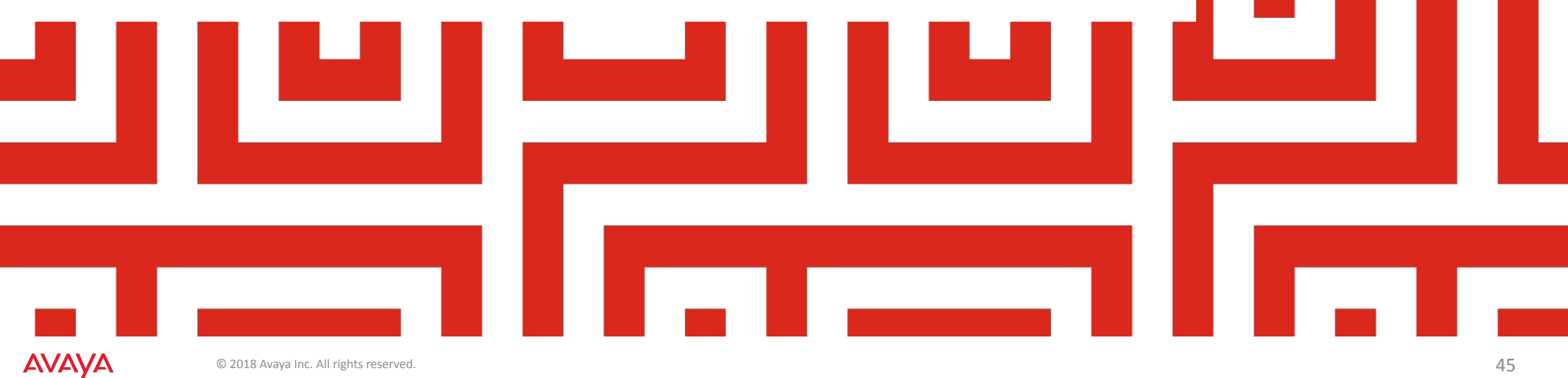

### **Auto-attached configurator**

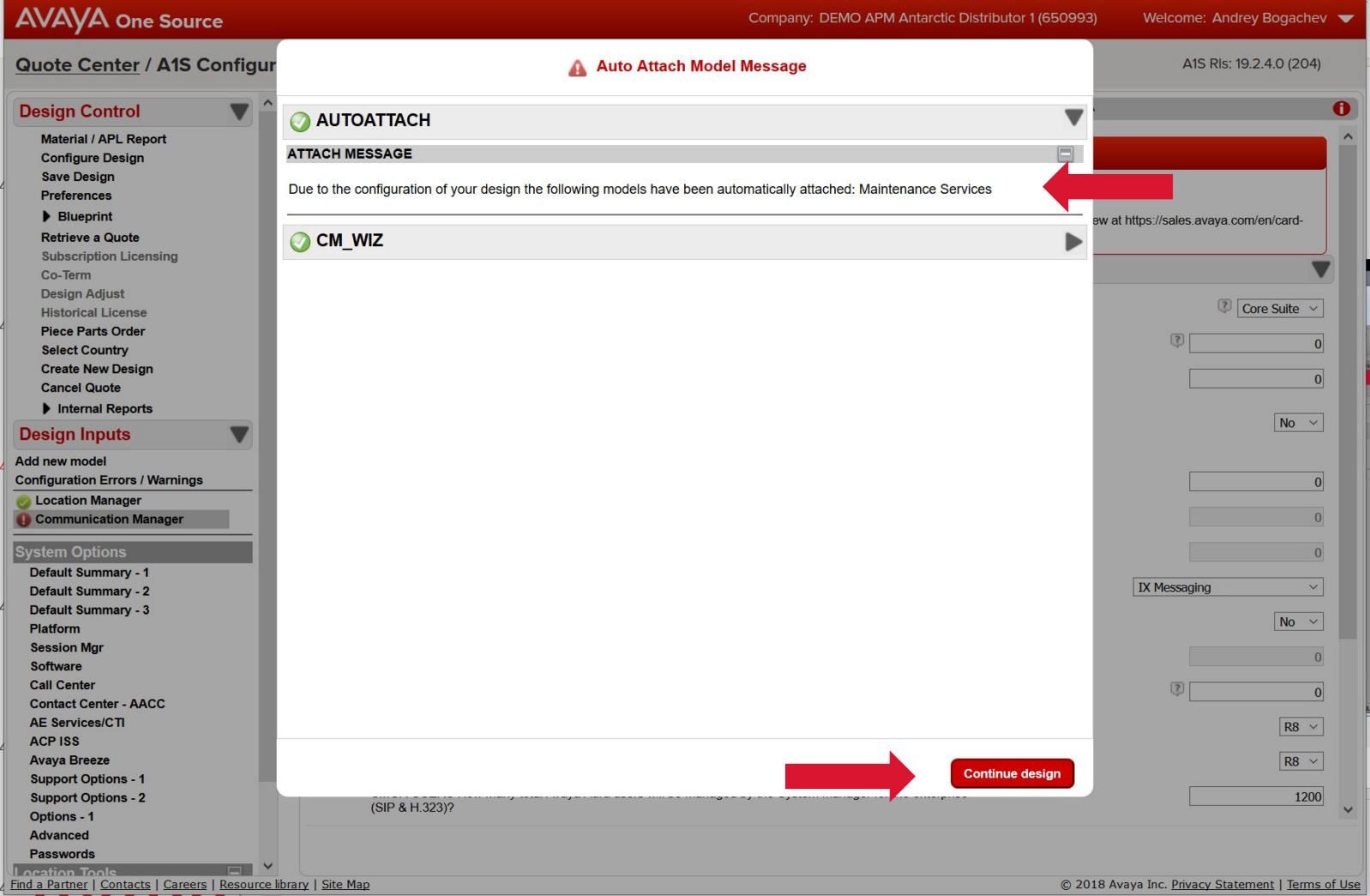

# **Setting up PARTS**

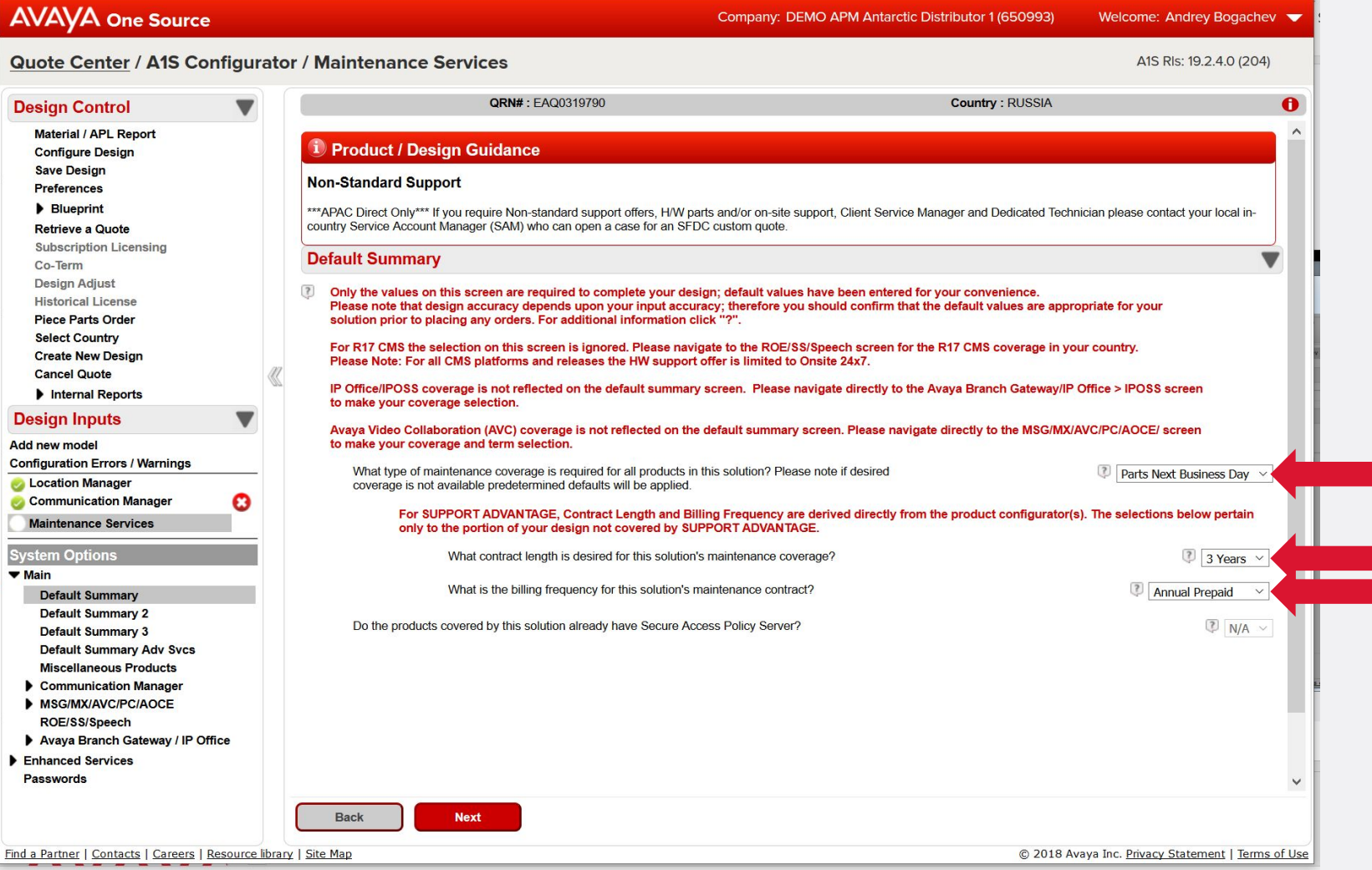

**AVAYA** 

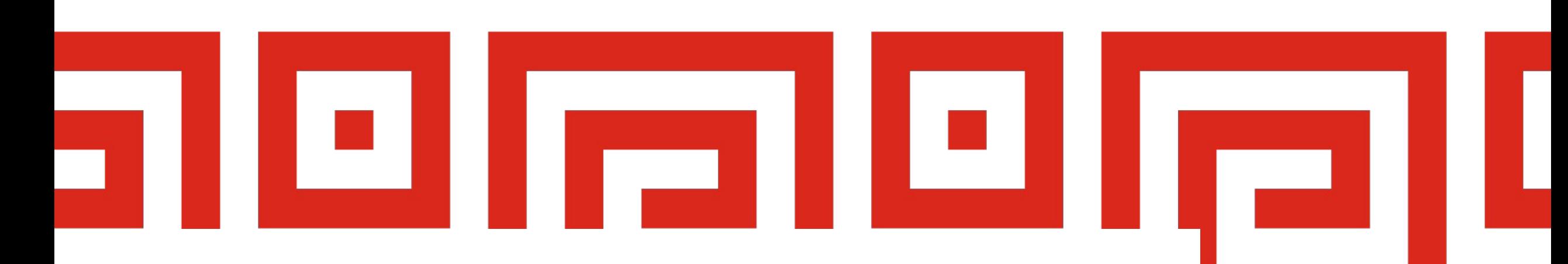

# **Processing design**

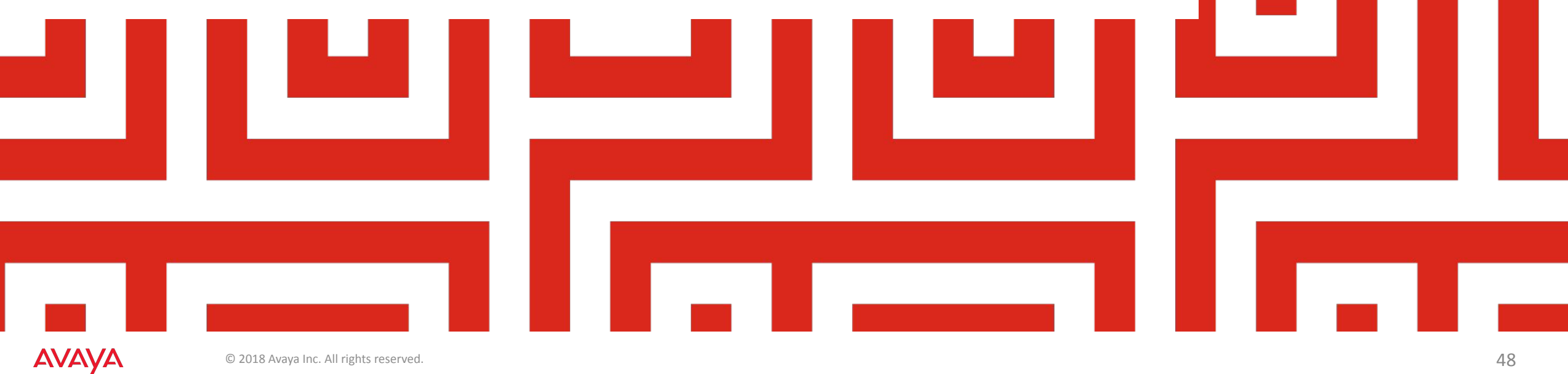

© 2018 Avaya Inc. All rights reserved.  $48$ 

### **How the Design Error looks like**

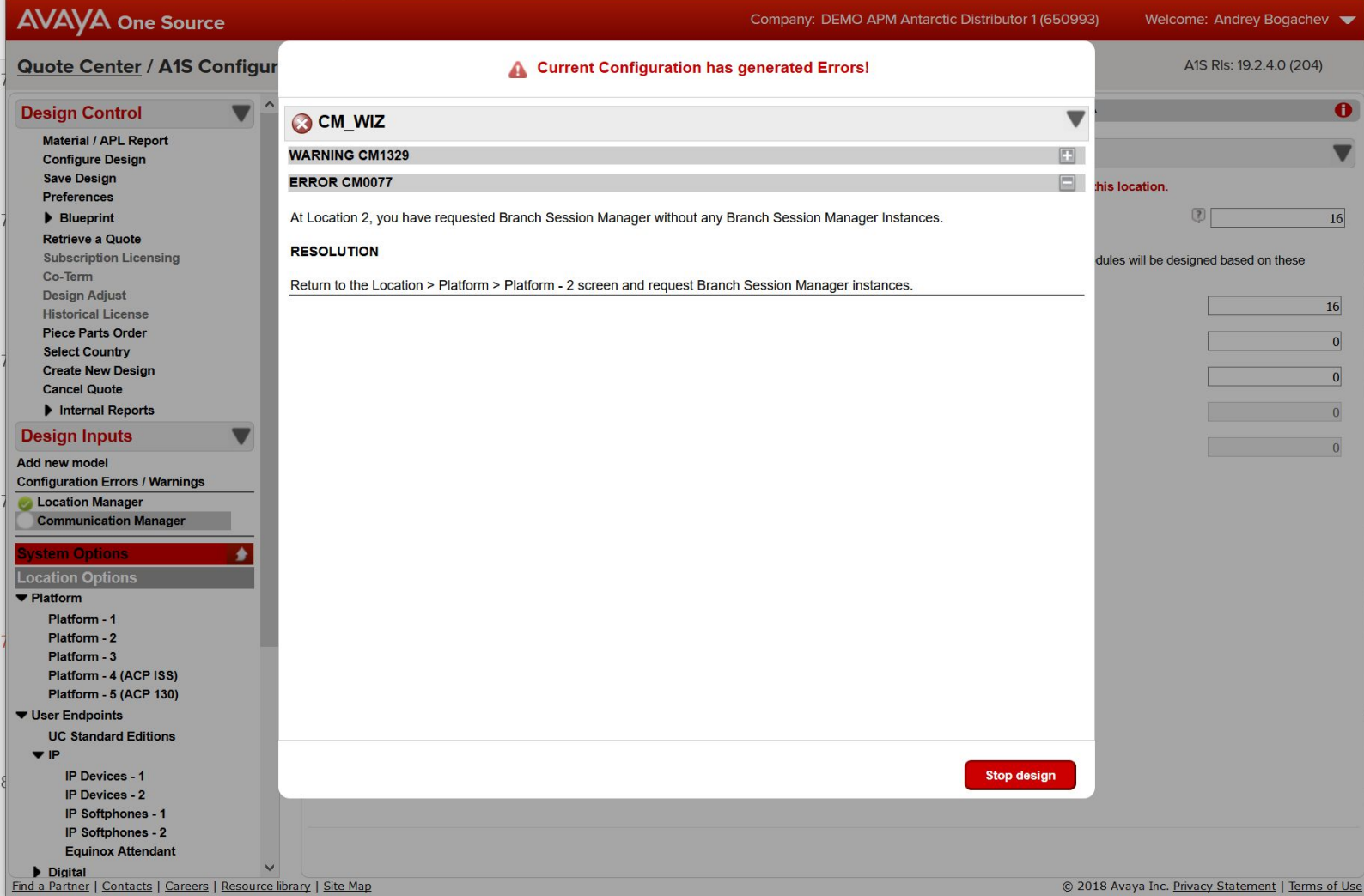

# **Save design**

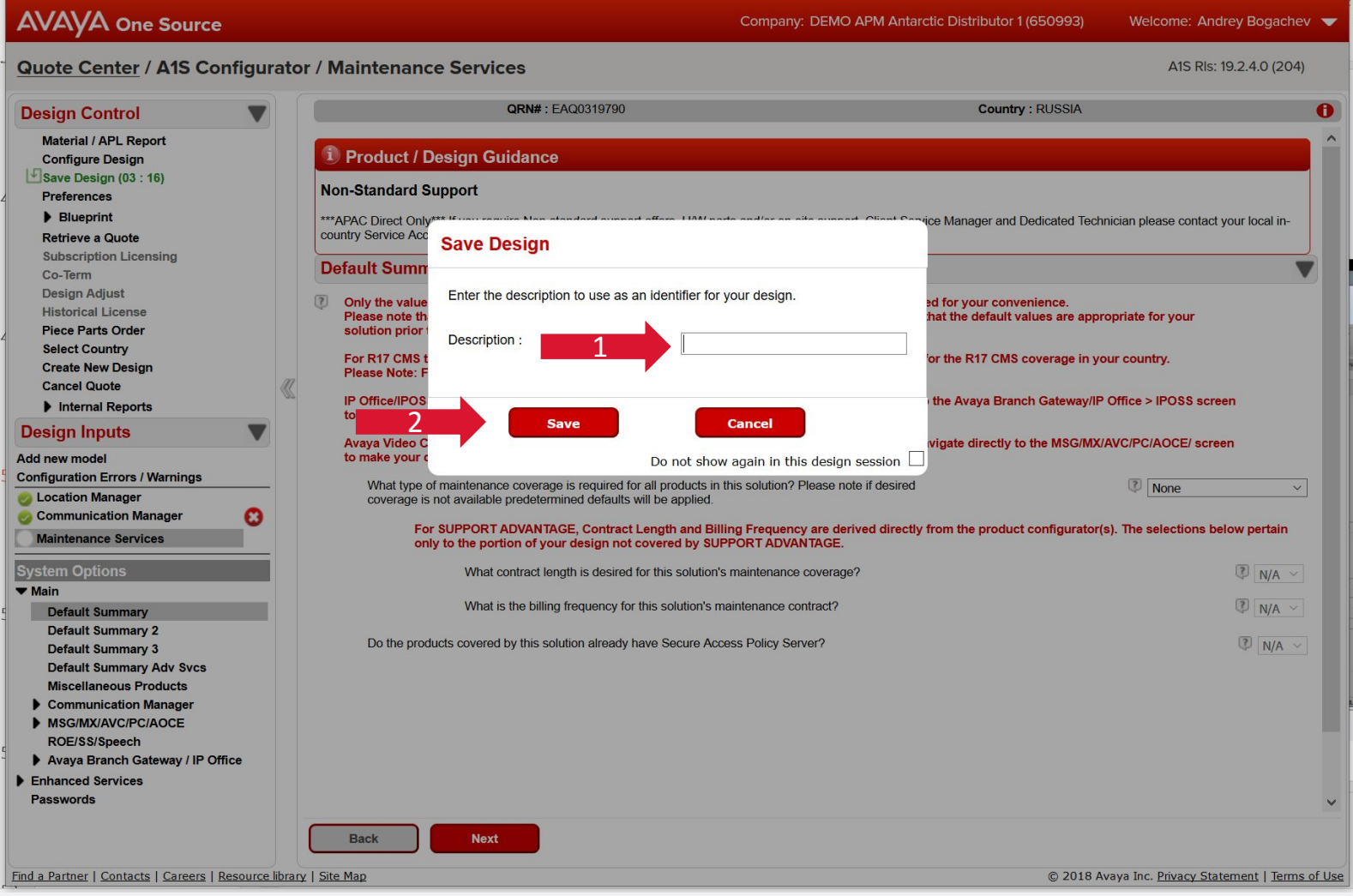

AVAYA

# **Configure the design**

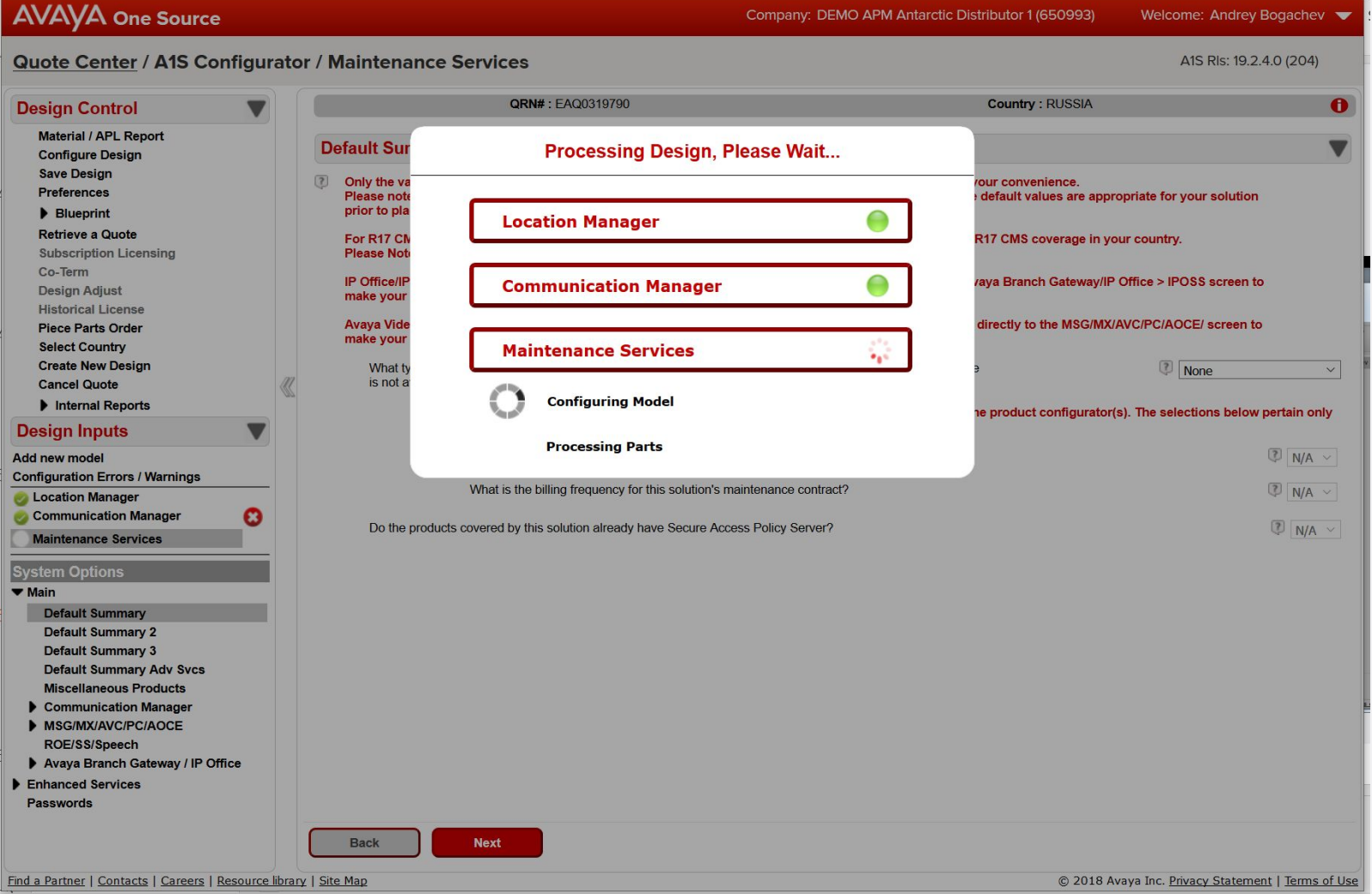

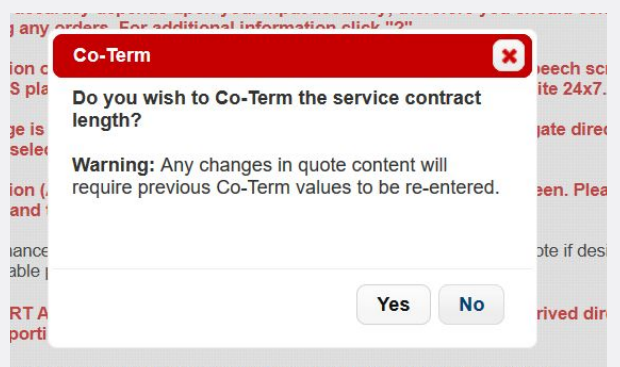

lat contract length is desired for this solution's maintenance coverage?

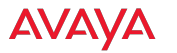

# **Configured design**

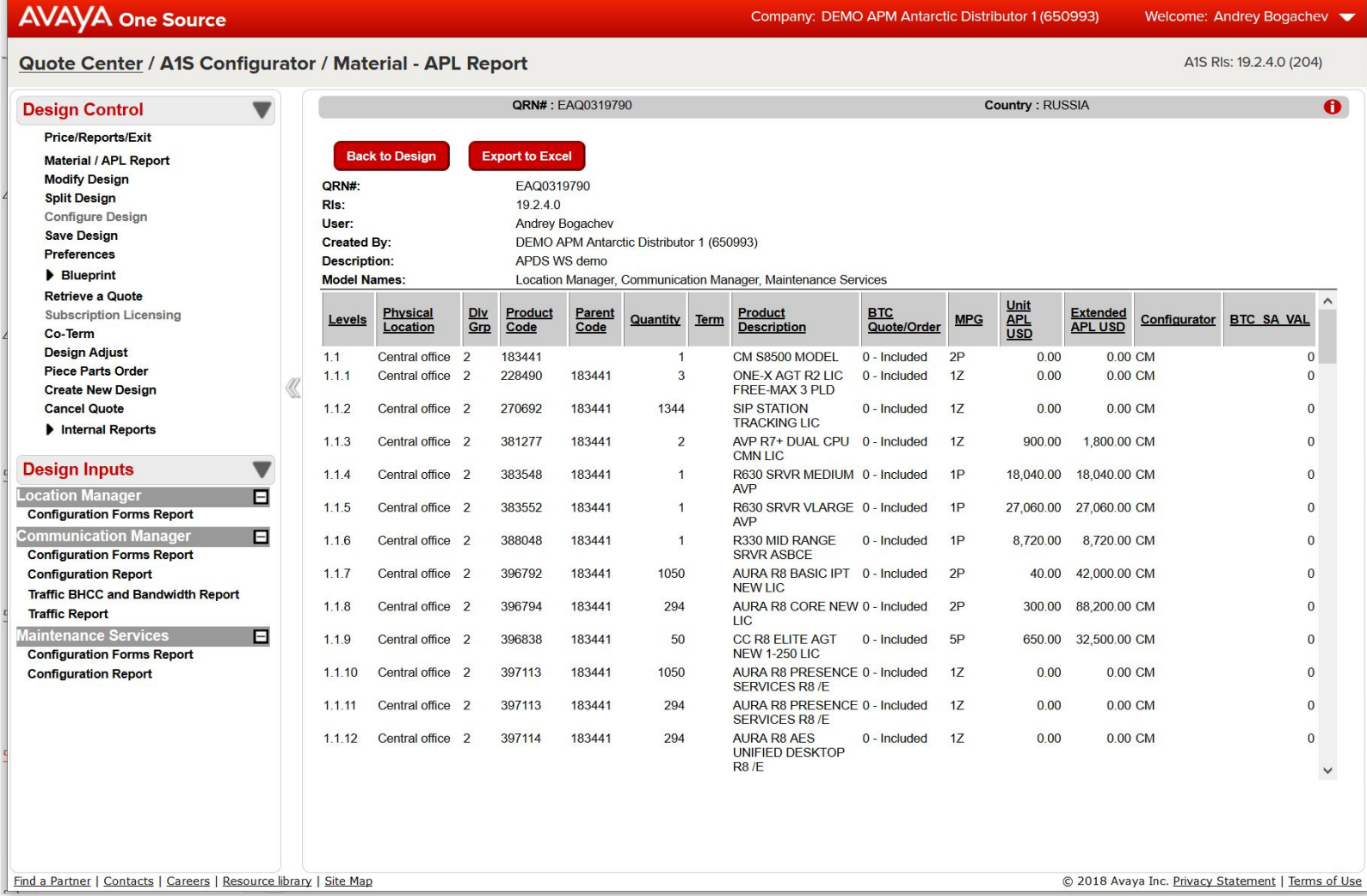

### **Quota is Ready to Order**

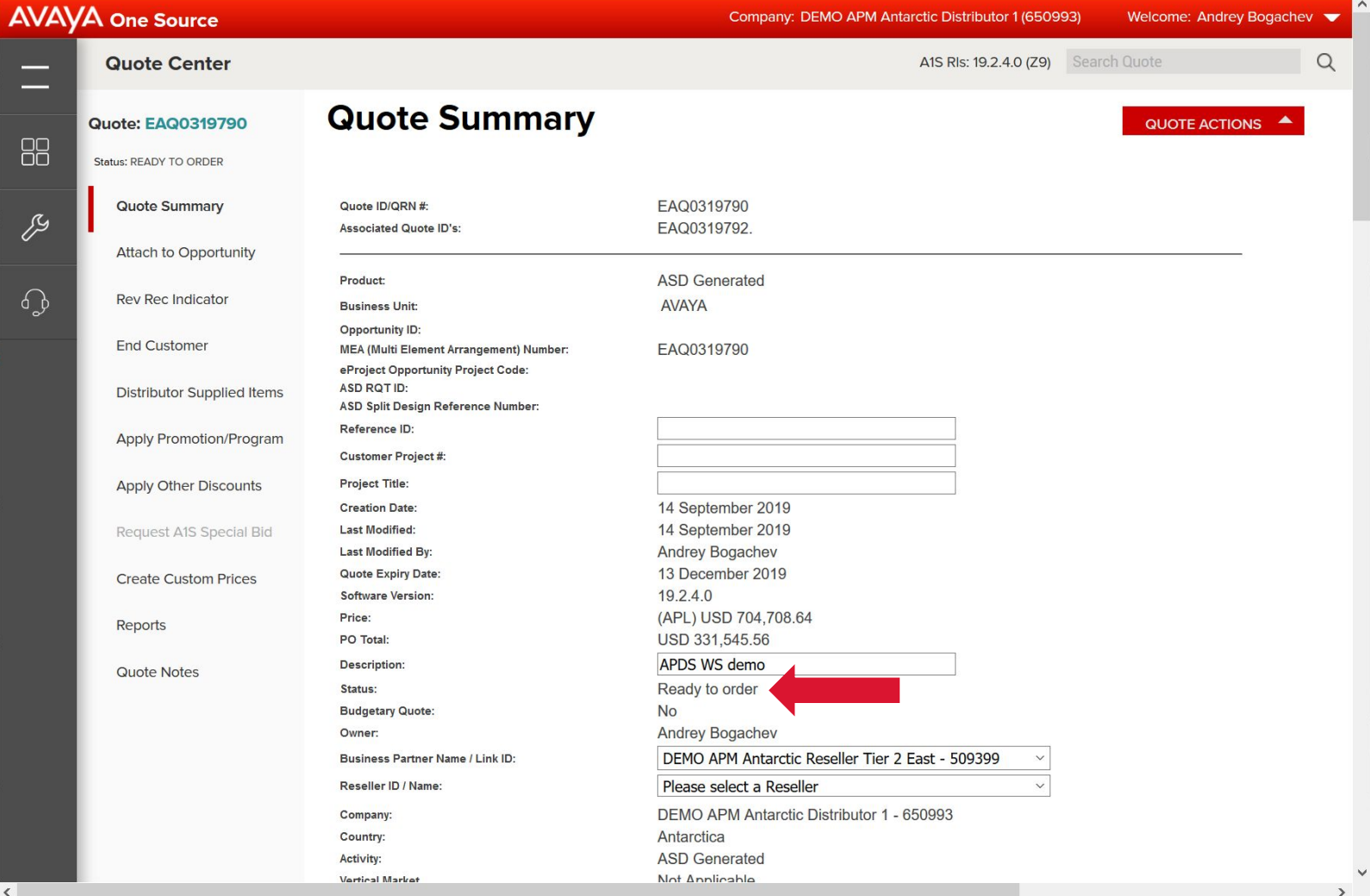

**AVAYA** 

### **Generate Reports**

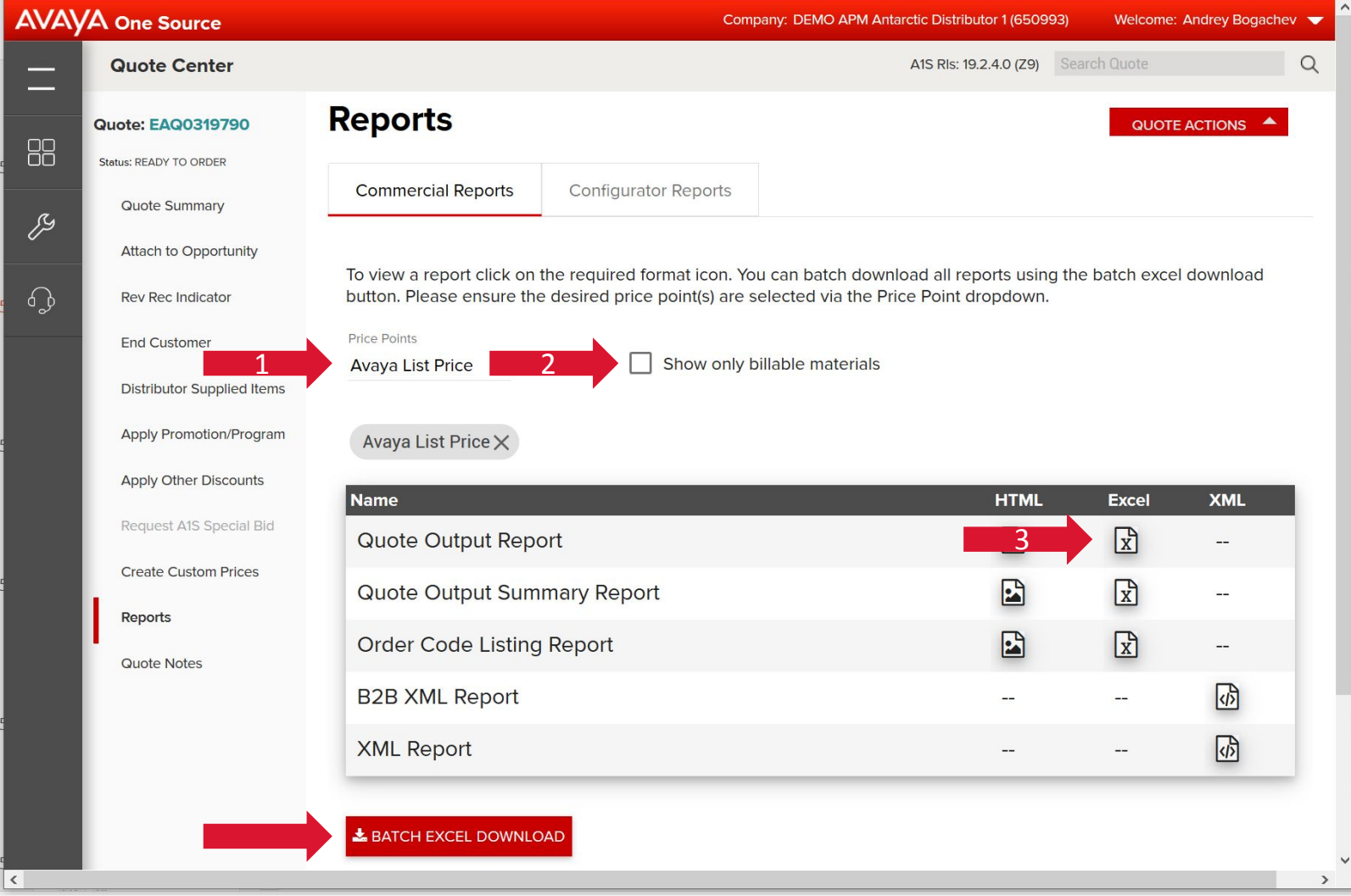

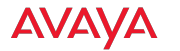

#### **Report Output**

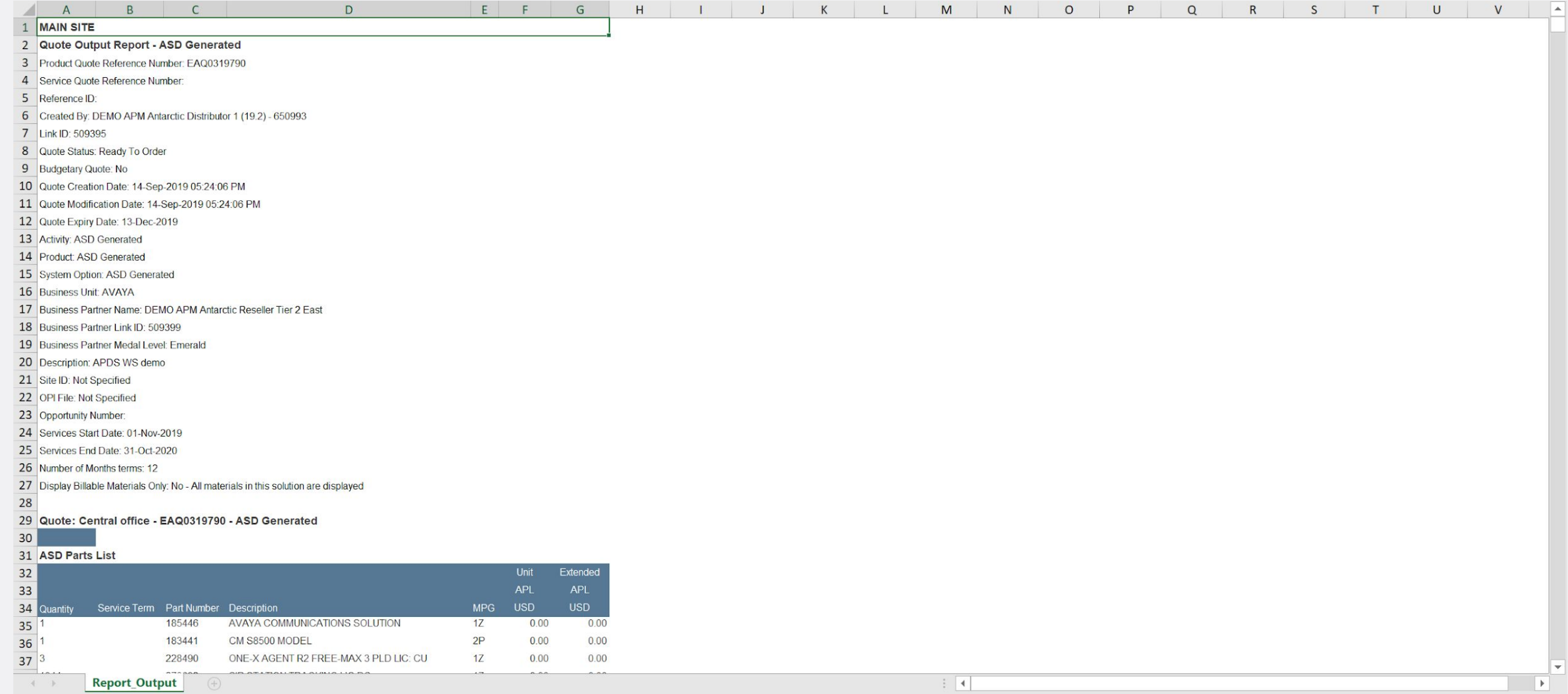

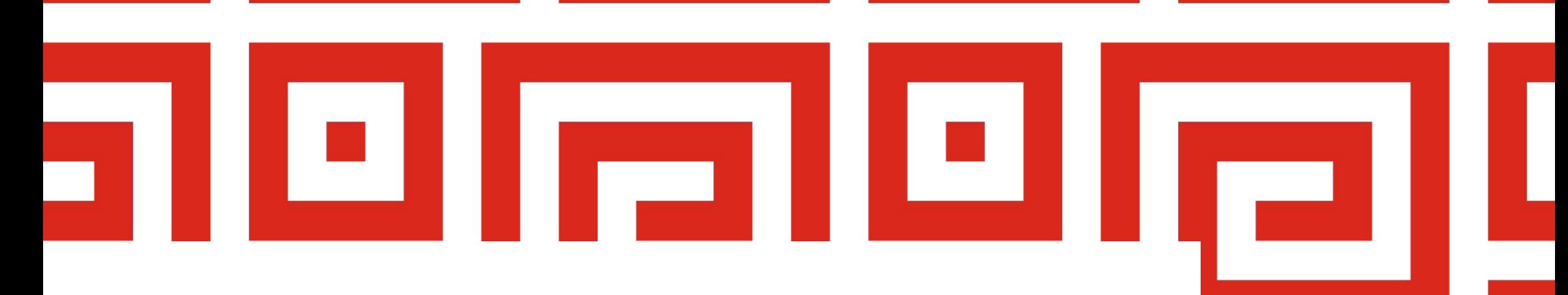

# **Design practice**

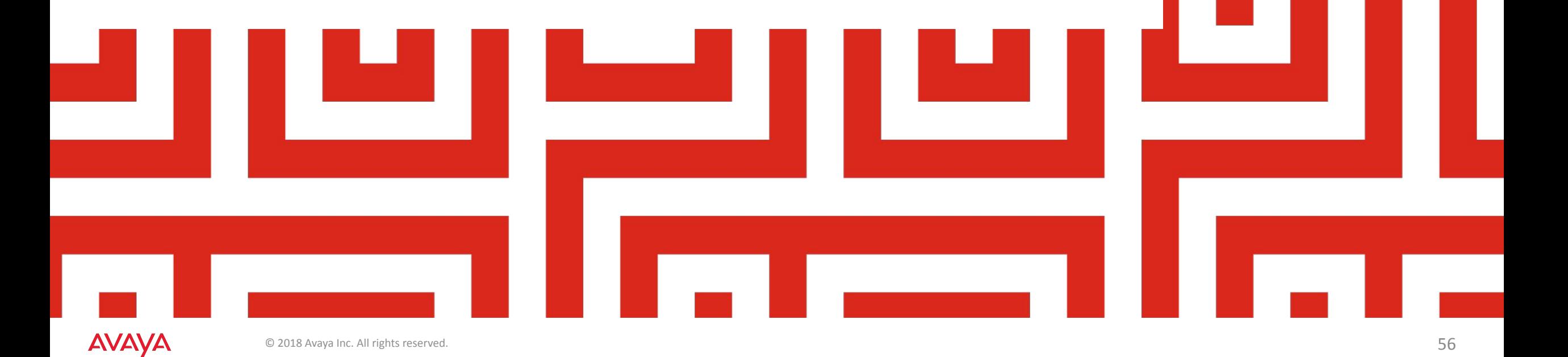

# **Task setup**

- Headquarters
	- 900 employees with regular phones
		- 50 of them are part of tech support team, receiving calls from customers
	- 100 mid-level managers
		- Access to corporate directory
		- BT headset support
	- 40 directors
		- High class phones
		- Mobile & Video support
	- 40 directors' secretaries
		- Phones with 24 direct dial buttons
	- Receptionist (requirements similar to secretary)
	- 5 ISDN PRI connections
- Regional branch
	- 200 employees
	- 20 mid-level managers
	- Receptionist
	- 16 analog CO lines
	- Survivability in case of lost HQ connection

#### **Solution**

- ACM 8 Simplex / G450
- S8300 LSP in a branch
- CC Elite for the technical support team
	- Possible upsell to CC/Oceana
- Phones
	- J129 / Basic IPT for employees (900-50+200)
	- J169 for Tech support team (50)
	- J179 with Wireless mod for managers (100+20)
	- $\cdot$  J179 with console for secretaries and receptionists (41+1)
	- Vantage with wireless handset for directors (40)
- NB:
	- J100 means SIP
	- mobile Equinox client means ASBCE

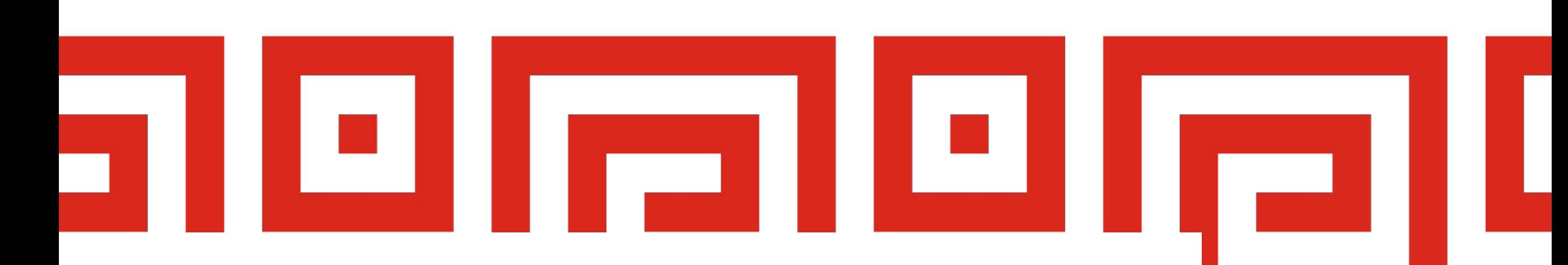

#### **Practice: A1S**

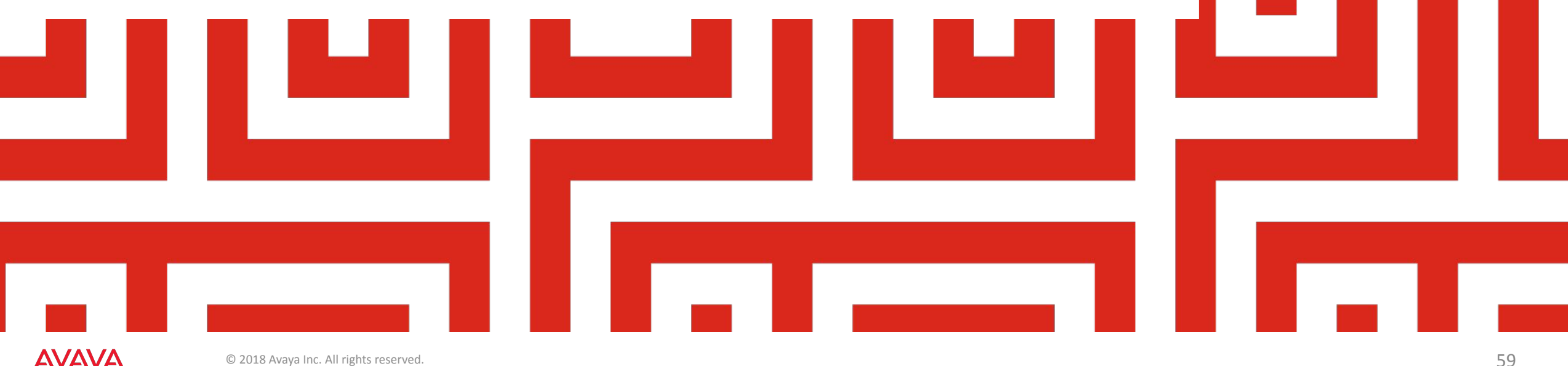

**AVAYA** 

# **Platform**

Company: DEMO APM Antarctic Distributor 1 (650993) Welcome: Andrey Bogachev

Quote Center / A1S Configurator / Communication Manager - New System A1S RIs: 19.2.4.0 (204) **Retrieve a Quote**  $\land$ QRN#: EAQ0319790 **Country: RUSSIA**  $\bullet$ **Subscription Licensing** Co-Term **Platform**  $\overline{\mathbf{v}}$ **Design Adjust Historical License** CM8 Large Ent. Simplex Solution v CM SOLUTION Select the Communication Manager Solution that best meets the customer's needs. **Piece Parts Order Select Country** CM DEPLOY Select the Communication Manager release being deployed.  $R8 \vee$ **Create New Design Cancel Quote** SERVER CONFIGURATION Select the server configuration required. Evolution Server  $\vee$ Internal Reports DEPLOYMENT MODEL Enter the desired deployment model. Avaya Provided Server - Shared Simplex  $\checkmark$ **Design Inputs**  $\overline{\mathbf{v}}$ Add new model UTILITY SERVICES Select the desired full Utility Services deployment option.  $N/A \sim$ **Location Manager**  $\sqrt{?}$  N/A  $\vee$ EMEA STAGING Select the level of staging required for the system. **Communication Manager**  $\mathbb Z$  $\sqrt{2}$  No  $\sqrt{2}$ TAA Is TAA (GSA) compliant product required for this customer? **System Options Default Summary - 1**  $\sqrt{2}$  No  $\sqrt{2}$ CONFERENCING PHONES Does the customer want Conferencing Phones to be defaulted at the location Default Summary - 2 level? Default Summary - 3  $\left( 3\right)$ LOCATIONS How many locations will be served by this system? Platform **Session Mgr** NETWORK READINESS ASSESSMENT Who will be accountable for performing the required Network Partner/Vendor/Customer Software  $\checkmark$ Readiness Assessment? **Call Center Contact Center - AACC AE Services/CTI ACP ISS Avaya Breeze Support Options - 1 Support Options - 2 Options - 1** Advanced **Passwords Back Next Reset Location Tools**  $\Box$ Find a Partner | Contacts | Careers | Resource library | Site Map © 2018 Avaya Inc. Privacy Statement | Terms of Use

# **Session Manager**

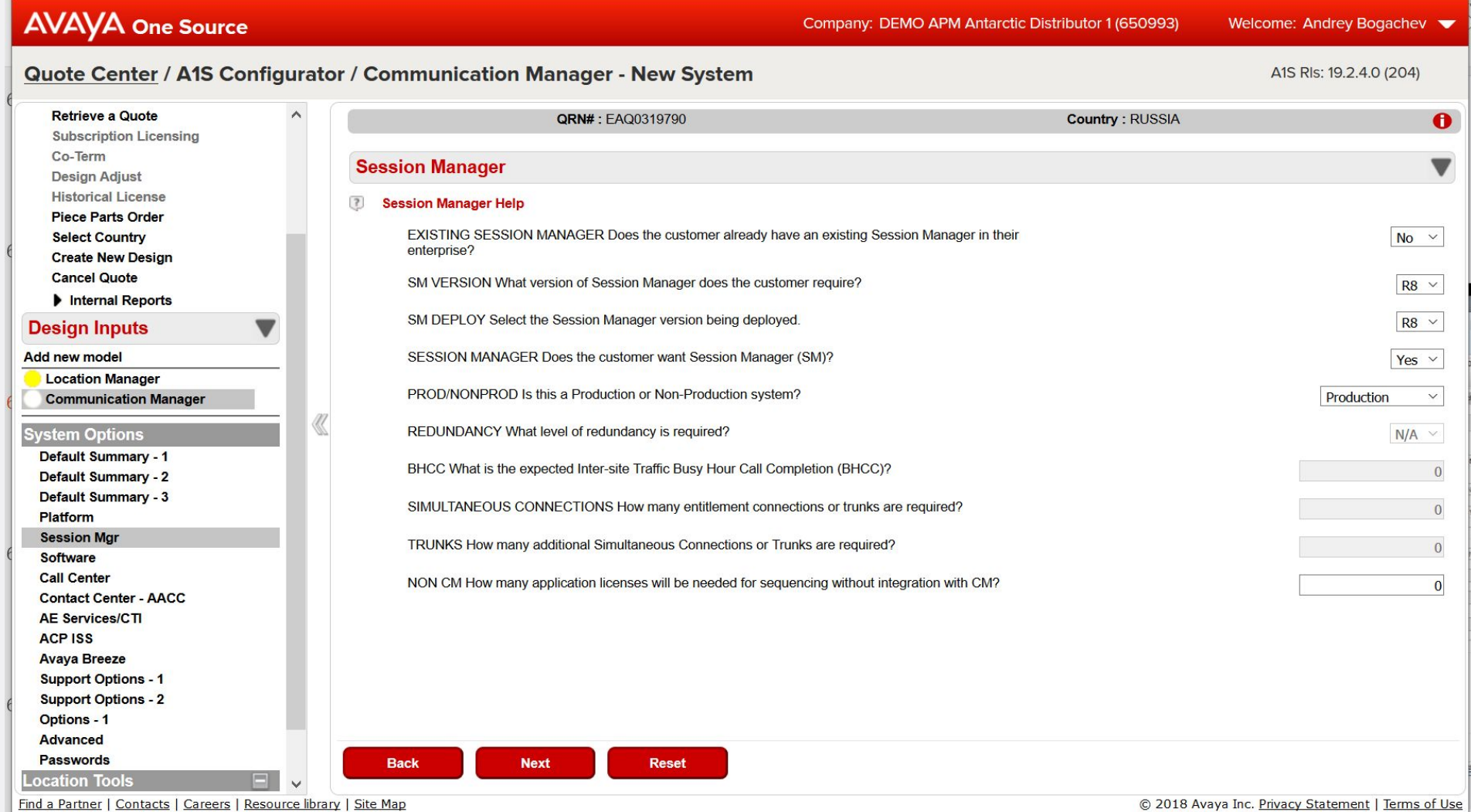

### **Software licenses and components**

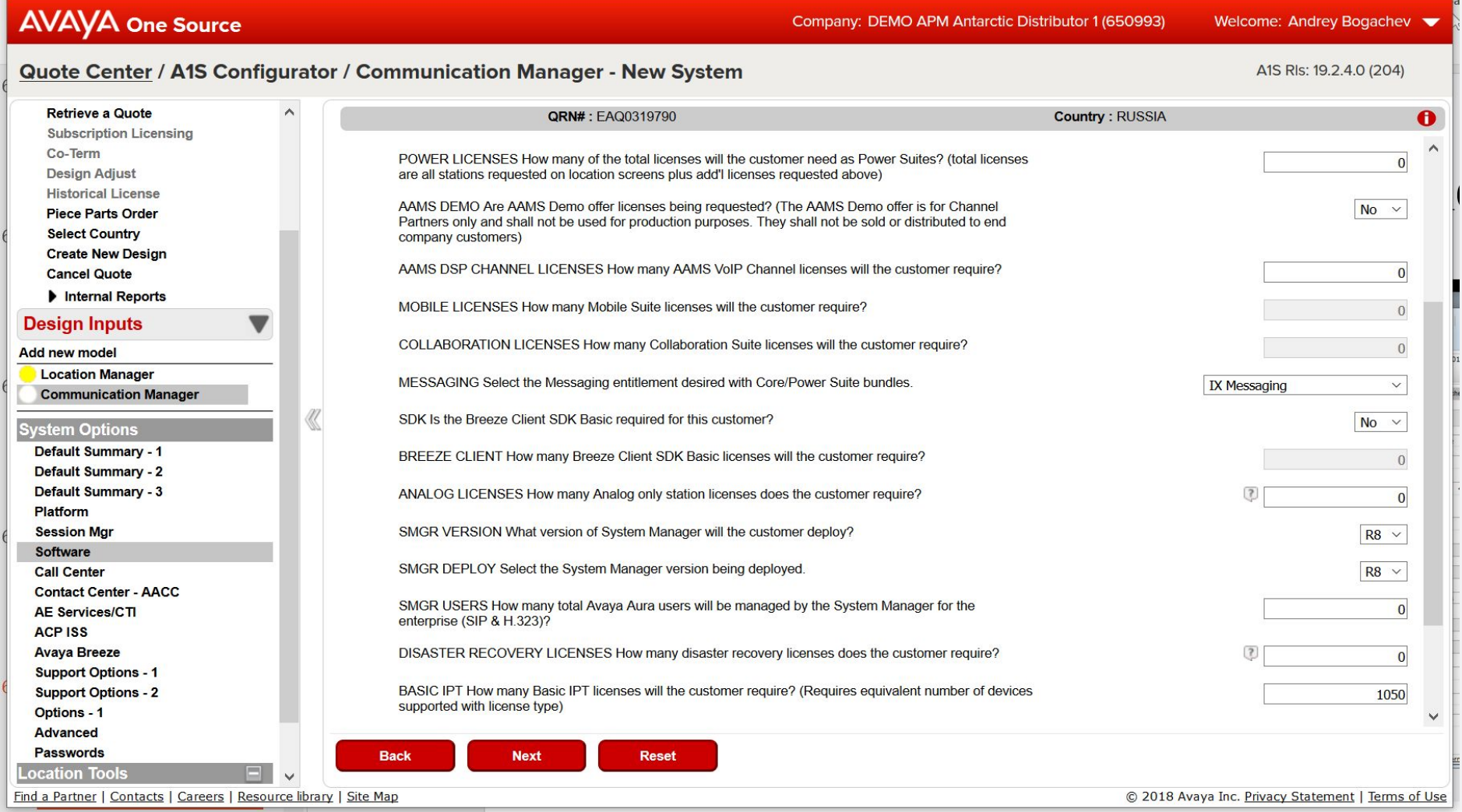

### **Tech support «call center»**

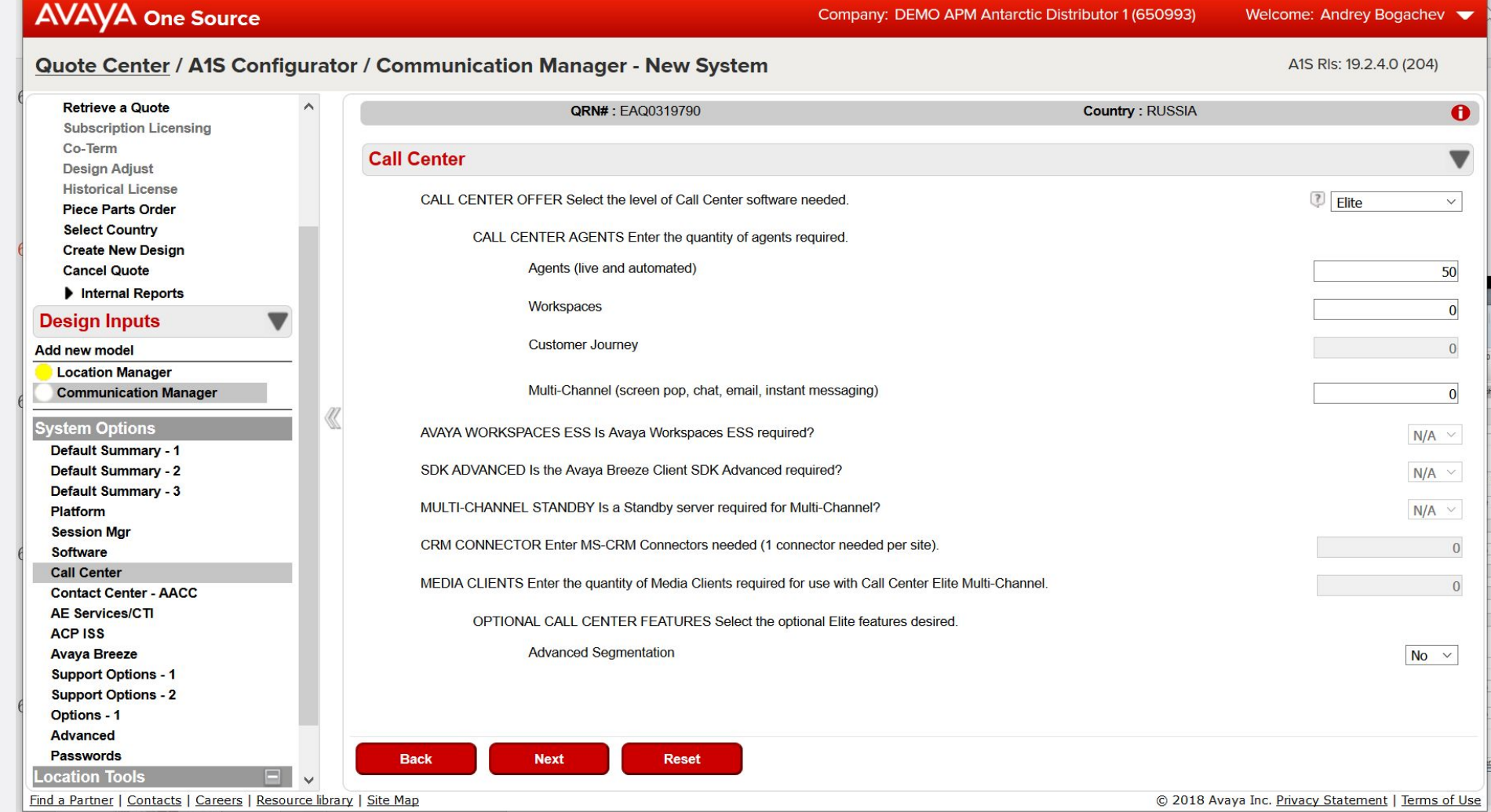

# **Service support**

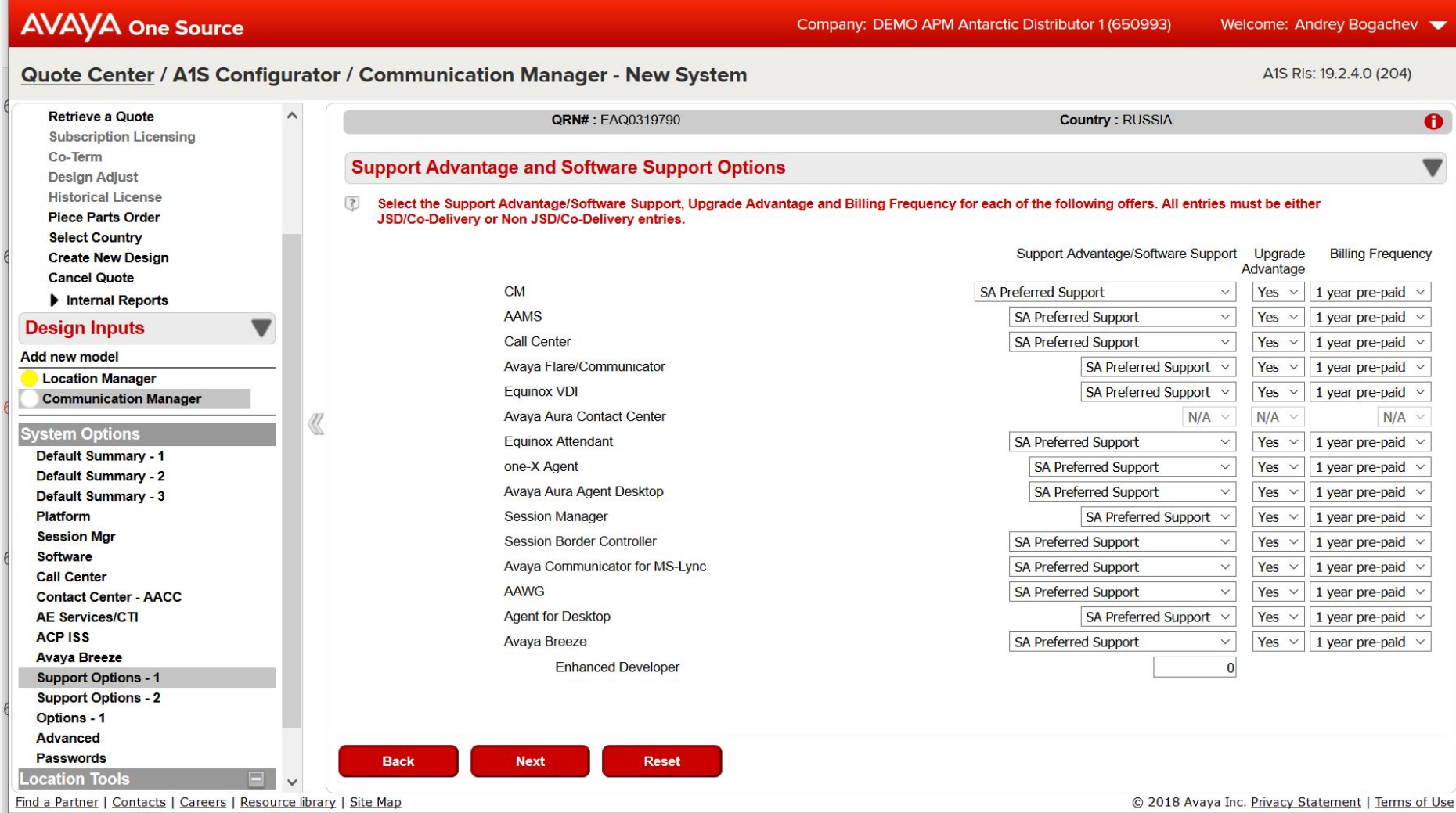

## **System-wide options**

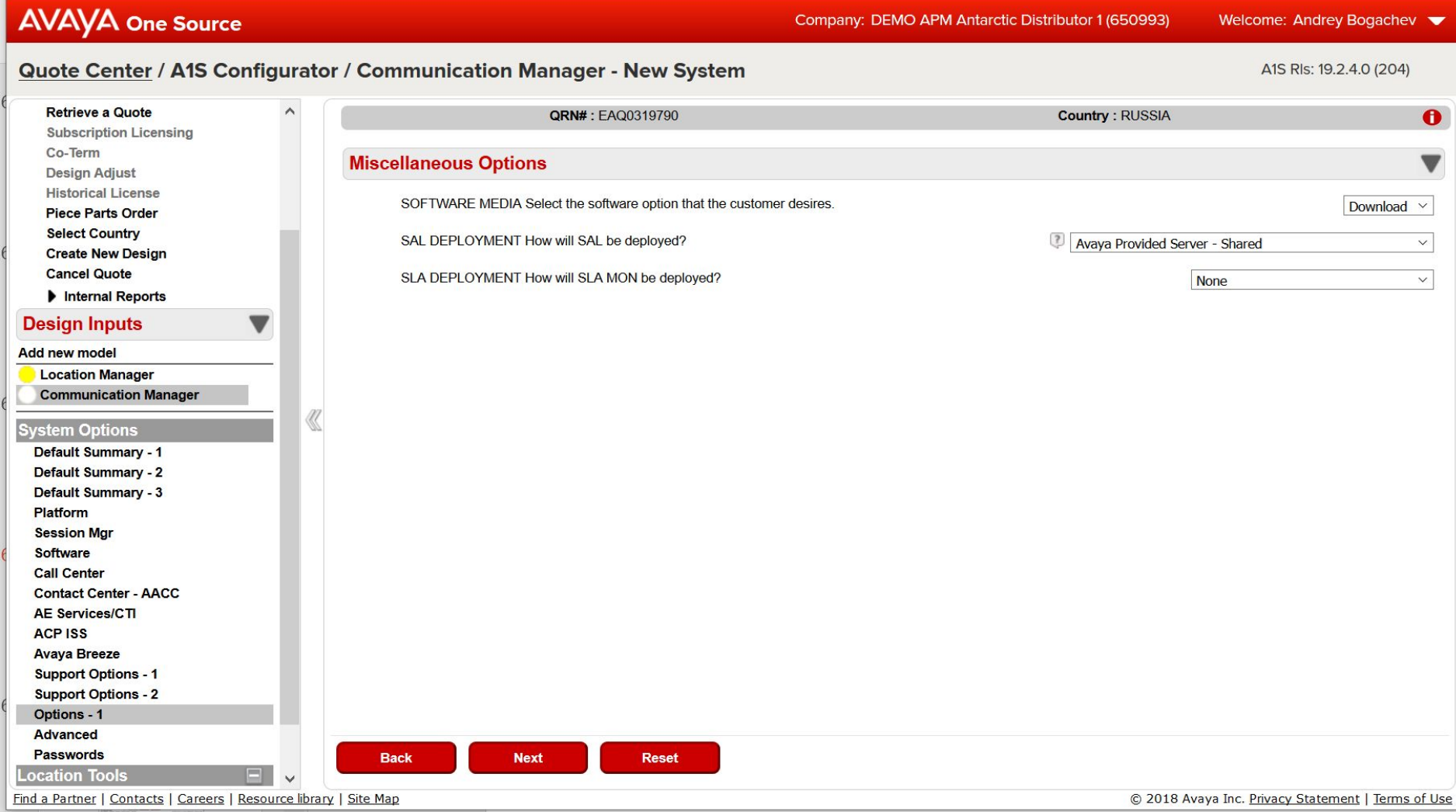

# Location - 1

Company: DEMO APM Antarctic Distributor 1 (650993)

#### Welcome: Andrey Bogachev

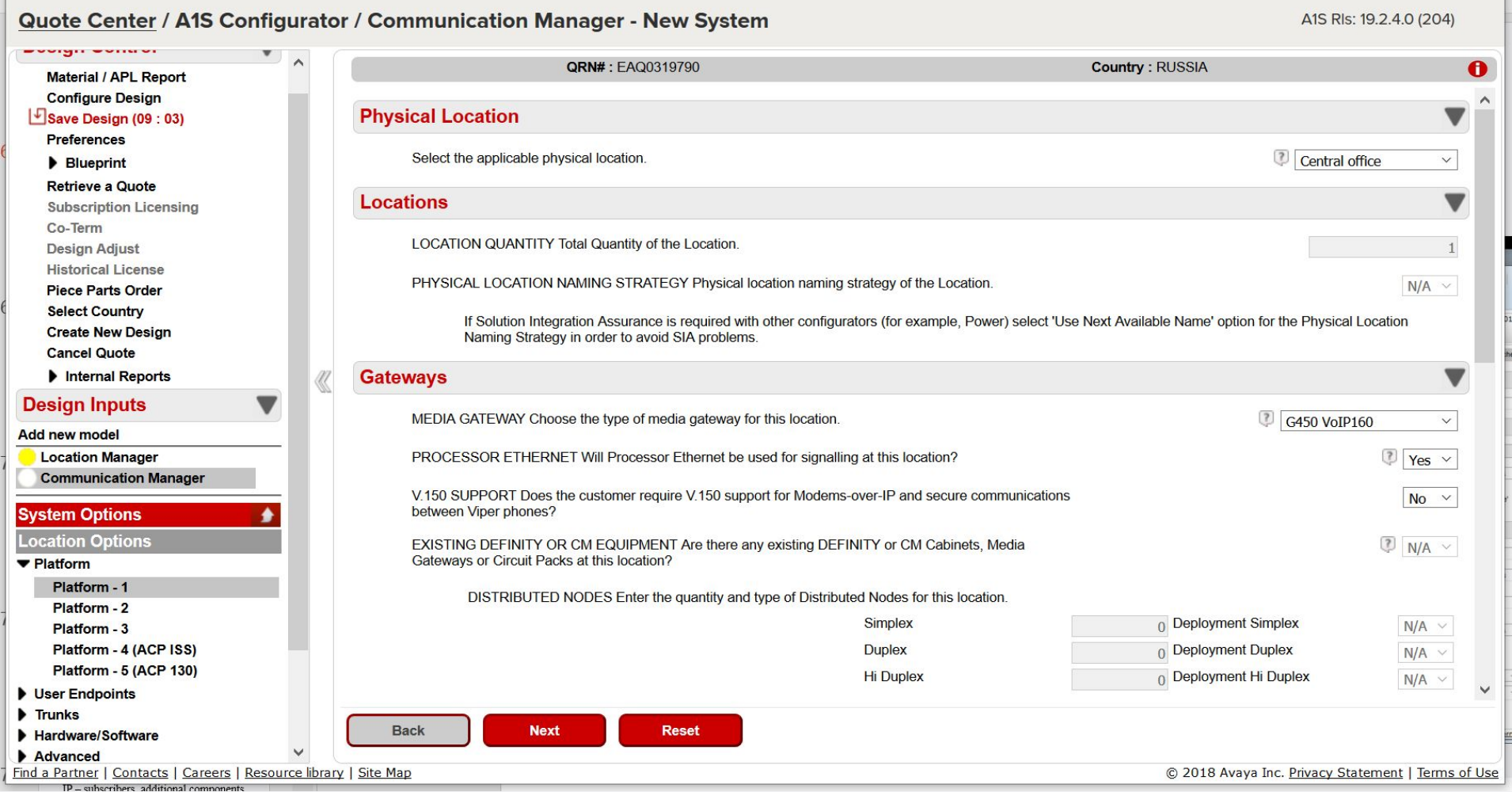

#### **Location - 2**

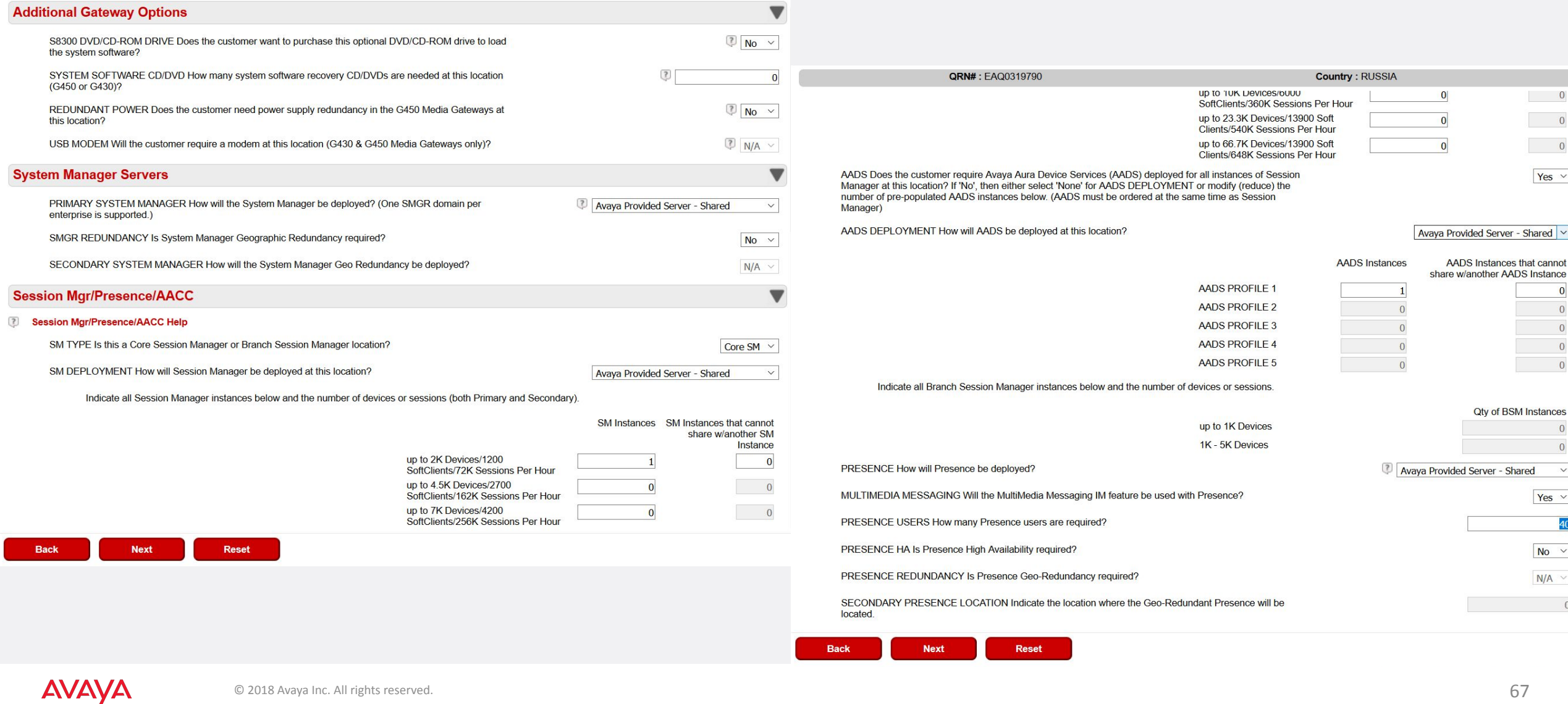

#### **IP - subscribers**

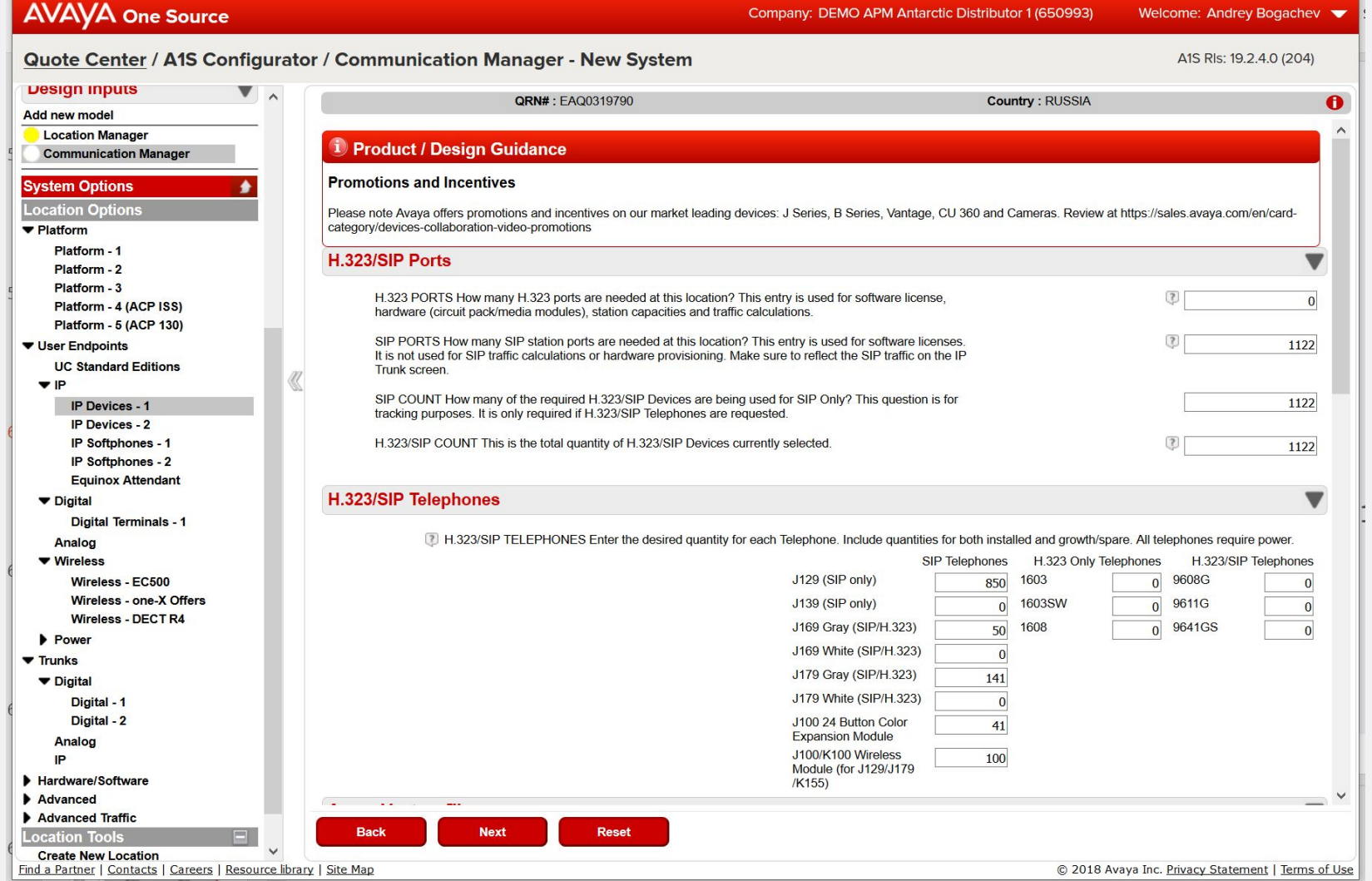

#### **IP – subscribers, additional**

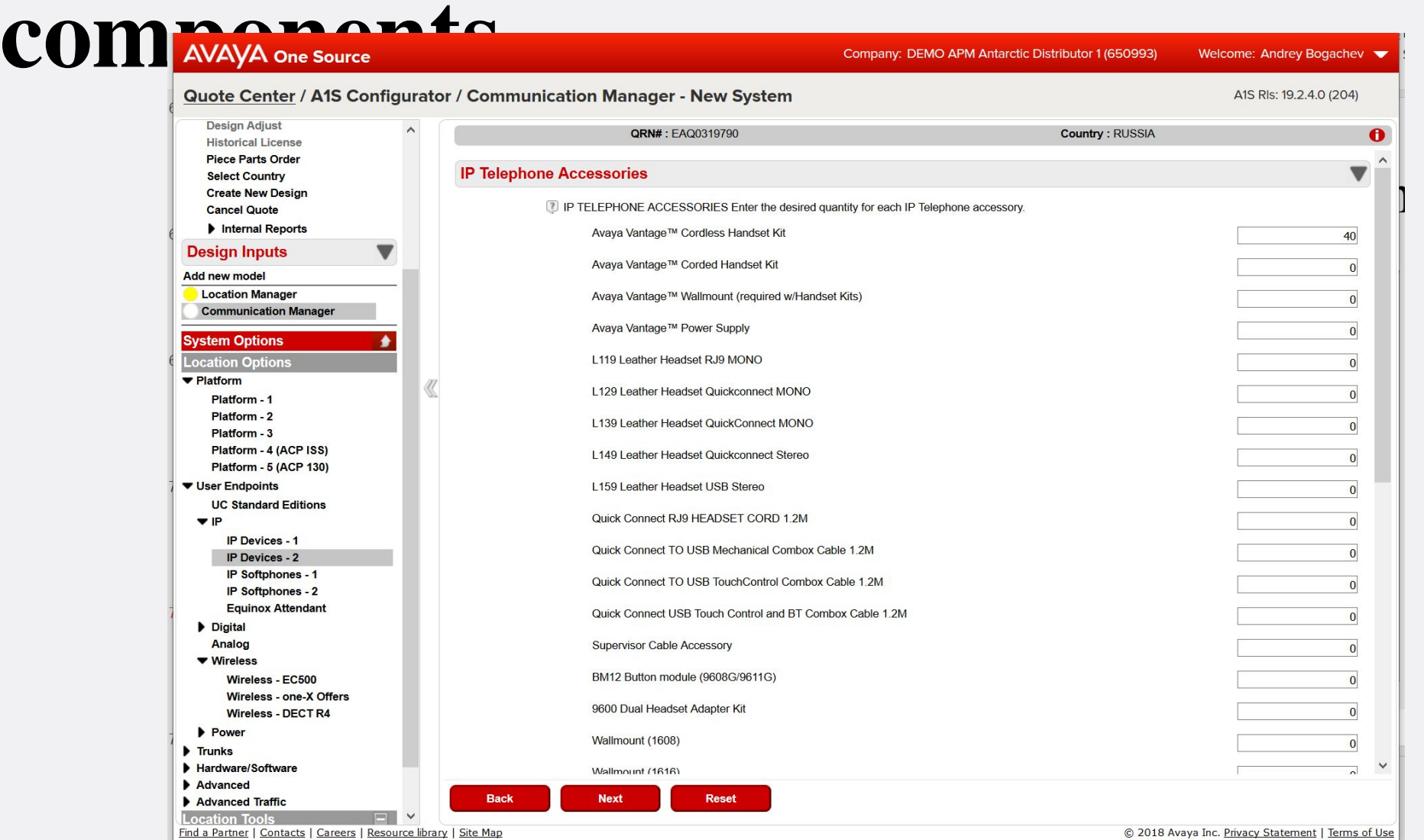

#### **ISDN PRI trunks**

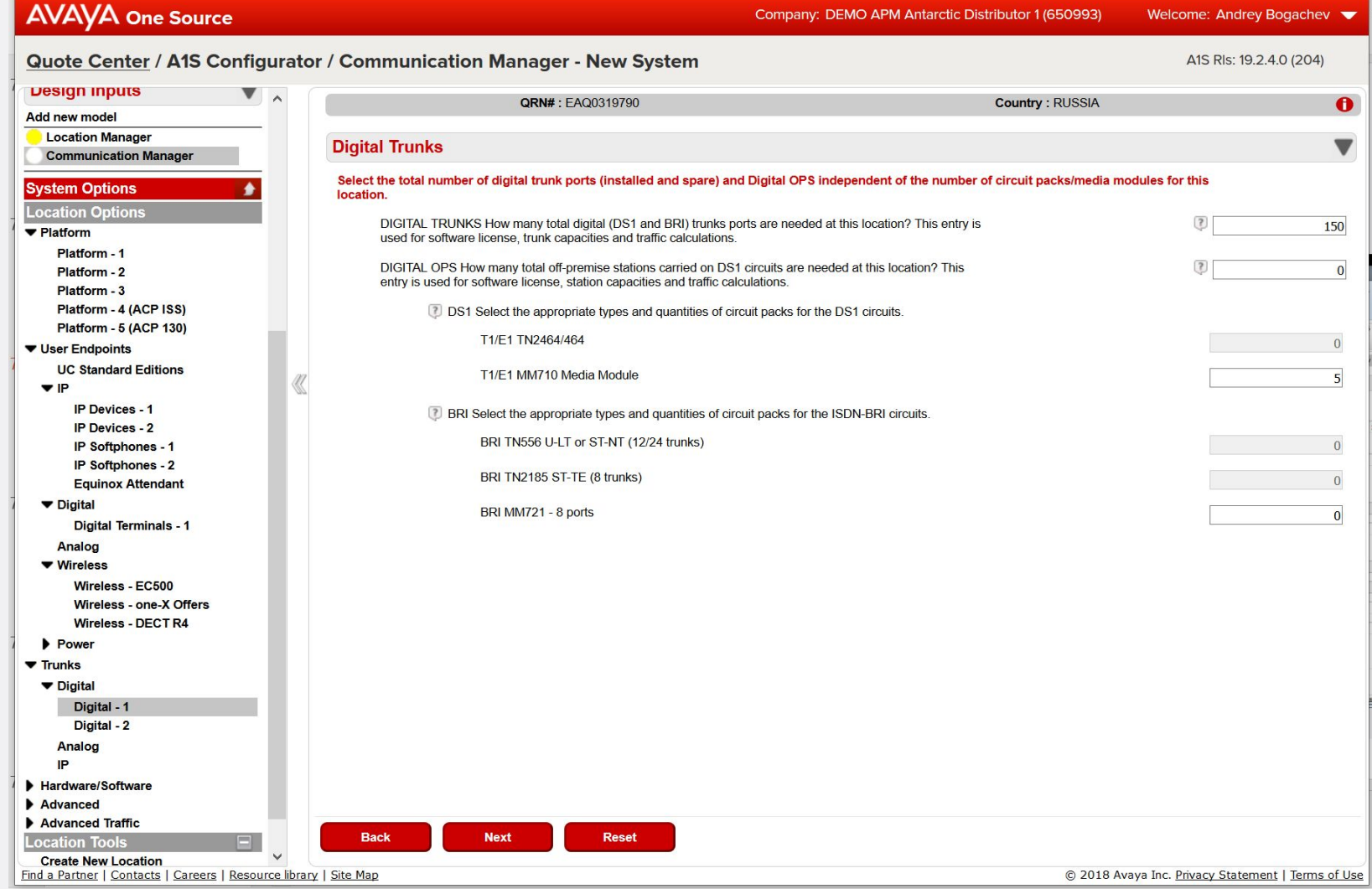

#### **SIP trunks for SIP subscribers**

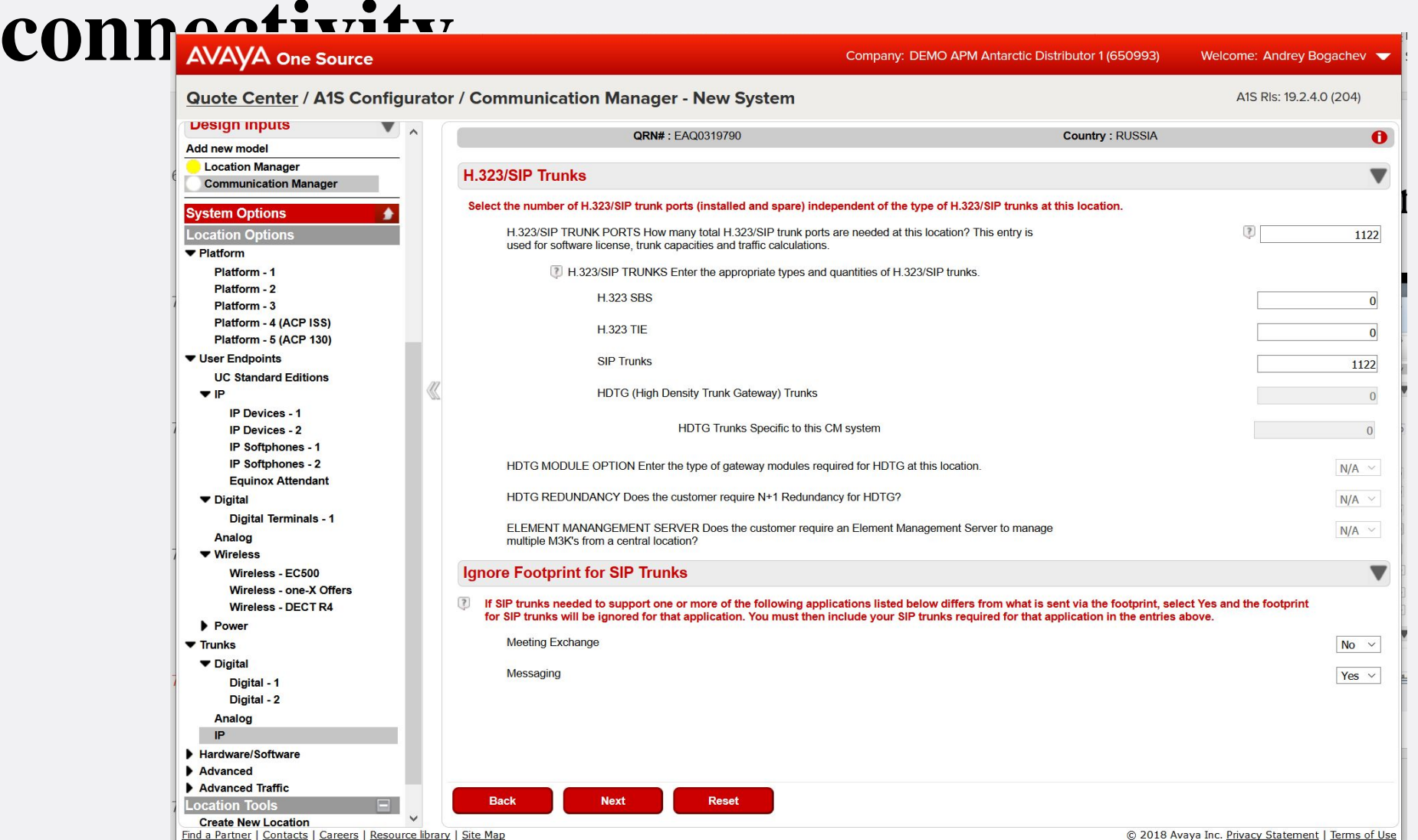

#### **Session Border Controller**

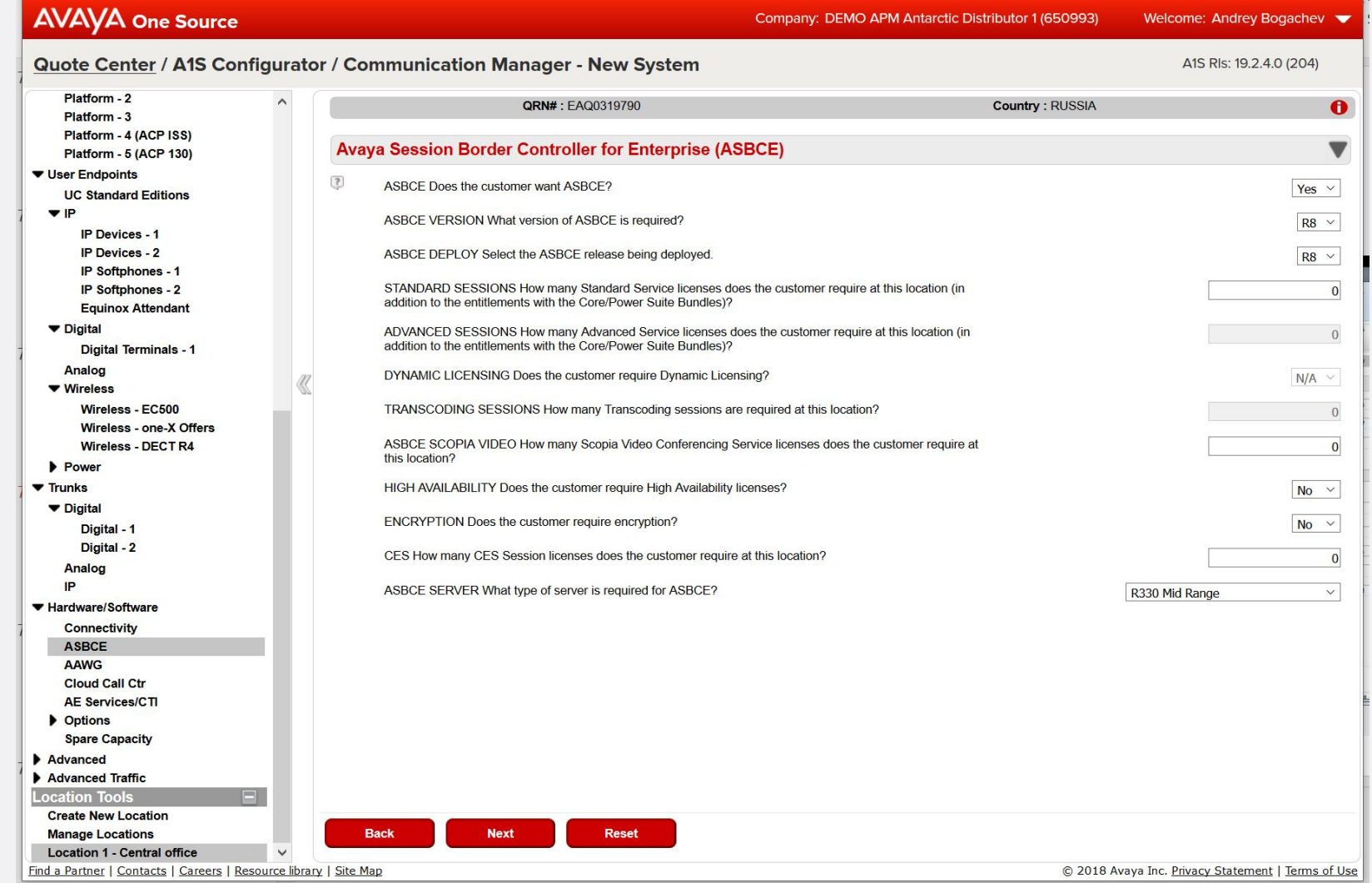

**AVAYA**
### **Branch - location**

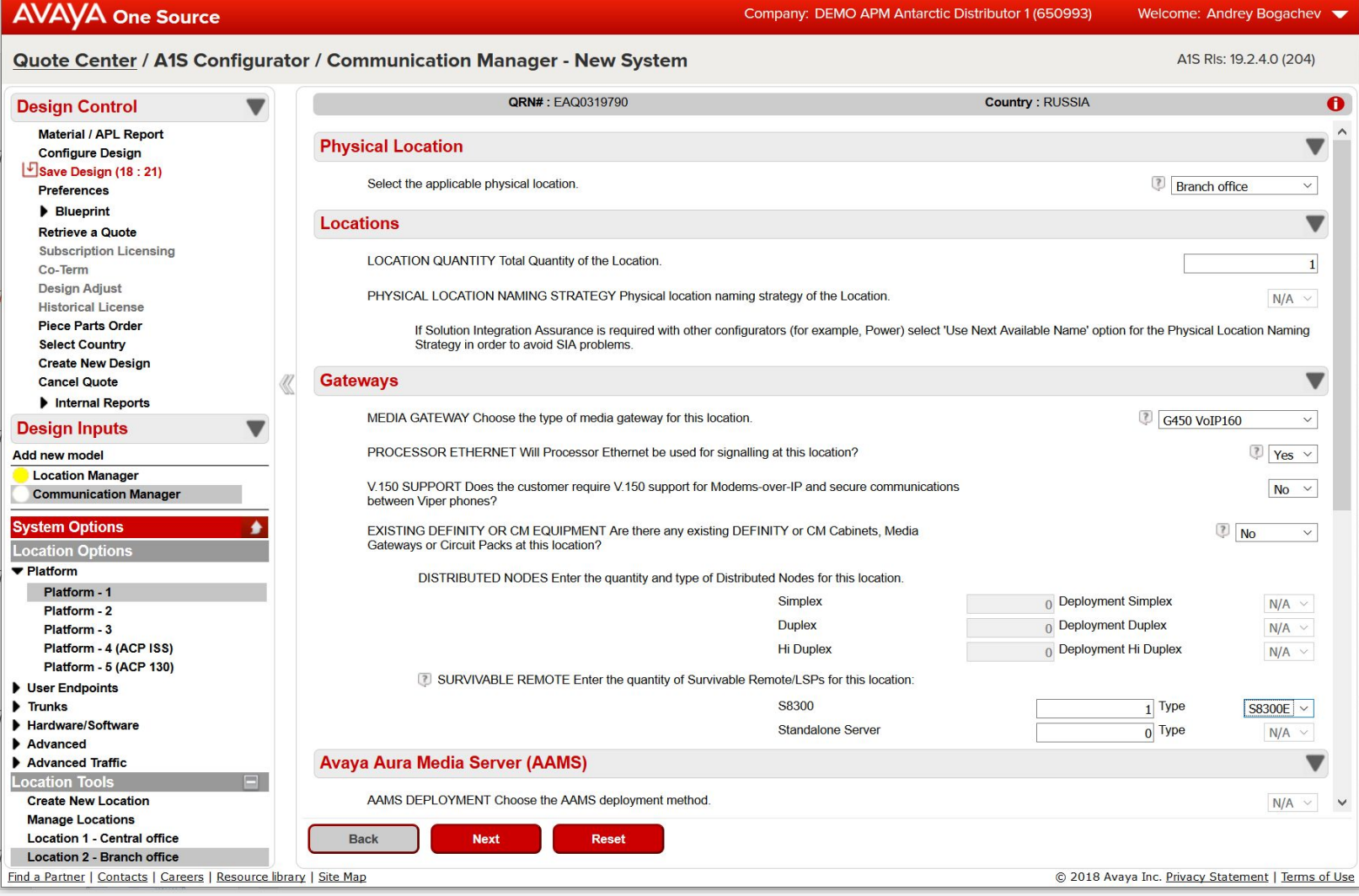

**AVAYA** 

## **Branch – platform 2**

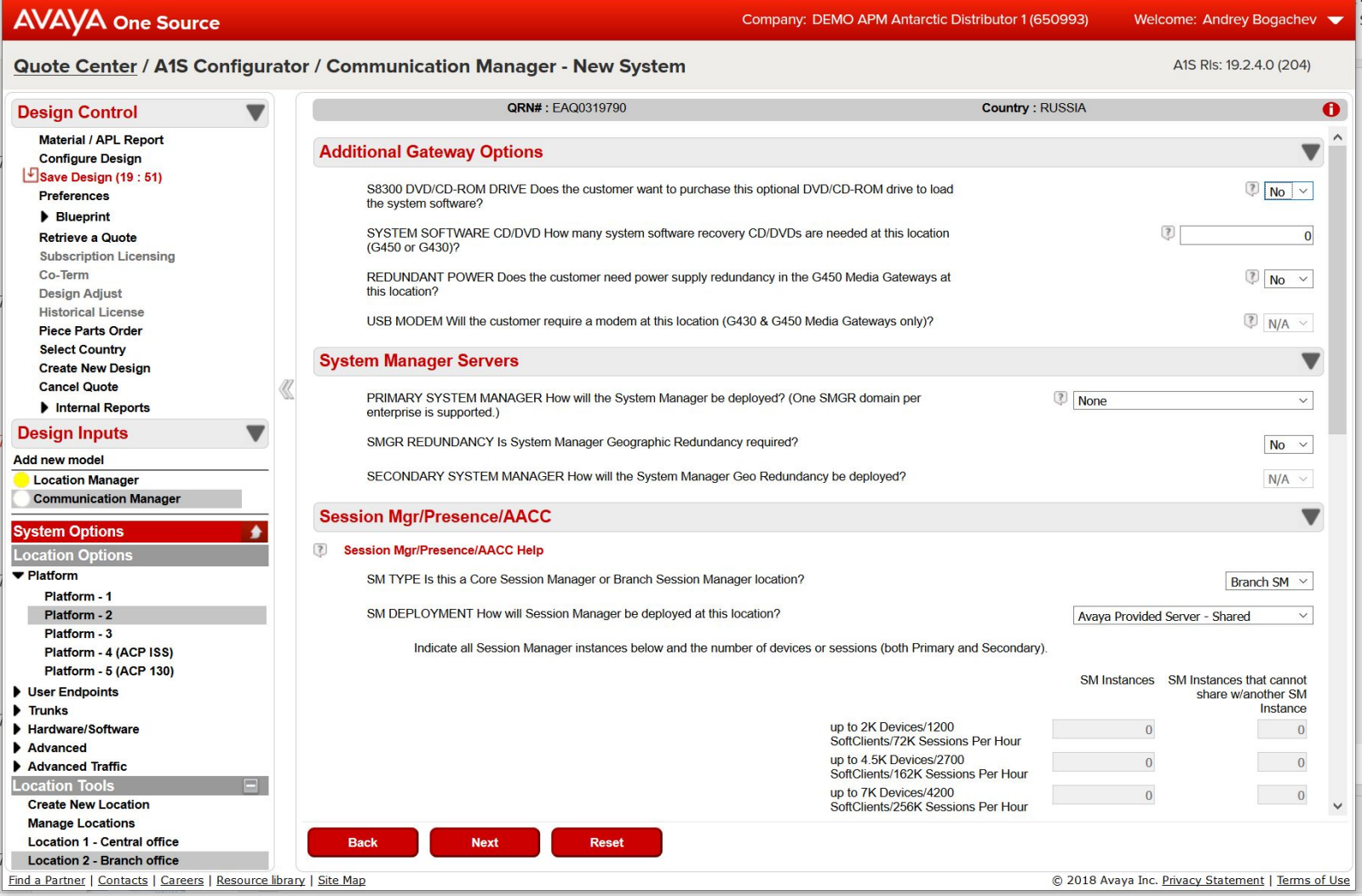

### **Branch – IP subscribers**

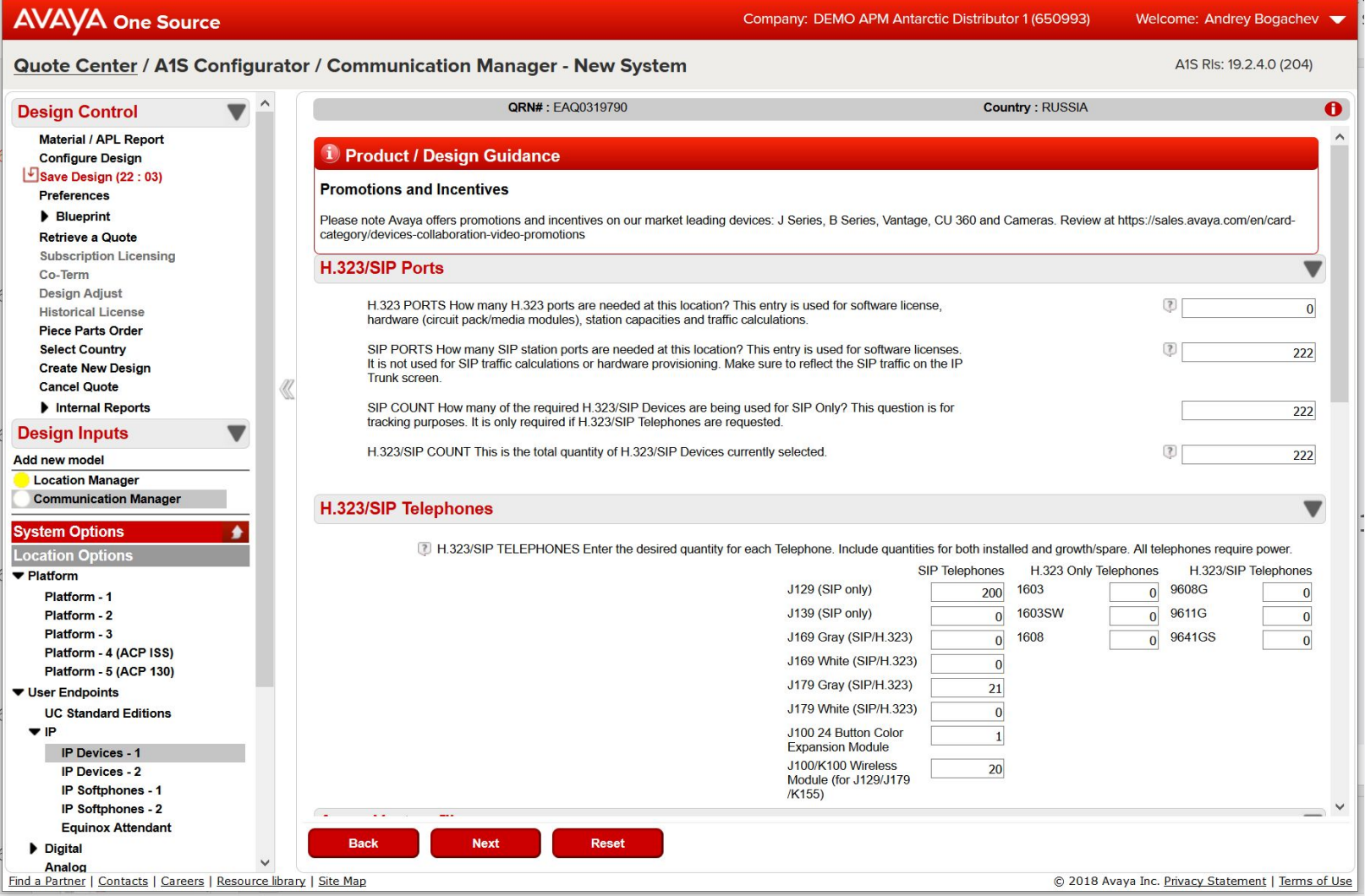

### **Branch – incoming city phone lines (CO)**

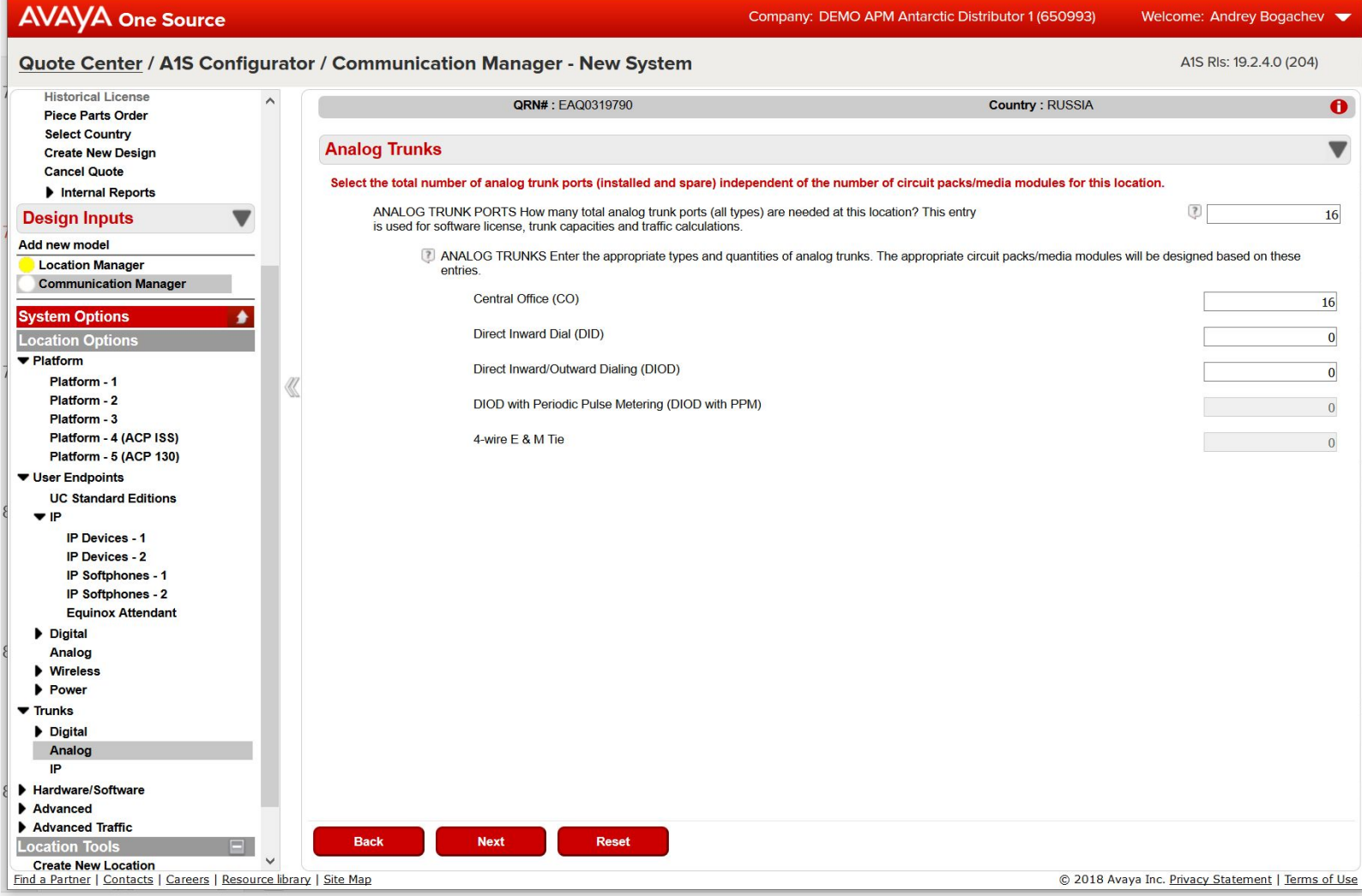

### **Removing PARTS from default SA**

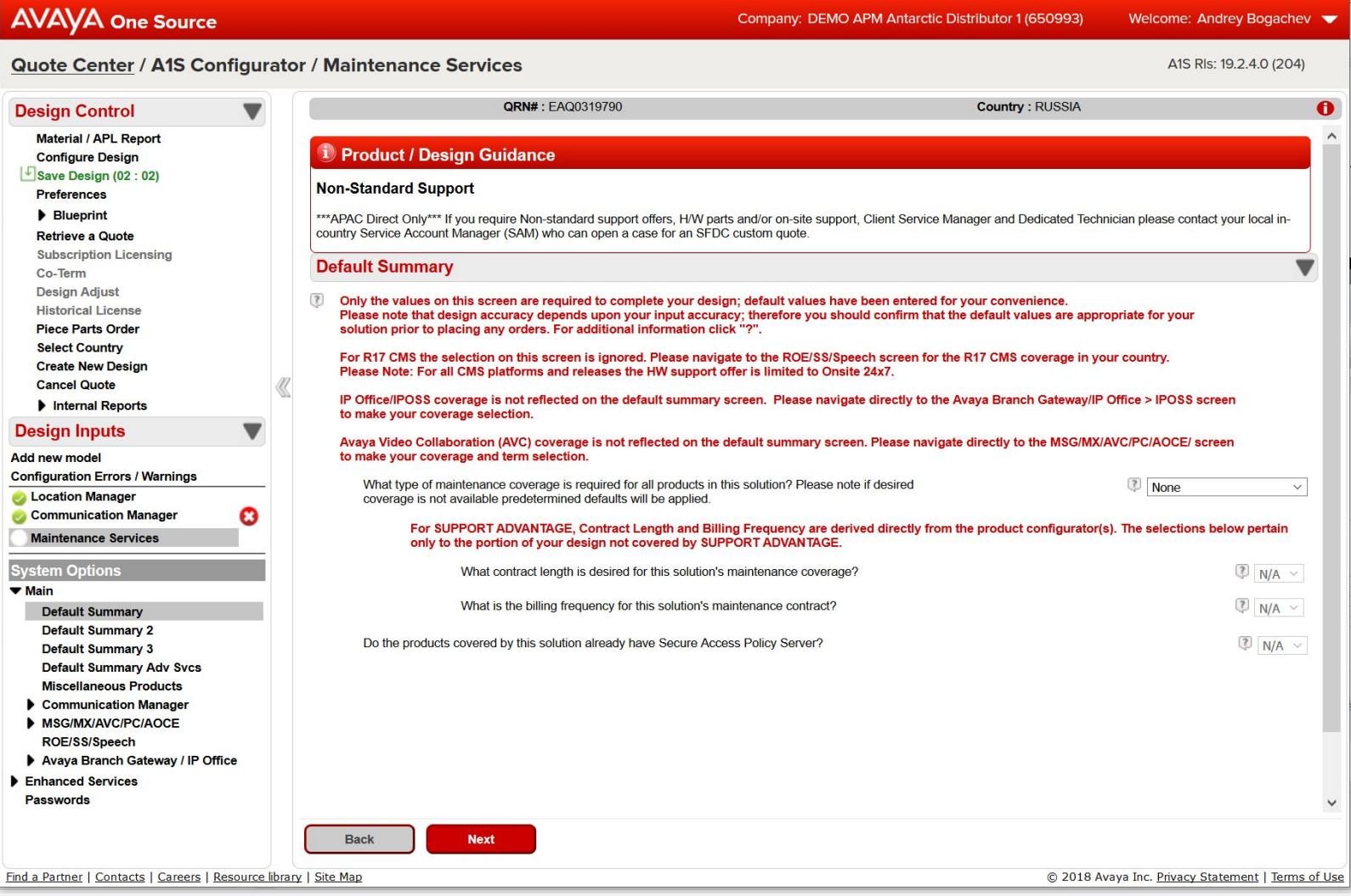

# **Price output structure**

How to read the pricing output

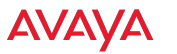

### **Price output structure**

**Quote: Headquarters - EAQ0109135 - ASD Generated**

### **ASD Parts List**

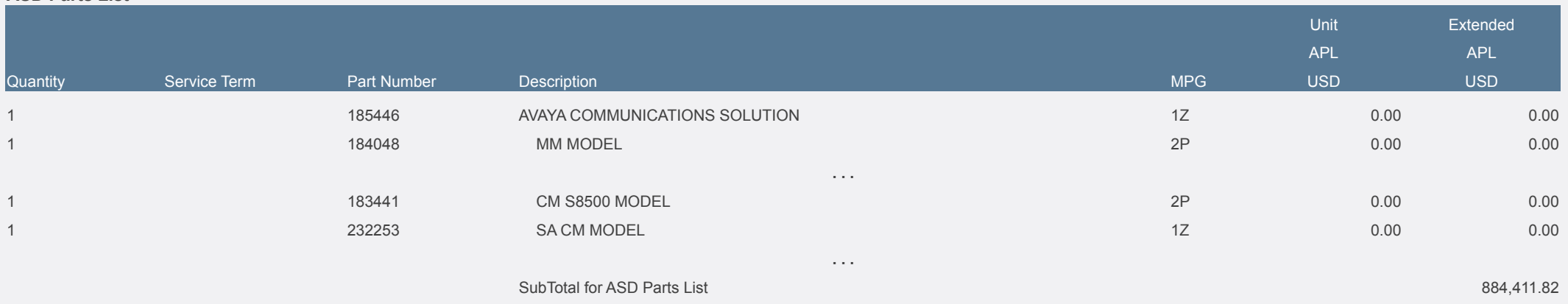

### **Quote: Branch - EAQ0109140 - ASD Generated**

**ASD Parts List**

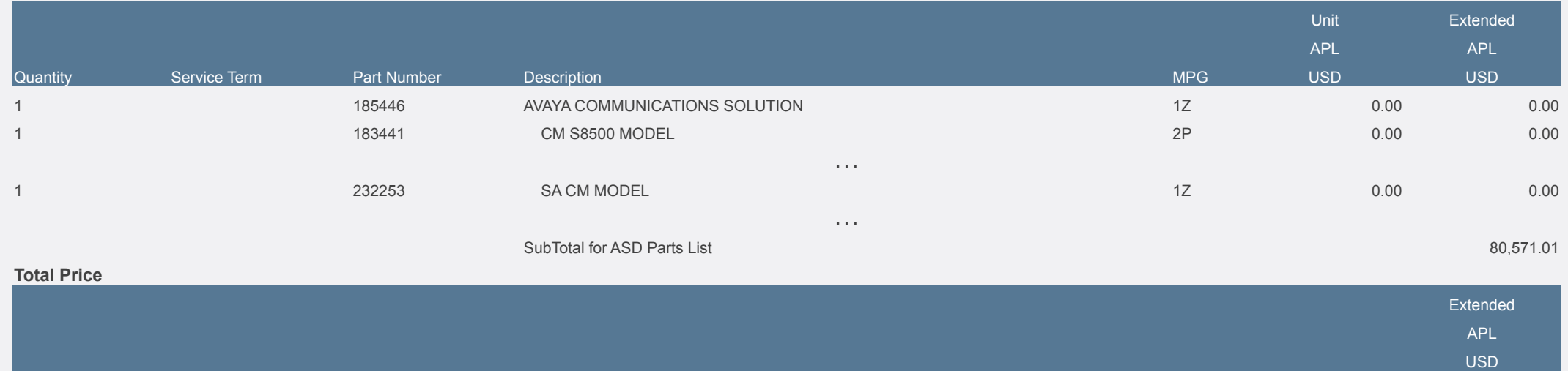

Total System Price: 964,982.83

### **Special codes**

- Codes with VAPP in description
	- OVA download codes
- Nonmaterial codes with price of \$0
	- «flagging» codes to carry options and entitlements
	- ending with /E Aura Suite entitlements
	- Can be excluded from price report
- Avoid DVDs in the order
	- Possible delays with the customs clearance

### **Aura Suite capacity licenses**

- Licensed capacity is consolidated in Location 1
- Main suite license produce set of feature tracking ones
	- Entitlement Licenses

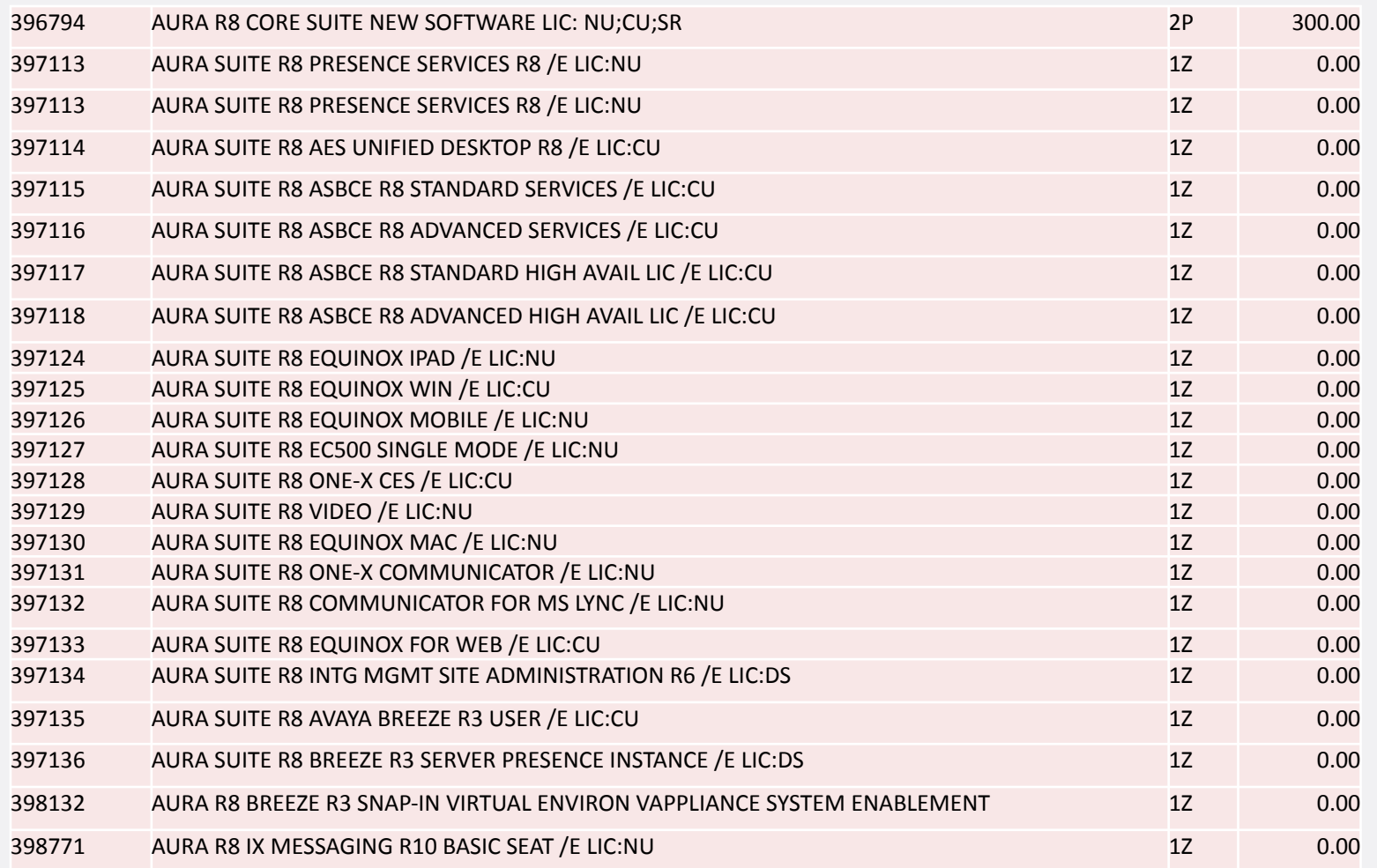

## **Result: Support Advantage codes**

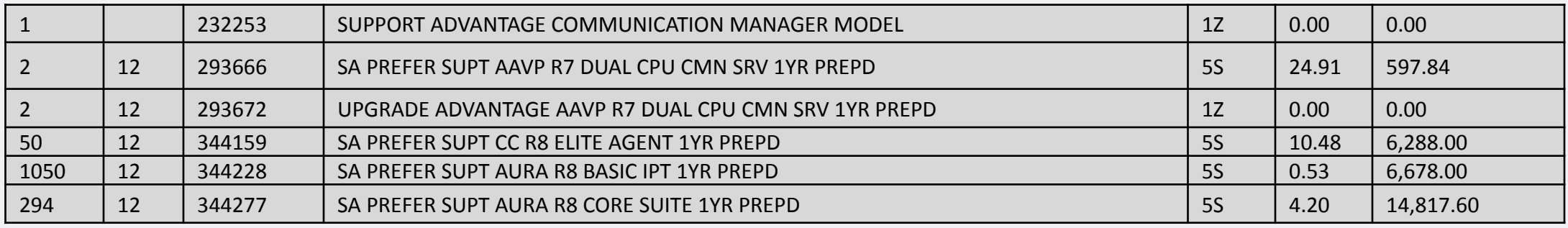

- **• 1YPP** means **1 Y**ear **P**re**P**ayment
- **• 3YAN** means **3 Y**ears **AN**nual payment
- Service code price is listed **per 1 month**
- If 3 years ANNUAL is selected
	- Order Confirmation will be issued on full price
	- First year will be invoiced
	- Next year will be invoiced after 12 months, and than next
- Please note that invoices will be unavoidable

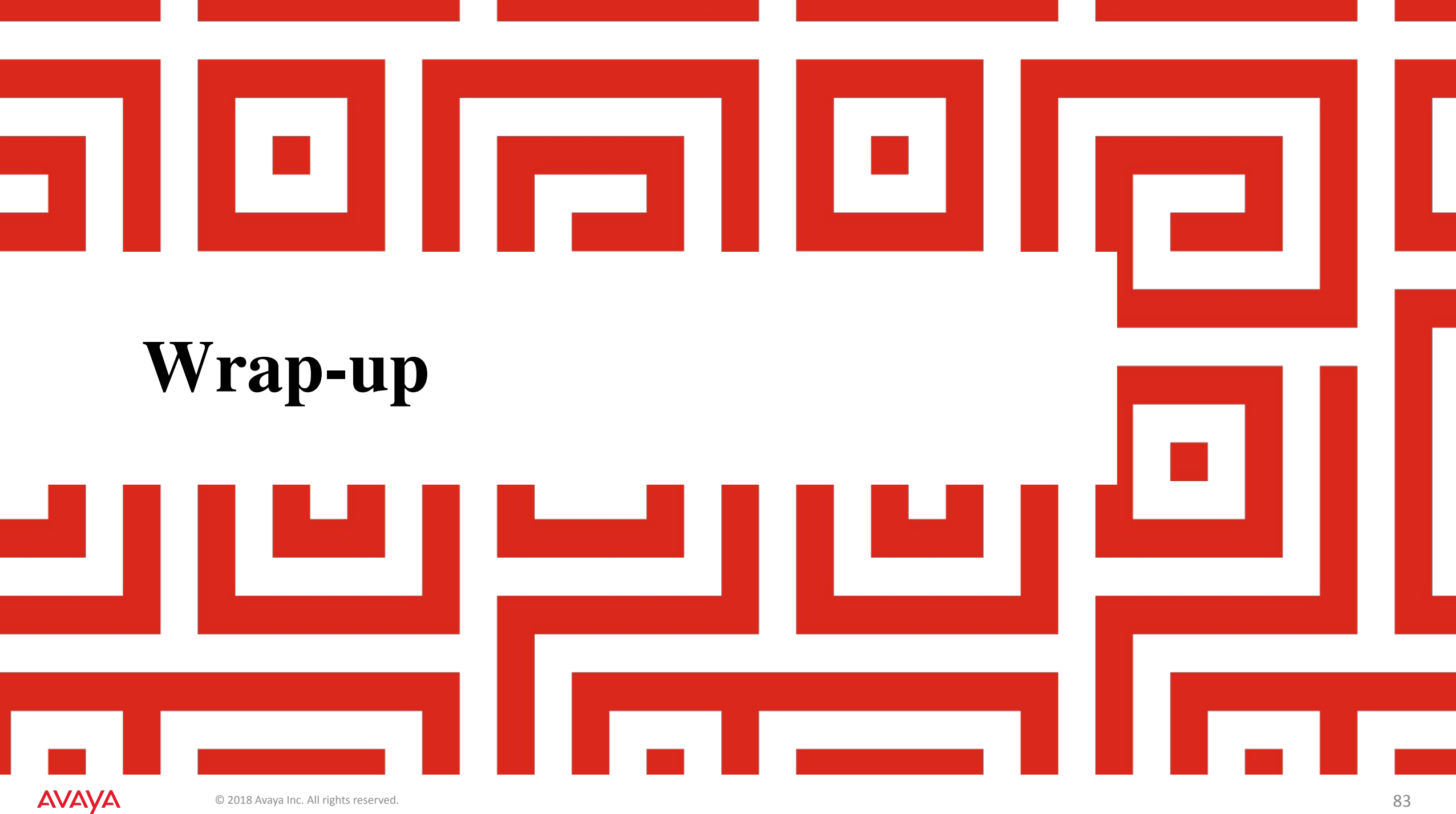

### **Where to get more info?..**

- Sales/Design Docs
	- Sales Portal http://sales.avaya.com
	- Pay attention to Offer Definitions and Announcements
- Implementation Docs
	- Support Portal http://support.avaya.com
	- Implementation Manuals, Application Notes
- Hands-On experience with Designer tools
	- One Source Portal http://www.avaya.com/ebizu
	- A1S Configurator

### **How to raise your proficiency level?**

### •Design. •Try and repeat. •Analyze the result and try again

### •Master your design skills. •This is a continuous job.

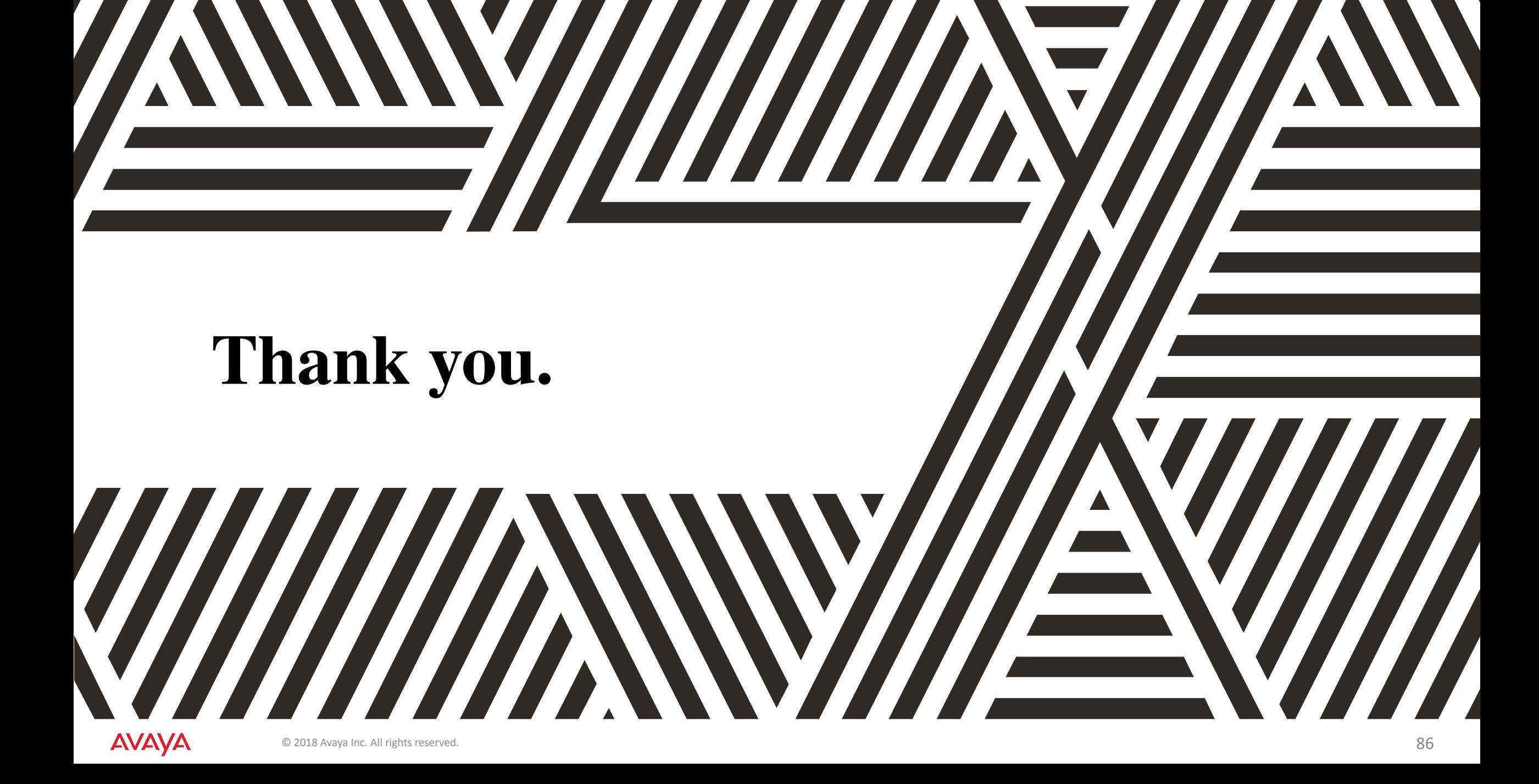